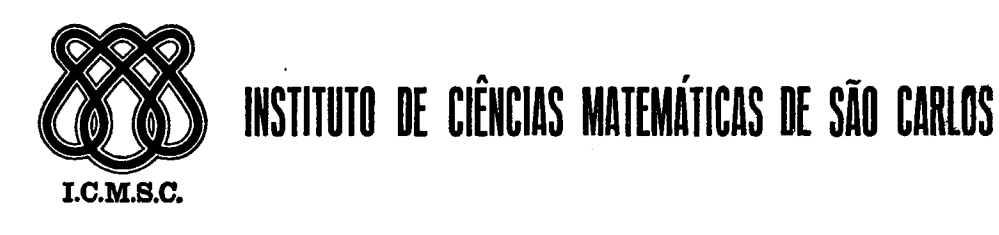

NÚCLEO BÁSICO PARA UM SISTEMA DISTRIBUIDO DE TEMPO REAL CELIO ESTEVAN MORON

# UNIVERSIDADE DE SÃO PAULO

SÃO CARLOS - SÃO PAULO **BRASIL** 

# NÚCLEO BÃSICO PARA UM SISTEMA DÍSTRIBUÍDO DE TEMPO REAL

#### CELIO ESTEVAN MORON

Dissertação de Mestrado apresentada na Área "Ciências da Computação" do Instituto de Ciências Matemãtícas de São Carlos da Universidade de São Paulo.

Orientador: Prof. Dr. ARTHUR JOÃO CATTO

\* São Carlos —

Dedico esta obra à Roxana

e aos meus pais.

# A <sup>G</sup> R A <sup>D</sup> E <sup>C</sup> I <sup>M</sup> E <sup>N</sup> T 0 S

Ao professor Dr. Arthur João Catto pela orientação. <sup>A</sup> todas as pessoas do Departamento de Computação e Estatística da UFSCar que de alguma forma colaboraram neste tra balho.

### NÚCLEO BÃSICO PARA UM SISTEMA DISTRIBUÍDO DE TEMPO REAL

#### R E 5 <sup>U</sup> <sup>M</sup> 0

Com <sup>a</sup> evolução da tecnologia passamos <sup>a</sup> ter disponiveis processadores de baixo custo, <sup>o</sup> que tornou possível <sup>a</sup> construção de Sistemas Distribuídos que anteriormente eram economicamente impraticãveis. Por causa desse desenvolvimento <sup>o</sup> conhecimento de técnicas de Programação Concorrente e de Projeto de Sistemas Distribuídos tem se tornado importante para muitas aplicações.

Este trabalho descreve <mark>a implementação de um Nucleo Ba</mark>sico para um Sistema Distribuído de Tempo Real que, associado <sup>a</sup> um hardware adequado, forma uma máquina distribuída básica, capaz de receber o código objeto de vários processos a serem executados simultaneamente. Para satisfazer. as condiçoes de tempo real, cada processador será <del>d</del>edicado a um único processo. Não hã qualquer compartilhamento de memoria e a única maneira de dois processos se comunicarem é através de um<mark>a</mark> chamada remota de procedimento.

Por causa dos requisitos de confiabilidade do sistema, são previstos mecanismos que, passado um tempo mãximo estipulado sem que se obtenha uma resposta, tomam as providências necessãrias para que não ocorram travamentos de processos("deadlocks").

#### BASIC KERNEL FOR <sup>A</sup> REAL TIME DISTRIBUTED SVSTEM

#### <sup>A</sup> <sup>B</sup> 8 T R <sup>A</sup> <sup>C</sup> T

With the evolution of technology, inexpensive processors have become available which allow the construction of distributed systems that were previously economically impracticable. Because of such development, the knowledge of concurrent' programming and distributed systems design techniques have become important to many applications.

This dissertation describes the implementation of <sup>a</sup> "Basic Kernel for <sup>a</sup> Real-Time Distributed System" which, together with an appropriate hardware, forms a basic distributed machine, able to receive object code of several processes to be simultaneously executed. To satisfy real-time constraints each processor will be dedicated to <sup>a</sup> single process. There is no shared memory, and the only way for communication between processes is <sup>a</sup> Remote Procedure Call.

Because of system reliability requirements, mechanisms are provided which, after waiting for <sup>a</sup> predetermined time without obtaining & reply, take the necessary steps to prevent process deadlock.

# <sup>T</sup> <sup>N</sup> <sup>D</sup> I <sup>C</sup> <sup>E</sup>

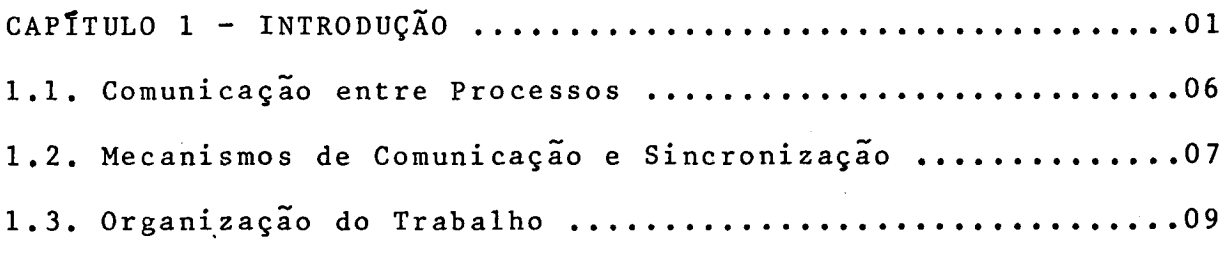

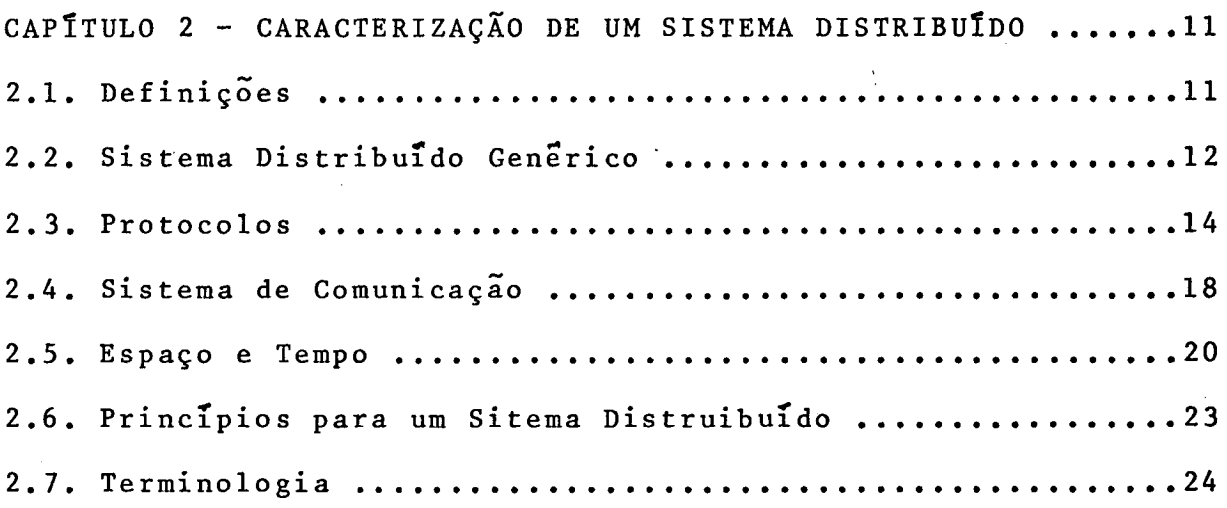

# CAPÍTULO 3 — COMUNICAÇÃO ENTRE PROCESSOS EM UM SISTEMA

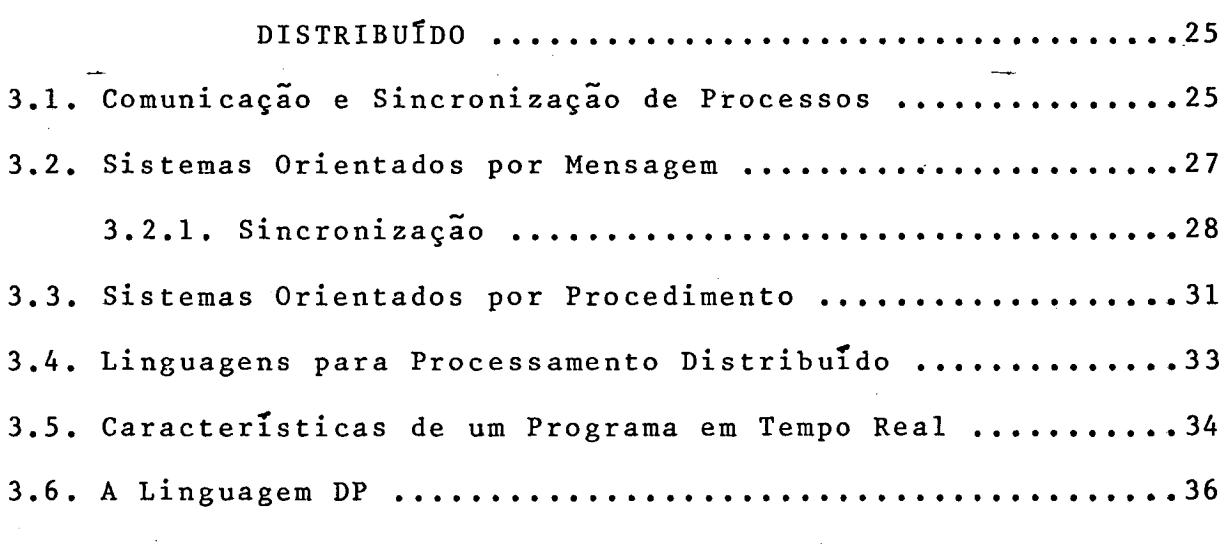

CAPÍTULO 4 — NÚCLEO BÁSICO PARA UM SISTEMA DISTRIBUÍDO DE TEMPO REAL.-oo'C',.ou.oooooo......00.00.00lloooo-0000039

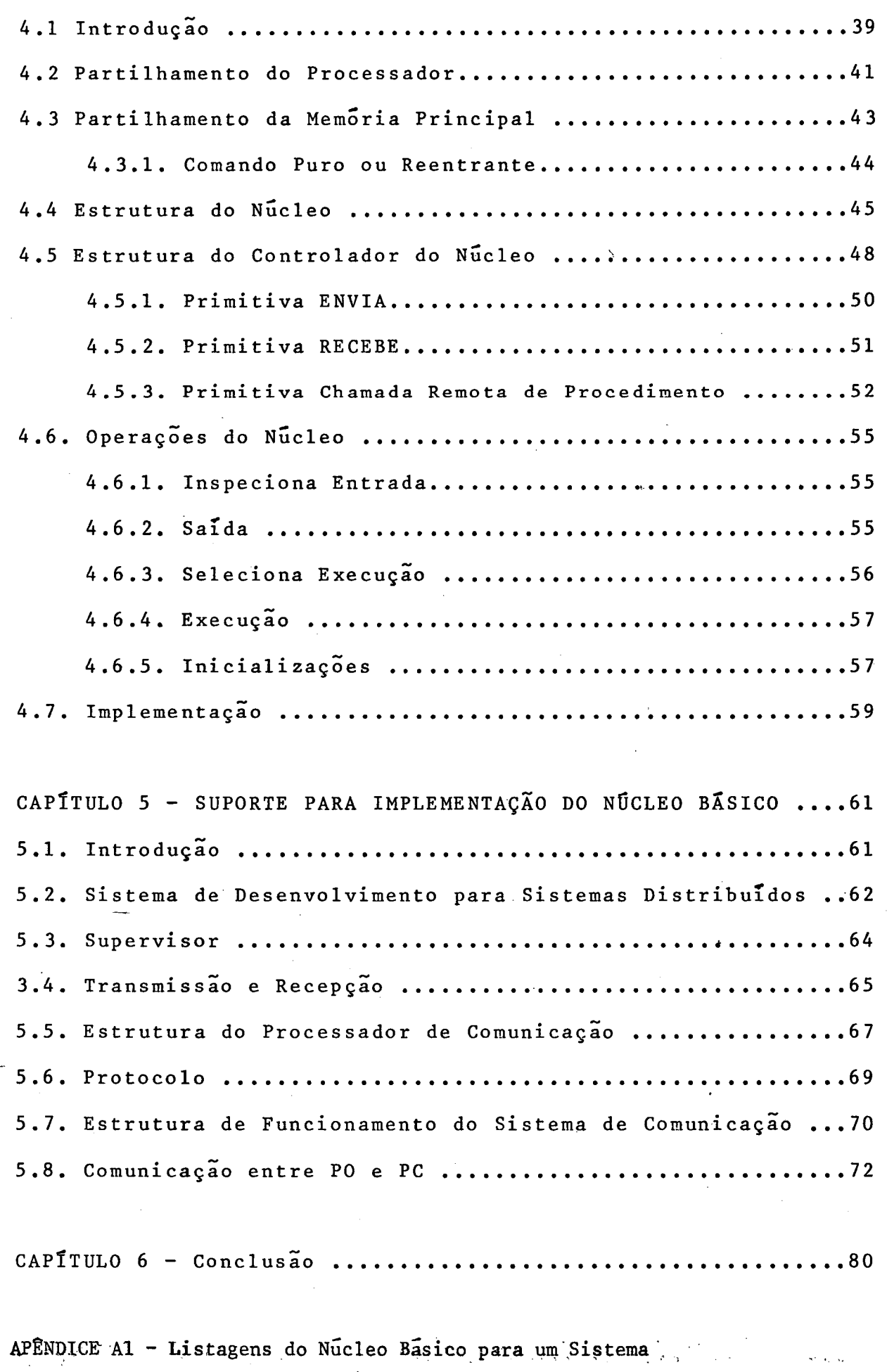

 $\sim$ 

Distribuido de Tempo Real .................................. 85

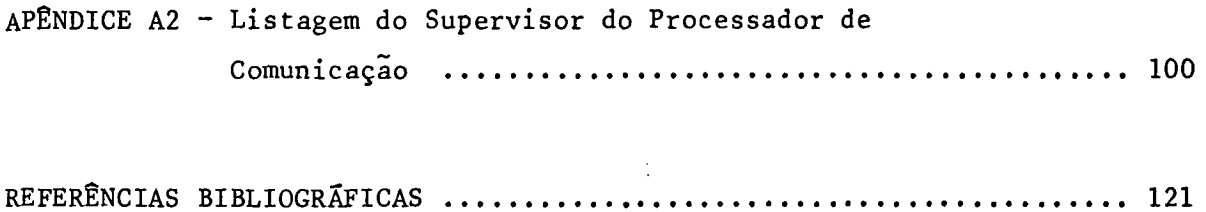

 $\sim 10^{-1}$ 

 $\mathcal{L}_{\mathcal{L}}$ 

 $\hat{\mathbf{h}}$ 

 $\mathcal{L}_{\rm{max}}$ 

 $\hat{u}$ 

 $\sim$   $\sim$ 

 $\mathcal{L}^{\text{max}}_{\text{max}}$ 

 $\overline{\phantom{a}}$ 

 $\mathcal{A}(\mathcal{A})$ 

 $\sim 10$ 

 $\hat{\mathcal{A}}$ 

 $\label{eq:2.1} \frac{1}{\sqrt{2\pi}}\int_{0}^{\pi} \frac{1}{\sqrt{2\pi}}\left(\frac{1}{\sqrt{2\pi}}\right)^{2}d\mu\,d\mu\,d\mu\,.$ 

 $\mathcal{L}^{\text{max}}_{\text{max}}$  ,  $\mathcal{L}^{\text{max}}_{\text{max}}$ 

 $\bar{\beta}$ 

 $\hat{\mathcal{A}}$ 

 $\bar{z}$ 

#### 1 <sup>N</sup> <sup>D</sup> I <sup>C</sup> <sup>E</sup> <sup>D</sup> <sup>E</sup> F <sup>1</sup> <sup>G</sup> <sup>U</sup> <sup>R</sup> <sup>A</sup> 8

Figura 2.1 Sistema Distribuido ...................... Figura 2.2 Processador Operador .................... Figura 2.3 Organização do Protocolo em Niveis ...... Figura 2.4 Arquitetura de Interconexão da ISO ...... Figura Sistema de Comunicação ponto-a—ponto .... Figura Sistema de Comunicação por difusão ...... Figura 2.7 Transmissão de três eventos ............. Figura 2.8 Visão de dois eventos ................... Figura 3.1 Chamada remota de procedimento .......... Figura 4.1 Constituição dos Comandos ............... Figura 4.2 Diferentes execuções de um mesmo comando Figura 4.3 Comando puro ou reentrante .............. Figura 4.4 Tabela descritora de comandos ............<br>. Figura Estrutura de dados locais ............... Figura 4.6 Transição de estado de um comando .......<br>... Figura 4.7 Controlador do Núcleo ...............................49 Figura 4.8 Formato da mensagem na CRP ..............<br>— Figura 5.1 Sistema Distribuido Generico ............ Figura 5.2 Arquitetura do Processador de Comunicação ........64 Figura Estrutura das filas do PC ............... 0.67 Figura 5.4 Organização das filas ................... Figura 5.5 Protocolo de comunicação ............................69 Figura Diagrama de estado ...................... .,71Figura Protocolo de comunicação PO—PC .......... Figura 6.1 Tabela Descritora de Comandos ...........<br>.

# $C$  A P  $T$  T U L O 1

### INTRODUÇÃO

<sup>O</sup> modelo de arquitetura tradicional de von Neumann, que chamaremos sistema, é composto de memória, processador e portas de entrada <sup>e</sup> saida, através das quais <sup>o</sup> sistema pode se comunicar com dispositivos perif<mark>éricos</mark>.

Um programa sequencial é um conjunto de operações que são executadas pelo processador, uma a uma, como passos da resolução de um problema. Estas operações são totalmente ordenadas no tempo <sup>e</sup> <sup>o</sup> resultado de uma operação pode ser usado por outra. <sup>A</sup> atividade gerada pela execução de um programa sequencial é chamada processo.

Na memória são armazenados o programa que está sendo executado, os dados que estão sendo processados e também os resultados finais <sup>e</sup> intermediarios produzidos. <sup>O</sup> processador realiza os cálculos especificados pelo programa em execuçao que podem envolver operações aritméticas, lógicas ou de controle. As portas de entrada <sup>e</sup> saída fornecem <sup>o</sup> meio pelo qual os dados

<sup>e</sup> programas são transmitidos do meio externo para <sup>o</sup> sistema, <sup>e</sup> os resultados obtidos do sistema para <sup>o</sup> meio externo. Aumentando a velocidade do processador teremos as operações sendo executadas mais rapidamente, melhorando consequentemente <sup>o</sup> desempenho do sistema. No entanto, por mais que aumentemos <sup>a</sup> velocidade do processador, não conseguiremos fazer <sup>o</sup> desempenho do sistema passar de um certo limite, pois esbarraremos na limitação imposta pela velocidade dos dispositivos perifericos que sao muito lentos se comparados com <sup>o</sup> processador. <sup>O</sup> processador executarã rapidamente as operações internas <sup>e</sup> ficará ocioso esperando as operações de entrada <sup>e</sup> saída se completarem.

Uma outra maneira de melhorar o desempenho de um sistema é através da execução de um programa concorrente. Um phoghama conconnente especifica dois ou mais sub-programas sequenciais que podem ser executados simultaneamente como processos paralelos. Este aumento de desempenho do sistema deve—sei ao fato de <sup>o</sup> tempo ocioso do processador, enquanto uma operação de entrada ou saída <sup>é</sup> executada, poder ser usado para execução de outro processo, e a possibilidade de compartilhamento de recursos entre vários processos.

Quando um programa concorrente <sup>é</sup> executado partilhando um processador pela comutação dos processos no processador, temos um sistema multiphoghamado  $|1|$ . Neste caso o processador, apos disparar uma operação de entrada ou saída ou executar um processo durante algum tempo, comuta <sup>o</sup> processo salvando as informaçoes relevantes, possibilitando assim <sup>a</sup> continuação da execuçao deste processo posteriormente.

Um programa concorrente pode também ser executado por um sistema composto por dois ou mais processadores comunicantes. Se os processadores partilham uma memoria comum temos um  $s$ istema multipnocessadon  $|2|$ , e se forem interligados por um sistema de comunicação temos um sistema distribuído.

<sup>O</sup> modelo de arquitetura tradicional de von Neumann obriga os problemas <sup>a</sup> serem resolvidos através de programas sequenciais. Desta forma o paralelismo natural existente num modelo <sup>a</sup> ser programado, em vez de facilitar <sup>a</sup> solução, através da execução de mais de um processo ao mesmo tempo, torna—se uma dificuldade adicional.

Com a evolução da tecnologia passamos a ter disponíveis processadores de baixo custo, <sup>o</sup> que tornou possível <sup>a</sup> construção de sistemas multiprocessadores <sup>e</sup> sistemas distribuidos que anteriormente eram economicamente inviãveis. Por causa deste desenvolvimento <sup>o</sup> conhecimento de técnicas de programação concorrente tem se tornado importante para muitas aplicações como por exemplo sistemas operacionais, bases de dados distriouidas, computação científica com alto grau .de paralelismo, programação em tempo real, sistemas de controle, etc.

O es $\it t$ ado de um sistema pode ser definido pelo conteudo da memória e dos registradores, a cada instante durante a execução de um programa. Assim, o conteudo dessas áreas de irmazenamento, no início da execução de um programa, é definido como <sup>o</sup> estado inicial do sistema. Cada passo da execução do programa transforma <sup>o</sup> estado existente em um novo estado, atraves da modificaçao de uma ou mais dessas áreas de

 $\overline{\mathbf{3}}$ 

armazenamento. Num dado instante, <sup>o</sup> estado de cada um dos processadores componentes de um sistema distribuido <sup>ê</sup> chamado estado local, e o conjunto de todos os estados locais é chamado estado global.

<sup>A</sup> primeira consequência da existência de um sistema de comunicação em um sistema distribuido <sup>É</sup> <sup>a</sup> imposição de um atraso na troca de informações entre os processadores. Desta forma <sup>o</sup> conhecimento do estado global de um sistema distribuído torna—se muito difícil, uma vez que, ao término da leitura dos estados locais, esta jã poderá estar desatualizada, devido aos atrasos decorrentes das comunicações. Nos sistemas distribuidos temos que trabalhar levando em conta apenas os estados locais, já que a manutenção do estado global é inviável. Os sistemas cujo estado global pode ser conhecido são chamados biótemaó centaaiizadoa, e como exemplos temos os sistemas baseados no modelo de von Neumann, sistemas multiprogramados <sup>e</sup> sistemas multiprocessadores.

Num sistema distribuido as informaçoes tornam-se distantes por não poderem ser conhecidas diretamente, dando uma dimensão de cópaço ao sistema, <sup>e</sup> também por não poderem ser movidas instantaneamente de um processador para outro, dando uma dimensão de tempo ao sistema.

<sup>A</sup> execução de um programa concorrente dã origem <sup>a</sup> um conjunto" de processos paralelos. Em um sistema centralizado tais processos coexistem <sup>e</sup> <sup>a</sup> comunicação entre eles <sup>É</sup> feita Via compartilhamento de memória, de forma sempre instantânea. Em um sistema distribuido os processos podem ser  $\hbar$ emo $\hbar$ os, isto  $\bar{e}$ , podem estar em processadores diferentes <sup>e</sup> se comunicarem pela

troca de mensagens através do sistema de comunicação. Isto faz com que os sistemas distribuidos sejam potencialmente pouco sensiveis a falhas que possam ocorrer em algum processador, : anondo cocoo cictomas o soxom muito confi , . predispondo esses Sistemas <sup>a</sup> serem muito confiaveis.

<sup>O</sup> "atraso observado na comunicação entre processos depende da arquitetura do sistema de comunicação. <sup>A</sup> mudança do sistema de » comunicação pode ter como resultado <sup>a</sup> mudança das caracteristicas do sistema distribuido. Neste trabalho, supomos que <sup>o</sup> sistema de comunicação não perca mensagens <sup>e</sup> que <sup>o</sup> atraso da mensagem seja variavel, finito <sup>e</sup> que não comprometa <sup>o</sup> ,. desempenho do sistema distribuido.

Uma falha detectada num sistema distribuido pode ser isolada atraves da passagem de todas as funções realizadas pelo processador defeituoso para um outro processador que esteja disponível. Isto é feito da seguinte forma: quando um processador não consegue comunicar—se com outro ou quando as informações que recebe não são consistentes, ele comunica o fato ao processador responsavel pela reconfiguração do sistema distribuido, que por sua vez passa <sup>a</sup> enviar mensagens de teste a todos os processadores. Identificado o processador defeituoso, <sup>o</sup> sub—programa correspondente <sup>E</sup> transferido para outro processador que possa executar <sup>a</sup> mesma função. Quando <sup>o</sup> processador estã ligado <sup>a</sup> equipamentos que não podem ser substituídos, ativa—se um circuito que comuta <sup>o</sup> processador defeituoso com um processador reserva.

#### 7.1 COMUNICAÇÃO ENTRE PROCESSOS

:

»

Comunicação é o mecanismo usado para a troca de informações entre processos de acordo com as necessidades, podendo influir na execução desses processos.

Nos sistemas centralizados a comunicação entre processos é caracterizada pelos seguintes fatos: existe uma mem<mark>óri</mark>a partilhada, processos coexistem em uma só máquina, e uma falha  $\tilde{\mathbf{e}}$  catastrofica e paralisa todo o sistema. Nestes sistemas o atraso observado na comunicação entre processos deve-se quase que totalmente ao atraso no acesso à memória partilhada.

Em 'um sistema distribuido os processos não coexistem em uma so maquina, e podem ser remotos. Isto quer dizer que dois processos podem ser executados em maquinas diferentes e, ainda assim, cooperar na realização de uma tarefa. Nesses sistemas temos a necessidade da troca explícita de mensagens devido à inexistência de memória partilhada.

Processos remotos cooperam em um sistema distribu<mark>í</mark>do por diversas razões, como por exemplo:  $\overline{\phantom{a}}$ 

1- Podemos ter programas usuarios independentes executando computações não relacionadas, mas que por razões de eficiência, cooperam partilhando recursos. Exemplo: programas executados ao mesmo tempo em um sistema distribuído que dispõe de uma unica impressora.

2— Podemos ter programas usuarios independentes executando computações relacionadas. Neste caso a execução de um programa pode influenciar <sup>a</sup> de outro <sup>e</sup> ate mesmo alterar seus resultados. Exemplo: programas executados em um sistema distribuido que têm acesso a uma mesma base de dados.

3- Podemos ter um unico programa usuario dando origem a varios processos relacionados que cooperam de acordo com determinações do usuãrio. Exemplo: um programa executado em um sistema distribuido que faça <sup>o</sup> controle de trafego de uma ferrovia.

#### 1.2 MECANISMOS DE COMUNICAÇÃO <sup>E</sup> SINCRONIZAÇÃO

<sup>A</sup> comunicação entre processos concorrentes permite que um processo influencie <sup>a</sup> execução de outro. Quando dois processos se comunicam é preciso que haja sincronização para que a ordem de ocorrência de eventos seja estabelecida. A comunicação entre processos pode ser feita por meio de variãveis partilhadas ou da troca de mensagens.

<sup>A</sup> comunicação entre processos por meio de variáveis partilhadas adapta-se a sistemas com partilhamento de memória como sistemas multiprogramados <sup>e</sup> multiprocessadores. Por outro lado, em um sistema distribuido <sup>a</sup> comunicação entre processos tem que ser por troca de mensagens, uma vez que <sup>o</sup> sistema não dispõe de memória partilhada.

<sup>O</sup> modo como esta troca de mensagens\_€ feita divide os sistemas distribuídos em duas categorias: sistemas onientados por mensagem e sistemas orientados por procedimento.

A comunicação em um sistema orientado por mensagem e uma extensão da comunicação feita por meio de variaveis partilhadas para um ambiente distribuído onde, em vez da memória, usa-se um sistema de comunicação. Existem dois comandos basicos que

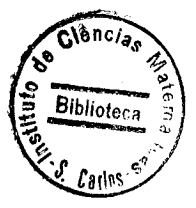

 $\overline{7}$ 

operam sobre estas mensagens: um para enviar uma mensagem para outro processador <sup>e</sup> um para receber uma mensagem de outro processador. <sup>O</sup> comando receptor espera até que uma mensagem esteja disponível e então, depois de recebê-la, permite a continuação do processo. Da mesma forma, <sup>o</sup> comando emissor retém o controle até que a mensagem seja enviad<mark>a</mark>.

A comunicação em um sistema orientado por procedimento é uma extensão da chamada de procedimentos em linguagens sequenciais para um sistema distribuido. As mensagens trocadas pelos processos consistem de chamadas de procedimentos externos ou dos resultados da execução desses procedimentos externos. O processo que chama o procedimento externo é denominado cliente e o que executa o procedimento, senvidon. Em geral, o processo cliente fica bloqueado até que os resultados da execução do procedimento externo sejam recebidos. Desta forma <sup>o</sup> controle <sup>É</sup> passado do processo cliente para <sup>o</sup> processo servidor.

Os sistemas orientados por mensagem <sup>e</sup> orientados por procedimento são duais, isto é, todo sistema orientado por mensagem tem <sup>o</sup> seu correspondente nos sistemas orientados por "\_ procedimento <sup>e</sup> vice—versa |l9l.

<sup>0</sup> desenvolvimento de mecanismos para sincronizaçao de processos começou com o uso de sematoros e regiões críticas ,<br>proposto por Dijkstra |3|,|4|. Seguiu-se uma série de propostas evoluindo esta ideia  $|5|,|6|,|7|,|8|$  que aumentaram sua eficiência, confiabilidade e generalidade. Depois de semáforos <sup>e</sup> regioes criticas tivemos <sup>o</sup> desenvolvimento de outros mecanismos para comunicaçao entre processos <sup>e</sup> gerenciamento de recursos partilhados, tais como regiões críticas condicionais

 $|9|$  e monitores  $|10|, |11|$ .

Estes mecanismos foram incorporados <sup>a</sup> linguagens de programação concorrente de alto nivel, sendo duas das mais importantes: Pascal Concorrente | 12 | e Modula 2 | 13 |.

Modula <sup>2</sup> foi projetada com vistas <sup>ã</sup> multiprogramação, enquanto Pascal Concorrente requer para sua implementação um unico processador ou. um multiprocessador com memoria partilhada. Desta forma estas linguagens não são ideais para uma rede de microprocessadores com mem<mark>oria distribui</mark>da.

<sup>O</sup> prõximo passo foi <sup>o</sup> projeto de linguagens de programação concorrentes para ambientes com memõria distribuida. Nesta direção temos Communicating Sequential Processes (CSP) | 14 | e Distributed Processes (DP) |15| que eliminam <sup>a</sup> comunicação entre processos por meio de variaveis partilhadas <sup>e</sup> introduzem <sup>a</sup> comunicaçao por meio da troca de mensagens.

#### 1.3 ORGANIZAÇÃO DO TRABALHO

No capitulo 2, <sup>É</sup> feita uma caracterização de Sistemas Distribuídos para melhor entendermos estes sistemas <sup>e</sup> prever possiveis conseqüências do seu uso.

<sup>O</sup> capítulo <sup>3</sup> analisa <sup>a</sup> comunicaçao <sup>e</sup> sincronizaçao entre processos em um Sistema Distribuido bem como <sup>a</sup> linguagem DP 'e 4 . suas caracteristicas de tempo real.

Um Nucleo Basico para um Sistema Distribuido de Tempo Real <sup>5</sup> descrito no capítulo 4. Neste Nãclo Basico não existe qualquer compartilhamento de memoria e os processos se comunicam por meio de Chamada Remota de Procedimento.

<sup>O</sup> capítulo <sup>5</sup> descreve um Sistema de Comunicação que serve de suporte ao nucleo Basico fazendo a troca de mensagens.

No apêndice A1 estão contidas as principais listagens do "Nucleo Básico para um Sistema Distribuído de Tempo Real" <sup>e</sup> no apêndice A2 as do Sistema de Comunicação.

#### $C$  A P  $\overline{1}$  T U L O  $\boldsymbol{2}$

#### CARACTERIZACÃO DE UM SISTEMA DISTRIBUIDO

#### 2.1. DEFINIÇÕES

Sistema de Computação oferece um conjunto de funções  $Um$ que são utilizadas através de um Sistema Operacional. Estas funções  $s\tilde{a}$ o executadas por processos  ${\tt channel}$ entidades lógicas.

Segundo Le Lann | 16 |, um Sistema de Computação é composto por entidades logicas  $e_j$ , que são agrupadas formando conjuntos  $E_j$  com a finalidade de cooperarem na realização de uma função  $\mathfrak{b}_i$ .

 $F = \{ \phi_{i}, i \in I \}$  é o conjunto das funções realizadas pelo sistema.

 $E_{\hat{i}} = \{e_i^{\hat{i}}, i \in J(i)\}\$   $\tilde{e}$  o conjunto de entidades que participam da função  $\delta_{\hat{L}}$ , onde  $J(\hat{\lambda})$  é o conjunto das entidades que podem participar da funcão  $\mathfrak{h}_i$ .

 $\Delta_{\mathcal{L}}(e_{\ell}^{\hat{\mathcal{L}}})$  é o estado instantâneo da entidade lógica  $e_{\ell}^{\hat{\mathbf{i}}}$  no

instante  $t$ .

O vetor  $S_{\vec{\mathcal{I}}}(\mathsf{E}_{\vec{\mathcal{I}}})$  = { $\delta_{\vec{\mathcal{I}}}(\mathsf{e}_{\vec{\mathcal{I}}}^{\mathcal{A}})$ ,  $j$   $\in$   $\mathsf{J}(\vec{\mathcal{I}})$  }  $\vec{\mathsf{e}}$  o estado global do conjunto de entidades lõgicas  $E_{\hat{\mathcal{L}}}$  no instante  $\hat{\mathcal{L}}$ .

Um sistema é  $\mathfrak{h}_{\vec{\mathcal{L}}}$ -centralizado se existe k  $\epsilon$  J(i) tal que e $_{\mathcal{R}}^{\mathcal{A}}$ conhece  $S_t(E_i)$ .

Um sistema é *totalmente* ce*ntralizado* se é f<sub>i</sub>-cen*tralizado* para todo  $\measuredangle \in I$ .

Um sistema é  $\delta_{\iota}$ -distribuldo se não existe  $k \in J(\iota)$  tal que  $e_k^{\lambda}$  conhece  $S_{\underline{t}}(E_{\underline{i}})$ .

Um sistema é totalmente distribuido se é  $\delta_{i}$ -distribuido para todo  $i \in I$ .

2.2. SISTEMA DISTRIBUÍDO GENÉRICO

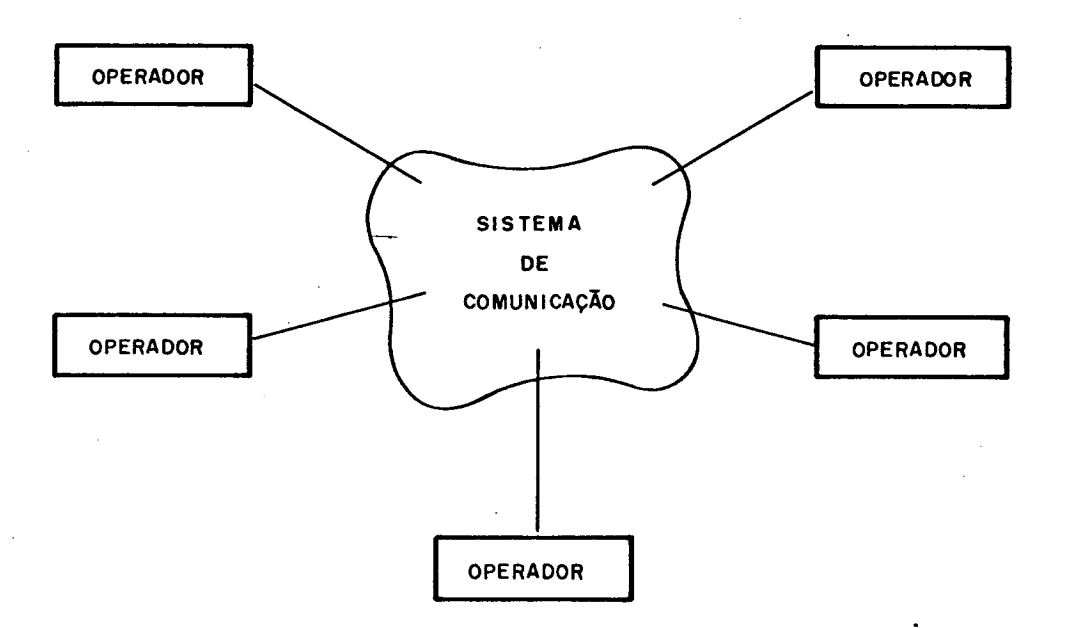

Figura 2.1 Sistema Distribuido

Um Sistema Distribuido consiste de um nãmero finito de modulos autônomos. de processamento chamados processadores operadores. Esses operadores são interligados por um Sistema de Comunicação que permite <sup>a</sup> troca de informações entre eles (Figura 2.1).

Os processadores operadores são compostos por um  $e$ processador e mem<mark>o</mark>ria primaria, e opcionalmente possuem dispositivos periféricos (Figura 2.2).

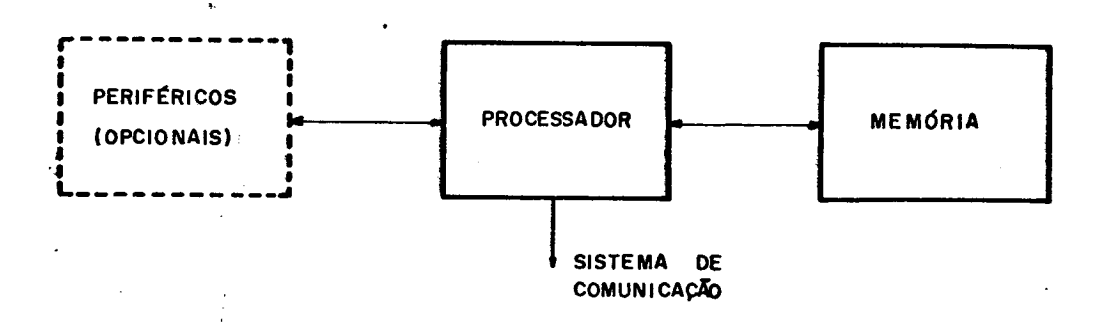

Figura 2.2 Processador Operador

A unica maneira de dois operadores se comunicarem é , ' atraves da troca de mensagens, que se realiza de acordo com um protocolo de comúnicação.

Protocolo de comunicaçao <sup>E</sup> um conjunto de regras que .<br>Como como 2 definem como é feita a troca-de-mensagens entre operadores. Para reduzir <sup>a</sup> complexidade do projeto, <sup>o</sup> protocolo & dividido em muitos n**ív**eis, sendo cada um destes níveis construído sobre <sup>o</sup> seu predecessor (Figura 2.3).

<sup>O</sup> nÍVel mais elementar <sup>É</sup> constituído pela ligação física entre os processadores operadores que compõem o Sistema.

Distribuido. Os niveis sucessivos usam os serviços oferecidos pelos níveis imediatamente inferiores para fornecer um serviço mais sofisticado.

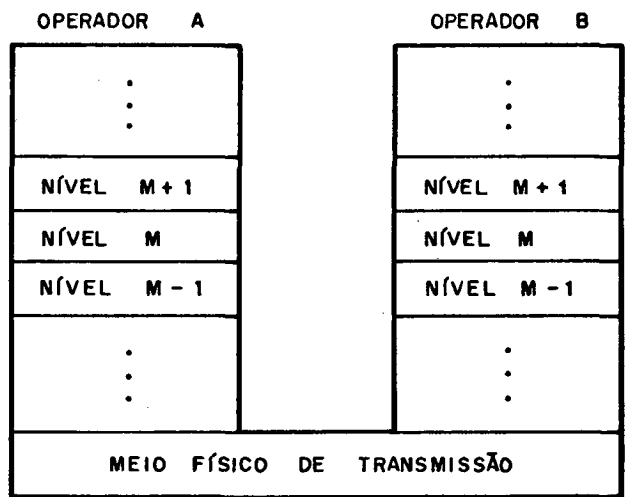

Figura 2.3 Organizacao do protocolo em níveis

Para se fazer a comunicaçao entre dois níveis adjacentes é necessária a definição de uma interface entre eles. Esta interface define os serviços disponiveis, como ter acesso a eles e quais os formatos e convenções usadas.

### 2.3. PROTOCOLOS

<sup>A</sup> ISO (International Standard Organization) definiu um modelo de referência, Visando <sup>a</sup> padronização de protocolos |l7l. <sup>O</sup> modelo <sup>180</sup> define níveis de protocolos de comunicação com funçoes especificas isoladas para cada nível. No modelo ISO <sup>o</sup> sistema de comunicação inclui somente os três primeiros níveis do protocolo (Figura 2.4).

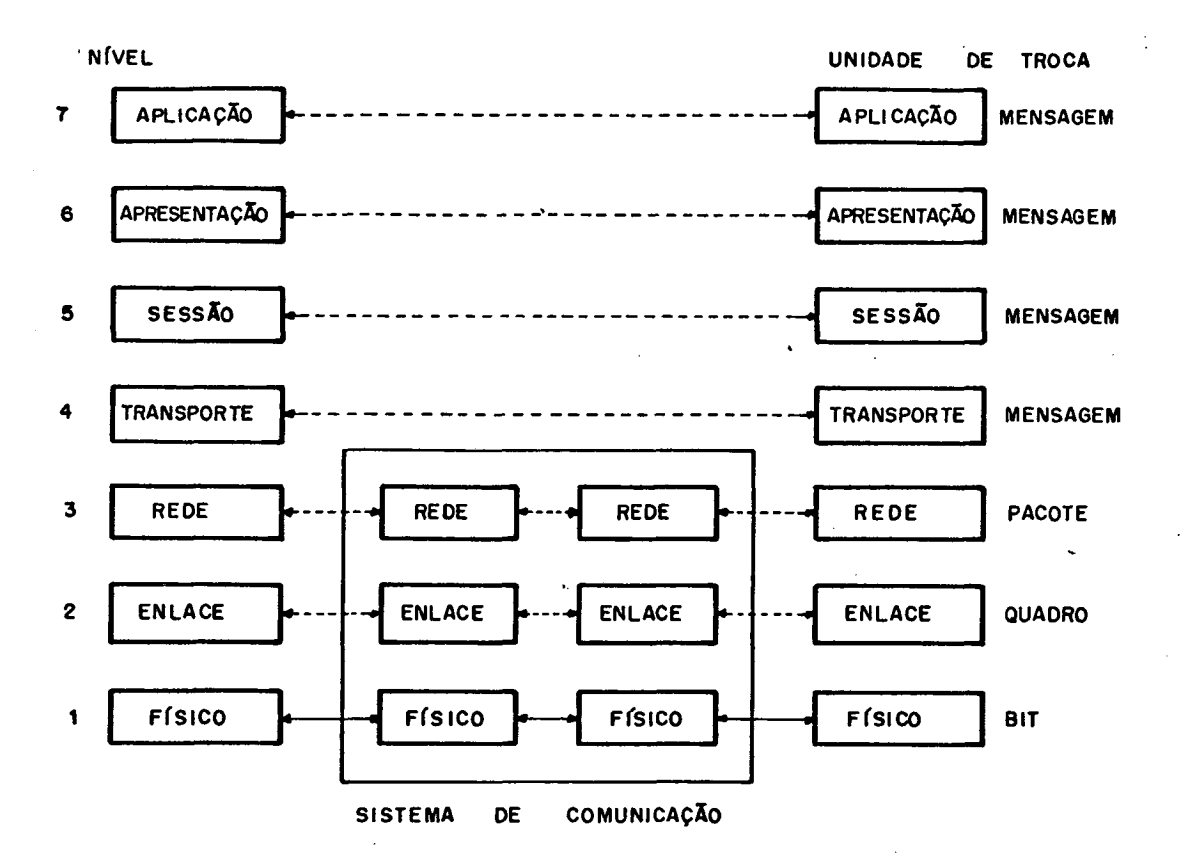

Figura 2.4 Arquitetura de Interconexão da ISO

1- Nivel Fisico

0 nivel fisico refere-se à transmissão e recepção de um canal de comunicação sem considerar o cadeias de bits em conteudo da estrutura.

2- Nivel de Enlace

A tarefa do nível de enlace é transmitir e receber uma cadeia fazendo com que a mesma chegue ao receptor livre de erros. Isto é feito pela quebra dos dados de entrada em quadros quadros sequencialmente dados, transmissão  $d$ os de e processamento dos quadros de reconhecimento. Este nível cria  $\bullet$  reconhece <sup>o</sup> limite do quadro atravês da colocação de bits especiais no começo <sup>e</sup> fim do quadro.

Se um quadro for perdido ou recebido com erros. ele deve ser retransmitido. Multiplas transmissões de um mesmo quadro podem permitir <sup>a</sup> duplicação de quadros. Por exemplo, se um quadro de reconhecimento for perdido, um quadro jã recebido ser<mark>a</mark> enviado novamente**.** 

Este nivel resolve os problemas de erros, perda ou duplicação de quadros, de modo que <sup>o</sup> nivel <sup>3</sup> possa admitir estar trabalhando sobre uma linha livre de erros.

3- Nível de Rede

Este nivel determina as características da interface entre <sup>o</sup> Sistema de Comunicaçao <sup>e</sup> <sup>o</sup> Operador. Suas funçoes são: aceitar mensagens do processador operador, convertê-las em pacotes e encaminhar os pacotes ao seu destino. O nível de rede assegura que todos os pacotes sejam recebidos corretamente no seu destino e na ordem propria.

Os pacotes são encaminhados pelo Sistema de Comunicação com base em algoritmos de rota que tentam minimizar <sup>o</sup> atraso imposto por este sistema. O caminho é obtido através de uma tabela de rotas que <sup>E</sup> mantida pelo algoritmo.

Os algoritmos de direcionamento podem ser deterministicos ou adaptativos. Os deterministicos são baseados no endereço do processador operador destino <sup>e</sup> topologia da rede. Os adaptativos são baseados no endereço do processador operador destino <sup>e</sup> no estado corrente da rede.

#### 4- NZueL de Tnanóponte

Este nível é conhecido como nível operador-operador. A função deste nivel é aceitar dados do seu nivel superior, dividi—los em unidades menores, se necessario, <sup>e</sup> passa—los ao nivel de rede.

 $0$  nível 4  $\bar{e}$  um nível  $\delta$ onte-destino, isto  $\bar{e}$ , um processo em uma maquina fonte pode conversar com um processo numa máquina destino. Os níveis inferiores são analisados pelo sistema de comunicação, enquanto este nível e superiores são analisados pelos processadores operadores.

5- Nível de Seaaão

Neste nível são estabelecidos <sup>o</sup> início <sup>e</sup> <sup>o</sup> encerramento do fluxo de dados de estação a estação. Ele permite <sup>a</sup> dois usuãrios estabelecerem uma conexão que enrolve <sup>a</sup> troca de parâmetros, tais como autenticação do usuãrio, modo de transmissao, etc.

#### 6— Nível de Apaeóentação

É o nível de apresentação que manipula a conversão dos dados de um formato para outro e envolve compactação, descompactação, mudança do conjunto de caracteres e criptografia.

# 7— Nível de Apiicação

O conteudo do nível de aplicação é determinado pelo usuario. Este nivel serve diretamente ao usuario, provendo serviços apropriados para <sup>o</sup> gerenciamento do sistema. Este gerenciamento cumpre funçoes como iniciar, manter <sup>e</sup> terminar

conexões para transferência de dados entre processos de aplicacão. Os outros niveis existem somente para suportar este nível.

#### 2.4. SISTEMA DE COMUNICAÇÃO

Um Sistema de Comunicação |18| é um meio de transmissão de mensagens entre processadores operadores. Devido a restrições f<mark>í</mark>sicas o Sistema de Comunicação não constitui um meio perfeito de comunicação. Devemos então considerar a existência de atrasos na propagaçao de mensagens por um Sistema de Comunicaçao.

0 atraso de propagação é o tempo-necessário para uma mensagem ser transmitida entre dois processadores operadores. Esse atraso é variavel, finito e seu valor não é conhecido com precisão. O atraso de propagação é variável porque poderá ocorrer erro de transmissao ou perda de mensagem, <sup>o</sup> que implicara em nova transmissão e, consequentemente, um tempo maior para que <sup>a</sup> mensagem seja recebida no destino.

Um Sistema de Comunicação introduz as noções de espaço e tempo. Espaço porque <sup>a</sup> informaçao torna—se distante quando não estã no mesmo processador operador <sup>e</sup> tempo porque <sup>a</sup> informação nao pode ser movida instantaneamente.

Existem dois tipos de Sistemas de Comunicação: ponto—a-ponto <sup>e</sup> por difusão (broadcast). Todo Sistema de Comunicação consiste de dois componentes basicos: linhas de transmissão e interfaces processadoras de mensagens (IPM).

<sup>O</sup> Sistema de Comunicação ponto—a—ponto envia uma mensagem de uma IPM para outras IPMs intermediárias, sucessivamente até que a mensagem chegue à IPM destino. Em cada IPM intermediária <sup>a</sup> mensagem <sup>é</sup> armazenada até que possa ser transmitida para outra IPM. Este Sistema de Comunicação também é chamado store-and-forward.

Num Sistema de Comunicação por difusão existe um canal de comunicação partilhado por todas as IPMS. Uma mensagem <sup>é</sup> enviada por 'alguma IPM <sup>e</sup> recebida por todas as outras. Se uma mensagem não for endereçada a uma IPM, esta a ignora.

Num Sistema de Comunicação do tipo ponto—a-ponto & IPM <sup>ê</sup> denominada Processador de Comunicação, enquanto num Sistema de Comunicação por difusão. <sup>a</sup> IPM & chamada Interface de Comunicação.

Na figura 2.5 temos um exemplo de Sistema de Comunicação ponto—a—ponto.

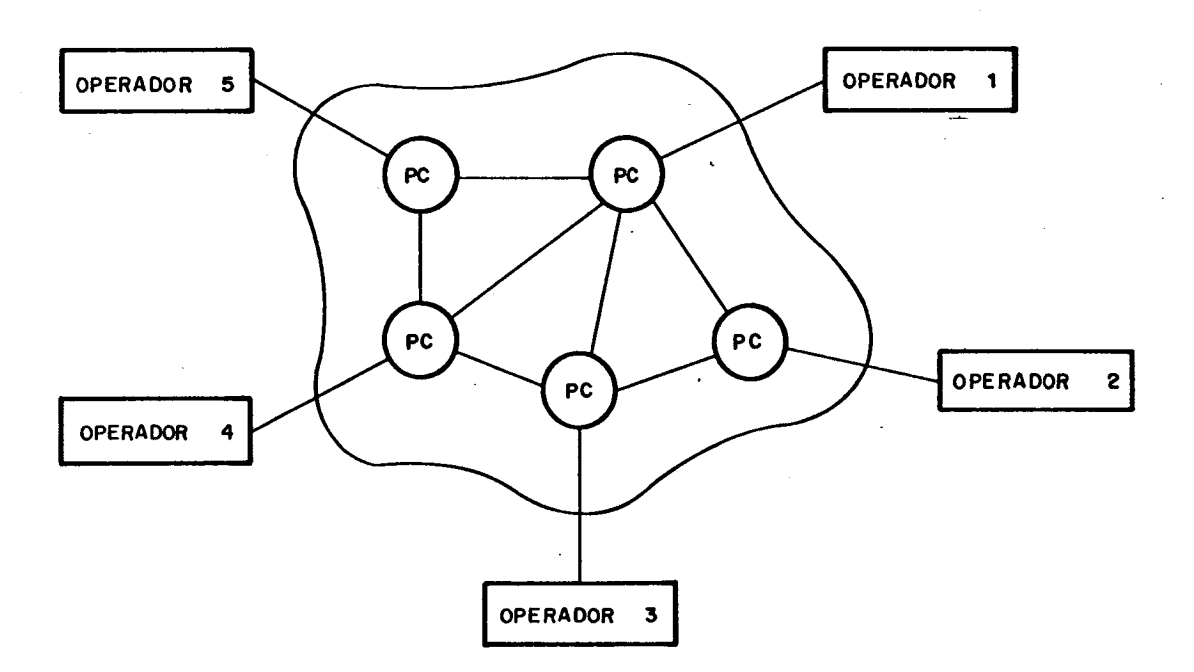

Figura 2.5 Sistema de Comunicação ponto-a-ponto

Na figura 2.6 temos um exemplo de Sistema de Comunicação por difusão.

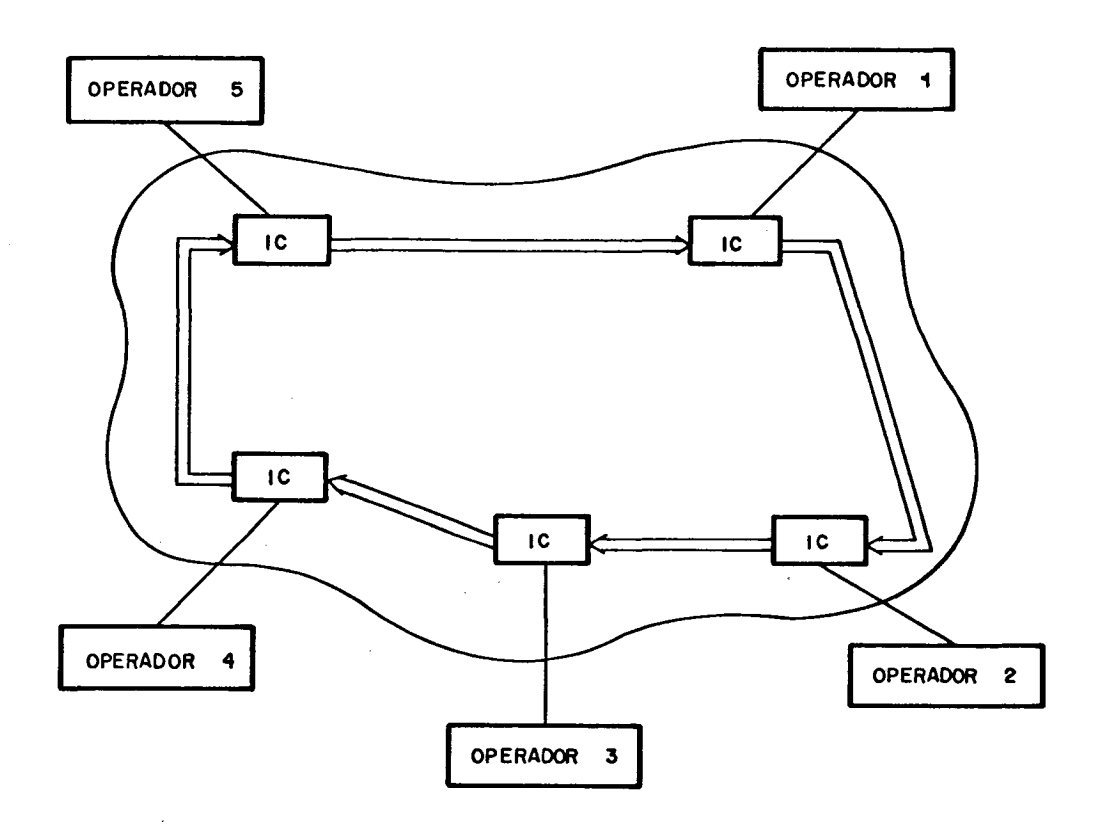

Figura 2.6 Sistema de Comunicação por difusão

2.5. ESPAÇO <sup>E</sup> TEMPO

Sistemas distribuidos são sistemas onde processadores operadores cooperam entre si, mas sem partilhar <sup>o</sup> mesmo espaço fisico <sup>e</sup> não tendo, portanto, <sup>a</sup> mesma referência de tempo. Como vimos, todo Sistema de Comunicação tem um atraso de propagação da mensagem maior que zero, <sup>o</sup> que impossibilita <sup>a</sup> definição de uma referência de tempo comum a todos os operadores.

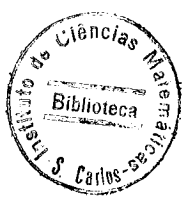

Suponhamos a existência de uma referência absoluta como uma referência ideal para melhor entendermos o comportamento do Sistema.

A Figura 2.7 mostra três eventos que se originam no processador operador B e são relatados para dois outros processadores operadores, onde o sistema é visto  $por$  $\verb|uma|$ referência absoluta.

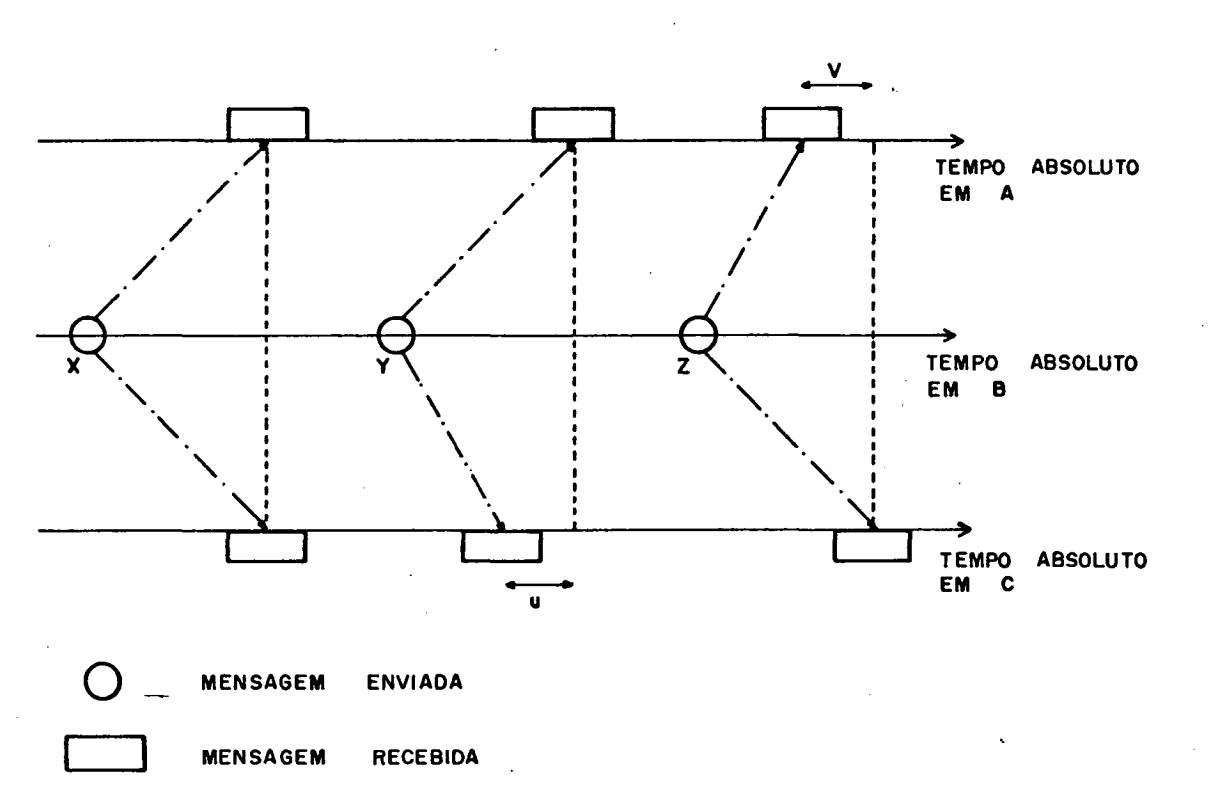

TRANSMISSÃO DE MENSAGEM

Figura 2.7 Transmissão de três eventos

Podem ocorrer três casos distintos, e o modo com que os determinado evento pode não operadores veem um coincidir. Podemos ter o caso onde o evento X é visto ao mesmo tempo pelos

processadores operadores <sup>A</sup> <sup>e</sup> C. Temos outro caso onde <sup>o</sup> evento Y é visto por C e, após decorrido um intervalo de tempo u, é visto por A. E, finalmente, o caso onde o evento Z e visto por <sup>A</sup> e, apõs decorrido um intervalo de tempo v, <sup>E</sup> visto por C.

Um processador operador pode ter uma visão parcial <sup>e</sup> coerente do sistema distribuido ou uma visão completa mas distribuido ou uma visão incoerente do sistema incoerente do sistema distribuído. Neste contexto, visão coerente significa que os eventos são vistos na mesma ordem em que ocorreram na referência absoluta.

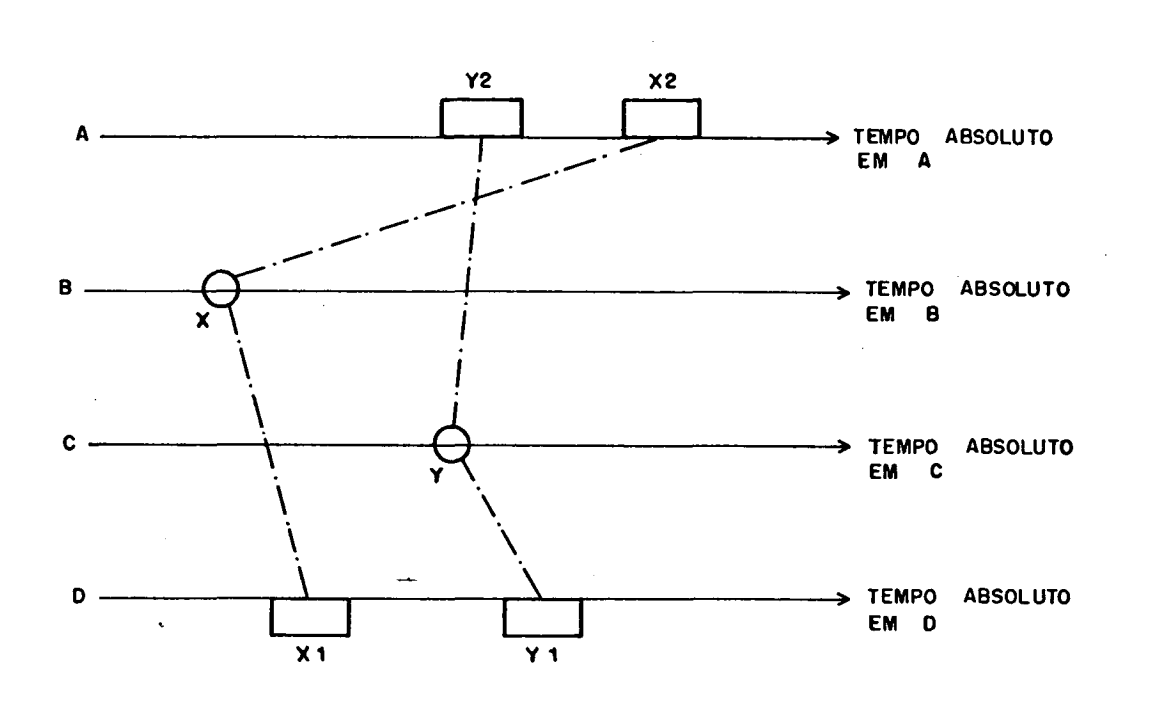

Figura 2.8 Visão de dois eventos

A figura 2.8 mostra um evento X que é transmitido para dois processadores operadores, <sup>e</sup> um evento <sup>Y</sup> que ocorre depois de <sup>X</sup> e E transmitido para os mesmos processadores operadores. <sup>O</sup> processador operador A vê o evento Y acontecendo antes que X, enquanto o operador D vê os eventos-na-mesma-ordem-em-que

aparecem na referência absoluta.

2.6. PRINCIPIOS PARA UM SISTEMA DISTRIBUIDO

Le Lann 16 enumera três principios basicos para sistemas distribuidos que são:

1- Princípio da não determinação do tempo

dada sequência de eventos, é impossível provar Para uma que dois processadores operadores diferentes podem observar esta sequência da mesma forma. Um exemplo que ilustra este princípio está na figura 2.8.

Como o estado interno de um processador operador é passado atraves de sistema de comunicação temos o seguinte  $um$ principio:

2- Princípio da observação relativa

Em um sistema distribuido, é impossivel provar que dois processadores operadores quaisquer têm a mesma visão global de um sub-conjunto do sistema.

Consequentemente, um processador operador não conhece o  $(t, e(t))$ de outro processador operador com absoluta  $par$ certeza, onde t é o tempo e e(t) o estado local de  $u_{m}$ processador operador. Isto pode ser contornado supondo que o estado local e(t) é válido durante um intervalo de tempo pré-definido t com alguma probabilidade de acerto. Então temos o seguinte principio:

3- Principio da não determinação do estado

<sup>O</sup> estado instantâneo de um operador pode ser expresso somente em termos de valores possiveis, associados <sup>a</sup> alguma probabilidade. Isto significa que <sup>o</sup> estado global de um sistema distribuido não existe. Como consequência, de acordo com <sup>a</sup> definição da seção <sup>1</sup> deste capítulo <sup>o</sup> sistema distribuido genérico que estamos analisando é totalmente distribuído.

Os problemas <sup>a</sup> serem resolvidos atraves de sistemas distribuidos devem levar em conta que <sup>o</sup> controle pode ser realizado sem <sup>o</sup> conhecimento do estado global, cuja construção é inviável. Desta forma cada processador operador trabalhará com uma aproximação deste estado <sup>e</sup> nenhum deles isoladamente serã encarregado de realizar todas as funções de controle, elas serão realizadas pelo conjunto de processadores operadores.

#### 2.7. TERMINOLOGIA

Um sistema distribuido pode ter <sup>o</sup> software.fracamente acoplado ou fortemente acoplado. Se <sup>o</sup> software for fracamente acoplado a cooperação entre os processadores operadores é limitada a alguns serviços padrões simples, tais como transferência de arquivos, acesso remoto, etc. Se <sup>o</sup> software for fortemente acoplado <sup>a</sup> cooperação & mais elaborada <sup>e</sup> envolve o partilhamento para multiplos recursos remotos.

Um sistema fracamente acoplado em geral <sup>É</sup> chamado Rede de Computadores, enquanto um fortemente acoplado constitui um sistema distribuido propriamente dito. Todas as vezes que nos \_referirmos neste texto <sup>a</sup> um Sistema Distribuido estaremos\_ considerando um Sistema Distribuido fortemente acoplado.

# $C$  A P  $T$  T U L O 3

#### COMUNICAÇÃO ENTRE PROCESSOS.EM UM SISTEMA DISTRIBUÍDO

## 3.1. COMUNICAÇÃO <sup>E</sup> SINCRONIZAÇÃO DE PROCESSOS

Processos concorrentes podem se comunicar e sincronizar de acordo com a necessidade. <sup>A</sup> comunicação entre processos concorrentes permite que um processo influencie <sup>a</sup> execução de outro. Muitas vezes quando dois processos se comunicam <sup>E</sup> preciso que haja sincronização para que <sup>a</sup> ordem de ocorrência de eventos seja estabelecida.

<sup>A</sup> comunicação <sup>É</sup> feita através de uma ação que <sup>E</sup> detectada pelo outro processo. Esta ação pode ser <sup>a</sup> alteração do valor de alguma variãvel ou <sup>o</sup> envio de alguma mensagem. No primeiro caso dizemos que <sup>a</sup> comunicação <sup>É</sup> feita por meio de vaniãueió partilhadas e no segundo caso por meio da troca de mensagens.

<sup>A</sup> comunicaçao entre processos por meio de variaveis partilhadas adapta-se a sistemas de computação com mem<mark>ó</mark>ria comum, como sistemas multiprogramados <sup>e</sup> multiprocessadores.

Regiões críticas, monitores e sematoros são exemplos de mecanismos de comunicação de processos baseados no uso de vari<mark>aveis partilhadas</mark>.

Por outro lado, em um sistema distribuído a comunicação entre processos tem que ser por troca de mensagens, uma vez que o sistema não dispõe de memória partilhada.

Os sistemas distribuidos podem ser de duas categorias dependendo de como implementam <sup>e</sup> usam <sup>a</sup> noçao de processo <sup>e</sup> sincronização. Estas duas categorias são denominadas sistemas orientados por mensagem <sup>e</sup> sistemas orientados por procedimento ;. . |19

A comunicação em um sistema orientado por mensagem e uma extensão daquela feita por meio de variãveis partilhadas para um ambiente distribuído, onde em vez da comunicação ocorrer por meio da memória, ela é feita através de um sitema de comunicaçao. Este tipo de sistema tem <sup>a</sup> vantagem de permitir implementaçao simples <sup>e</sup> eficiente, <sup>e</sup> introduzir diretamente <sup>o</sup> paralelismo |20l. Por outro lado, este tipo de sistema tem diversas desvantagens do ponto de vista do projeto da linguagem. linguagem. Temos a introdução de uma primitiva cujo controle é muito diferente do mecanismo de controle dos procedimentos. Isto não é desejável em linguagens baseadas em procedimentos, como Algol ou Pascal, onde <sup>a</sup> troca de mensagens requer uma nova primitiva e não simplesmente uma extensão da chamada local de procedimento. Outra desvantagem <sup>É</sup> & introduçao de inconsistencias dentro da linguagem, na estrutura de verificação da compatibilidade de tipos.
<sup>A</sup> comunicação em um sistema orientado por procedimento <sup>E</sup> uma extensão da chamada de procedimento para um sistema distribuido. Sua maior vantagem é a padronização das chamadas 10cais'de procedimentos <sup>e</sup> chamadas externas de procedimentos. <sup>O</sup> programador pode não perceber que vários processos do seu programa são executados em diferentes processadores operadores, ou seja, isto pode ficar transparente ao programador. Desta forma <sup>o</sup> programador não tem que sair do seu ambiente usual de programação para se preocupar com detalhes de troca \_ de mensagens, <sup>e</sup> tudo se passa como se estivesse trabalhando com um sistema centralizado. Por outro lado <sup>o</sup> maior problema deste tipo de sistema estã na propriedade que os procedimentos têm de sempre retornarem ao ponto da chamada; Garantir que uma chamada externa de procedimento sempre retorne adequadamente e extremamente difícil em um sistema distribuido, onde um processador ou <sup>o</sup> sistema de comunicação podem falhar. Por causa do exposto tem sido difícil <sup>a</sup> extensão de chamadas locais para remotas, sem <sup>a</sup> introdução de algum mecanismo deselegante para controle do tempo de resposta, códigos de erros ou armadilhas para detecção de falhas.

# 3.2. SISTEMAS ORIENTADOS POR MENSAGEM

..» -

Esta classe de sistemas possui primitivas para enviar <sup>e</sup> receber mensagens. Uma menóagem <sup>E</sup> uma estrutura de dados usada para enviar informações de um processador operador para outro. Um nome <sup>E</sup> um identificador pelo qual uma particular mensagem pode ser reconhecida.

27

.  $\overline{\phantom{a}}$ 

Uma mensagem pode ser enviada de um processo para outro pela execução da seguinte primitiva:

ENVIA nome

PARA destino

<sup>A</sup> mensagem contêm <sup>o</sup> valor da estrutura de dados nome no momento em que a primitiva ENVIA é executada. O destino indica para qual processo esta mensagem deve ser enviada.

Uma mensagem pode ser recebida por um processo pela execução da seguinte primitiva:

RECEBE nome

DE origem

Esta primitiva atribui <sup>ã</sup> estrutura de dados nome <sup>o</sup> valor da mensagem recebida. <sup>Á</sup> onigem dã ao programador controle sobre os pontos de onde <sup>a</sup> mensagem pode provir.

Chamaremos <sup>o</sup> processo que executa <sup>a</sup> primitiva ENVIA de processo emissor, e o processo que executa o RECEBE correspondente de processo receptor.

3.2.1. SINCRONIZAÇÃO

Uma primitiva de sincronização ENVIA pode causar um atraso no seu processo emissor até que o RECEBE correspondente seja executado pelo processo receptor. Uma primitiva e dita não bloqueada se sua execuçao nunca atrasa <sup>o</sup> processo emissor <sup>e</sup>  $b$ loqueada caso possa atrasar o seu processo emissor  $|21|$ .

Numa primitiva não bloqueada, as mensagens são colocadas em um buffer durante <sup>o</sup> intervalo entre <sup>o</sup> envio <sup>e</sup> <sup>o</sup> recebimento. Se <sup>o</sup> buffer estiver cheio quando um ENVIA <sup>E</sup> executado, hã duas opções: <sup>o</sup> ENVIA pode atrasar <sup>o</sup> processo emissor até que exista lugar no buffer para <sup>a</sup> mensagem, ou <sup>o</sup> ENVIA pode retornar um cõdigo para <sup>o</sup> processo emissor, indicando que, <sup>o</sup> buffer esta cheio <sup>e</sup> <sup>a</sup> mensagem não pode ser enviada. Da mesma forma, um RECEBE pode atrasar <sup>o</sup> processo receptor até que uma mensagem esteja disponível ou então retornar um cãdigo para <sup>o</sup> processo receptor, indicando que nenhuma mensagem esta disponível.

'ªA troca de mensagens usando buffer, permite que <sup>o</sup> processo emissor envie uma mensagem antes que <sup>o</sup> RECEBE correspondente seja executado. Este modo de troca de mensagens é também  $chamado$   $ass$ *lnchono*.

<sup>A</sup> troca de mensagens sem usar buffer faz com que <sup>a</sup> execução de um ENVIA atrase <sup>o</sup> processo emissor até que <sup>o</sup> RECEBE correspondente seja executado. Sô então <sup>a</sup> mensagem <sup>É</sup> transferida <sup>e</sup> processada. Este modo de troca de mensagens <sup>5</sup> também chamado stnctono. Na troca sincrona de mensagens a transferência da mensagem é o ponto de sincronização entre o a processo emissor <sup>e</sup> <sup>o</sup> receptor;

Um RECEBE bloqueado implementa implicitamente <sup>a</sup> sincronização entre <sup>o</sup> emissor <sup>e</sup> <sup>o</sup> receptor, uma vez que <sup>o</sup> RECEBE espera até que <sup>a</sup> mensagem seja enviada. Um comando de troca de mensagem bloqueado pode ter <sup>o</sup> mesmo efeito semântico que o não bloqueado correspondente, pelo uso da comunicação  $\delta$ e $\ell$ e $\ell$ iva que é baseada no comando com guarda de Dijkstra  $|23|$ .

Em um comando de comunicaçao seletiva, comandos com guarda têm <sup>a</sup> seguinte forma:

guarda --> Lista de comandos

<sup>O</sup> guarda consiste de uma expressão booleana, opcionalmente seguida por um comando de troca de mensagem. O guarda obtem êxito se <sup>a</sup> expressão booleana for verdadeira <sup>e</sup> <sup>a</sup> execução do comando de troca de mensagem não causar atraso; <sup>o</sup> guarda falha se <sup>a</sup> expressão booleana for falsa; <sup>o</sup> guarda nem falha nem obtêm êxito se <sup>a</sup> expressão booleana for verdadeira mas <sup>o</sup> comando de troca de mensagem não puder ser executado sem causar atraso. Quando uma lista de comandos com guarda <sup>E</sup> selecionada para execução, seus comandos são executados sucessivamente da esquerda para <sup>a</sup> direita.

Comandos com guarda permitem <sup>a</sup> construçao de comandos alternativos <sup>e</sup> repetitivos com comportamento nao—deterministico.

<sup>O</sup> comando alternativo tem <sup>a</sup> seguinte forma:

```
IF GI --> SI/
GZ ——> 32
/ Gn --> Sn
```
end

Quando um comando alternativo é alcançado, todos os seus guardas são avaliados simultaneamente. Se ao menos um guarda obtêm êxito, um deles <sup>é</sup> selecionado não deterministicamente; <sup>o</sup> comando de troca de mensagem correspondente <sup>E</sup> executado (se presente) <sup>e</sup> <sup>a</sup> lista de comandos que segue <sup>o</sup> guarda <sup>é</sup> executada.

Se todos os guardas falharem <sup>o</sup> comando aborta. Se todos os guardas não falham nem obtêm êxito, <sup>a</sup> execução <sup>é</sup> atrasada ate que algum guarda tenha êxito.

<sup>O</sup> comando repetitivo tem <sup>a</sup> seguinte forma:

DO Gl --> 31 / G2 ——> SZ ,/ Gn —-> Sn and

A execução do comando repetitivo é semelhante à do comando alternativo, sendo que <sup>a</sup> seleção <sup>e</sup> execução de um comando com guard<mark>a é</mark> repetida até que todos os guardas falhem, com o tempo <sup>o</sup> comando repetitivo termina em vez de abortar.

## 3.3. SISTEMAS ORIENTADOS POR PROCEDIMENTO

Em um sistema orientado por procedimento temos uma primitiva de comunicação <sup>e</sup> sincronização de processos denominada chamada nemota de procedimento. Os processos cooperam entre si, enviando e recebendo mensagens através do Sistema de Comunicação, sendo que estas mensagens são chamadas para procedimentos externos, <sup>e</sup> resultados da execução -de procedimentos externos. Durante a execução de uma chamada remota de procedimento, o processo que solicita a operação é denominado cliente, enquanto que <sup>o</sup> processo que <sup>a</sup> executa <sup>E</sup> denominado senvidon. O nome da primitiva deriva do fato de um processo cliente "chamar" um procedimento que é executado em uma mãquina remota, por um processo servidor.

<sup>O</sup> processo cliente <sup>e</sup> <sup>o</sup> processo servidor executam duas trocas de mensagem, da seguinte maneira: <sup>o</sup> processo cliente ENVIA <sup>a</sup> chamada e, em seguida, RECEBE os resultados, enquanto <sup>o</sup> processo servidor RECEBE <sup>a</sup> chamada e, depois, ENVIA os resultados.

Do ponto de vista do processo cliente, <sup>a</sup> chamada remota de procedimento <sup>5</sup> executada do seguinte modo: <sup>a</sup> identificação do procedimento <sup>e</sup> os valores dos argumentos de entrada são enviados para <sup>o</sup> servidor apropriado <sup>e</sup> <sup>o</sup> processo cliente <sup>é</sup> atrasado, até que os resultados tenham sido recebidos e atribuidos aos argumentos de saida correspondentes.

<sup>O</sup> processo servidor, por sua vez, recebe uma chamada para um procedimento, executa os comandos correspondentes <sup>e</sup> envia os resultados para <sup>o</sup> processo cliente.

Uma chamada remota de procedimento sõ termina depois que <sup>o</sup> cliente receber <sup>o</sup> resultado desejado. Uma chamada remota de procedimento <sup>E</sup> uma extensao natural de uma chamada de procedimento em uma linguagem sequencial. Numa linguagem sequencial, nos sequencial, nos temos a transferêneia do controle para . sub-programas em um mesmo processador operador, enquanto na chamada remota de procedimento temos <sup>a</sup> transferencia do controle para sub—programas em processadores operadores diferentes.

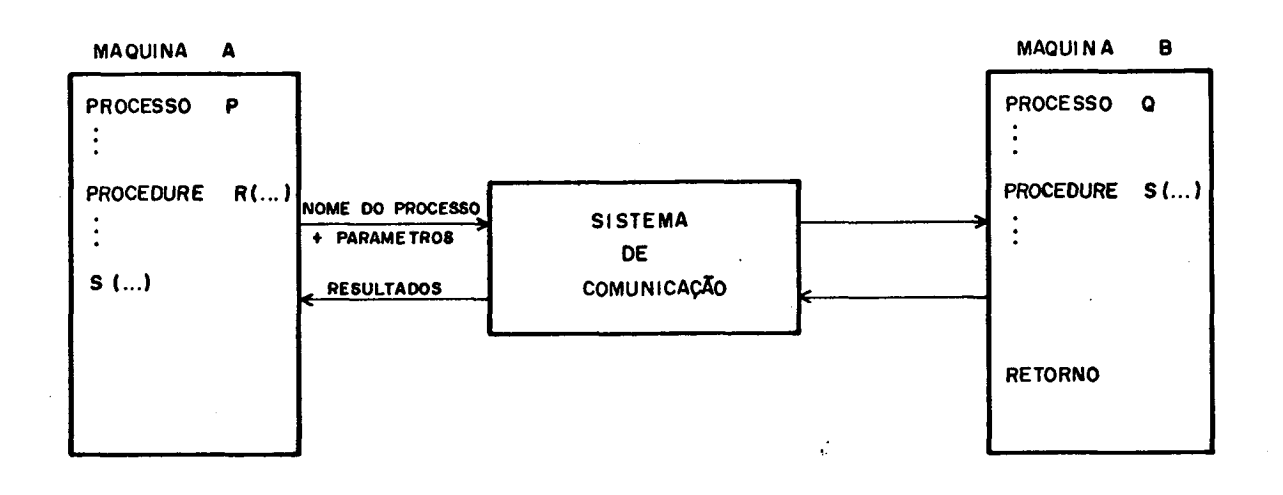

Figura 3.1 Chamada remota de procedimento

Temos na figura 3.1 uma chamada remota de procedimento do cliente A para o servidor B. Na maquina A temos o procedimento  $R<sub>2</sub>$ no processo P, que faz uma chamada remota para  $\mathbf{o}$ procedimento S que está na máquina B, processo Q. A máquina B executa o procedimento S com os parâmetros fornecidos pelo cliente e transmite os resultados de volta para ele.

3.4. LINGUAGENS PARA PROCESSAMENTO DISTRIBUIDO

Communicating Sequential Processes (CSP) de Hoare | 14 | é um exemplo de linguagem de programação orientada por mensagem. proposta de Hoare é uma linguagem que pode ser implementada A em uma maquina convencional ou numa rede de processadores.

Distributed Processes (DP) de Brinch Hansen |15|, é um exemplo de linguagem de programação orientada por procedimento. Brinch Hansen propõe uma linguagem de programação concorrente para uma rede de microcomputadores com memória distribuída, voltada para aplicações em tempo real. Os processos comunicam-se <sup>e</sup> sincronizam-se por meio de chamadas remotas de procedimento e regiões com guardas.

Lauer <sup>e</sup> Needham |l9| demonstram que os sistemas orientados por mensagem <sup>e</sup> os sistemas orientados por procedimento são duais e o sistema que é construído de acordo com um modelo tem um correspondente direto no outro modelo. Sistemas duais são logicamente idênticos. <sup>O</sup> desempenho 'de um sistema para um modelo e idêntico ao do seu sistema dual, isto quer dizer que as primitivas para um modelo podem ser tão eficientes quanto as do seu dual.

Como CSP <sup>e</sup> DP representam abordagens duais escolhemos uma delas para fazermos uma análise mais aprofundada. <sup>A</sup> escolha recaiu sobre DP, devido <sup>a</sup> padronização das chamadas locais de procedimentos <sup>e</sup> chamadas remotas de procedimentos. <sup>O</sup> tratamento que é dado aos parâmetros da chamada remota também é o mesmo das chamadas locais. Com isto temos programas muito semelhantes aos programas para sistemas centralizados.

# 3.5 CARACTERÍSTICAS DE UM PROGRAMA EM TEMPO REAL

Programas convencionais descrevem ações que são executadas por algum processador em um tempo finito. Este tempo não é apenas uma característica do programa mas também do processador empregado; Por causa das vantagens da generalização da

construção de programas, estes são geralmente projetados de tal forma que seus resultados sejam independentes da velocidade de execução dos seus processadores. Este tipo de programa <sup>É</sup> chamado independente do tempo. A unica assercão indispensãvel para este tipo de programa <sup>E</sup> que <sup>a</sup> velocidade do processador seja maior que zero. <sup>A</sup> maior vantagem dos programas não dependentes do tempo <sup>E</sup> que <sup>a</sup> prova de sua validade pode ser deduzida somente do texto do programa.

Existem certos programas que interagem com <sup>o</sup> meio externo de forma não deterministica. Esses programas podem esperar por sinais que indiquem <sup>o</sup> fim de uma tarefa ªexecutada cooperativamente, ou sinais que indiquem & ocorrência de algum evento externo. Esses programas dependem necessariamente da velocidade do processador. Um programa que dependa da velocidade do processador <sup>é</sup> chamado de programa em tempo heal ou paogaama dependente do tempo |22l. Um exemplo de programa dependente do tempo, <sup>E</sup> um programa que recebe sinais de um sensor, que os emite a cada vez que é sensibilizado pelo meio externo, e que, sem ter o reconhecimento de que um sinal foi recebido, emite um outro sinal. <sup>A</sup> execução correta deste programa vai depender do menor intervalo de tempo entre "dois sinais consecutivos do sensor.

Um programa em tempo real interage com <sup>o</sup> meio externo, no qual muitas coisas podem acontecer simultaneamente, a alta velocidade, recebendo uma variedade de requisições não deterministicas. <sup>0</sup> programa não pode predizer <sup>a</sup> ordem em que estas requisições serão feitas, mas deve poder responde-las dentro de um certo limite de tempo. Caso contrário, uma entrada de dados pode ser perdida ou os resultados podem perder seu

significado. Tipicamente, um programa em tempo real controla um sistema com uma configuração fixa de processos e periféricos, e realiza um numero fixo de tarefas concorrentes. Esse programa  $em$ tempo  $real$ nunca termina, continuando a servir ao meio externo indefinidamente.

#### 3.6. A LINGUAGEM DP

Um programa em DP consiste de um número fixo de processos sequenciais que começam simultaneamente e existem para sempre. Para satisfazer as condições de tempo real cada processador será dedicado a um unico processo.

variaveis  $locais,$  $Um$ processo define suas alguns procedimentos globais comando inicial, da seguinte e um maneira:

PROCESS nome

Variaveis Locais

Procedimentos globais

Comando inicial

processo pode ter acesso somente a suas variaveis  $Um$ locais; não existem variaveis globais. No entanto, um processo pode chamar procedimentos globais definidos dentro dele próprio ou de outro processo. Uma chamada remota de procedimento de um processo para outro constitui uma hequisição extehna, e é a única forma de comunicação entre processos.

Um processo executa dois tipos de operações: <sup>o</sup> comando inicial e requisições externas. Essas operações alternam-se no tempo, por intercalação. Um processo começa executando <sup>o</sup> seu comando inicial, <sup>e</sup> continua até que este termine ou tenha que esperar que uma condição torne—se verdadeira. Então, <sup>o</sup> processo inicia uma nova operação, em consequência de uma chamada externa. Quando esta operação terminar ou tiver que esperar alguma condição, <sup>o</sup> processo iniciarã outra operação ou retomarã uma que tenha sido suspensa <sup>a</sup> espera de uma condição que tenha-se tornado verdadeira. Esta intercalação entre <sup>o</sup> comando inicial <sup>e</sup> as requisiçães externas continua indefinidamente. Mesmo que <sup>o</sup> "comando inicial termine, <sup>o</sup> processo continuará <sup>a</sup> existir e podera ainda aceitar requisições externas. A substituição da operação sendo executada acontece somente quando ela termina ou espera por uma condiçao.

Um processo continua a executar operações até que todas as suas operações correntes tenham sido suspensas, ou até que ele faça uma requisição para um outro processo. No primeiro caso, <sup>o</sup> processo fica ocioso até receber uma nova requisição externa. No segundo caso, o processo fica ocioso ate que o outro processo complete <sup>a</sup> operação requisitada. Fora isto, não se faz qualquer suposição sobre <sup>a</sup> ordem em que um processo realiza suas operações.

Um procedimento define seus par $\widehat{\mathsf{a}}$ metros de entrada e saída, variáveis locais e um comando que é executado quando ele é chamado.

PROCEDURE nome (parâm. de entrada  $\times$  parâm. de saida)

Variãveis locais

Comando

Um processo <sup>P</sup> pode chamar um procedimento <sup>R</sup> definido dentro de um outro processo <sup>Q</sup> como segue:

CALL Q.R (expressões, variáveis)

Antes que a operação R seja executada, os valores das expressoes da chamada são atribuidos aos parâmetros de entrada. Quando a operação termina, os valores dos parâmetros de saida são atribuídos <mark>às variáveis da chamada</mark>.

O espaço de variaveis locais de um processo é criado somente no inicio da execução. <sup>O</sup> espaço de variáveis locais de um procedimento <sup>E</sup> criado cada vez que esse procedimento <sup>E</sup> ativado. Dessa forma, os procedimentos declarados num mesmo processo podem-se comunicar através das variáveis locais desse processo. Como, em qualquer instante, existe no maximo uma operação ativa num processo, <sup>o</sup> acesso <sup>a</sup> essas variáveis <sup>e</sup> .\* seguro e livre de conflitos.

<sup>0</sup> nao determinismo pode ser controlado por dois tipos de comandos chamados comandos com guardas e regiões com guardas, cuja operação é semelhante aquela descrita em 3.2.

# c <sup>A</sup> P 1 <sup>T</sup> u L-0 <sup>4</sup>

NÚCLEO BÁSICO PARA UM SISTEMA DISTRIBUÍDO DE TEMPO REAL

4.1. INTRODUÇÃO

Neste capítulo discute-se <sup>o</sup> projeto <sup>e</sup> construção de um NÚCLEO BÃSICO PARA UM SISTEMA DISTRIBUIDO, que possibilite <sup>a</sup> implementação de uma linguagem para processamento distribuído orientada por procedimento, tomando como base Distributed Processes (DP) | 15 | de Brinch Hansen. Cada processador operador do sistema distribuído terá uma cópia do Núcleo Básico.

Um programa distribuido consiste de um conjunto de processos sequenciais, sendo que o código objeto correspondente a cada processo <sup>É</sup> carregado em um sõ processador. Todos os processos são ativados simultaneamente. O Nucleo Basico possibilita que <sup>o</sup> cõdigo objeto gerado para um dado processo seja armazenado no processador operador correspondente <sup>e</sup> executado posteriormente. Temos portanto <sup>o</sup> sistema distribuído mais o Nūcleo Basico formando uma máquina distribuída básica capaz de receber e executar o código objeto gerado por um compilador.

Cada processador hospeda e executa um unico processo. Durante <sup>a</sup> execução de um processo, seu comando inicial <sup>e</sup> as chamadas externas recebidas por seus procedimentos são atendidos intercaladamente. <sup>O</sup> processador hospedeiro começa' executando o comando inicial de seu processo até que este acabe ou seja suspenso <sup>ã</sup> espera de que alguma condiçao torne—se verdadeira. Nesse momento & selecionada uma chamada externa de procedimento para ser executada. Essa ação também continua ate que o procedimento acabe ou seja suspenso esperando por alguma condição, quando uma nova chamada externa ou uma ação suspensa anteriormente serã selecionada para execução. Temos então uma alternância entre <sup>a</sup> execução do comando inicial <sup>e</sup> as diversas chamadas para os procedimentos deste processo. Mesmo apos o comando inicial ter terminado, o processo continuara existindo <sup>e</sup> atendendo as chamadas para os seus procedimentos.

Supomos <sup>a</sup> existência de um Sistema de Comunicaçao que pode ser do tipo ponto-a-ponto ou difusão. No capítulo seguinte discutiremos o particular Sistema de Comunicação usado como suporte para este trabalho.

As chamadas remotas serão feitas através do Sistema de Comunicação <sup>e</sup> executarão concorrentemente com as outras chamadas remotas <sup>e</sup> <sup>o</sup> comando inícial. Se olharmos nosso sistema como um todo veremos um Sistema Distribuido, mas se olharmos um unico processador operador veremos um Sistema Multiprogramado que executa <sup>o</sup> comando inicial <sup>e</sup> chamadas remotas para os procedimentos do unico processo <sup>a</sup> ele associado. <sup>O</sup> processador

operador executará alternadamente <sup>o</sup> comando inicial <sup>e</sup> as chamadas remotas, dando impressão ao meio externo de que os processos são executados em paralelo. Chamaremos <sup>o</sup> comando inicial <sup>e</sup> as chamadas remotas de procedimento indistintamente de comando.

# 4.2. PARTILHAMENTO DO PROCESSADOR

Para que um processador tenha uma execução pseudo—paralela são necessarios mecanismos capazes de interromper este processador durante a execução do código objeto de um comando e fazer com que ele passe a executar o codigo objeto de outro comando.

AMBIENTE VOLATIL | 24 | de um comando e definido como o conjunto de informaçoes que têm que ser preservadas para que <sup>o</sup> comando possa ser restaurado depois de suspenso. Se isto não for feito <sup>o</sup> comando podera ser retomado em um estado diferente daquele em que foi interrompido. As informações que têm que ser preservadas são as que correm <sup>o</sup> risco de serem perdidas caso um outro comando use <sup>o</sup> processador operador. <sup>O</sup> ambiente volãtil inclui informações tais como o conteudo dos registradores, registros gerenciadores da memoria <sup>e</sup> <sup>o</sup> contador de programa.

Os diversos comandos são executados no processador operador trocando <sup>o</sup> ambiente volãtil atual pelo novo ambiente volátil. Desta forma toda vez que um comando for suspenso haverá uma troca de ambiente volãtil, transparente para os comandos envolvidos, que não percebem que não têm <sup>o</sup> uso exclusivo do processador operador.

Desta forma temos que definir uma estrutura de dados para armazenar o ambiente volátil de um comando enquanto ele não usa o processador operador. Nos chamaremos esta estrutura de dados de Descritor de Comando. O conjunto dos descritores dos comandos de um processo é chamado Descritor de Processo. Temos então que um processo é caracterizado pelo seu código objeto e pelo descritor de processo correspondente (figura 4.1).

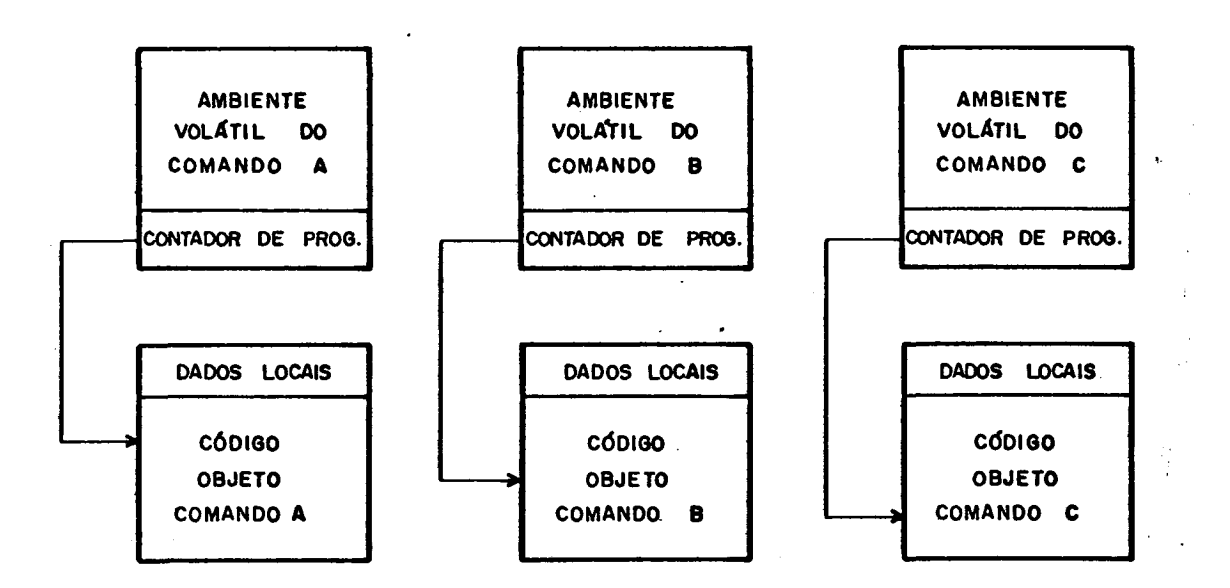

Figura 4.1 Constituição dos Comandos

O Comutador de Comandos é o mecanismo que quando ativado armazena no descritor do processo correspondente os valores que compõem o ambiente volátil do comando corrente e o substitui pelo conteudo do ambiente volatil do comando que vai ser executado.

# 4.3. PARTILHAMENTO DA MEMÓRIA PRINCIPAL

Vimos anteriormente que o processador operador sera partilhado por diversos comandos; temos então que prover memória para que estes comandos possam ser executados de maneira eficiente. Um mesmo comando tera varias execuções ao mesmo tempo devido a varias chamadas remotas para ele. A maneira mais facil de abordar este problema e alocando um espaço de armazenamento diferente para cada execução de  $u$ m mesmo comando. Este espaço de armazenamento contera uma cópia do codigo objeto do comando alem de sua área de dados locais  $(figura 4.2).$ 

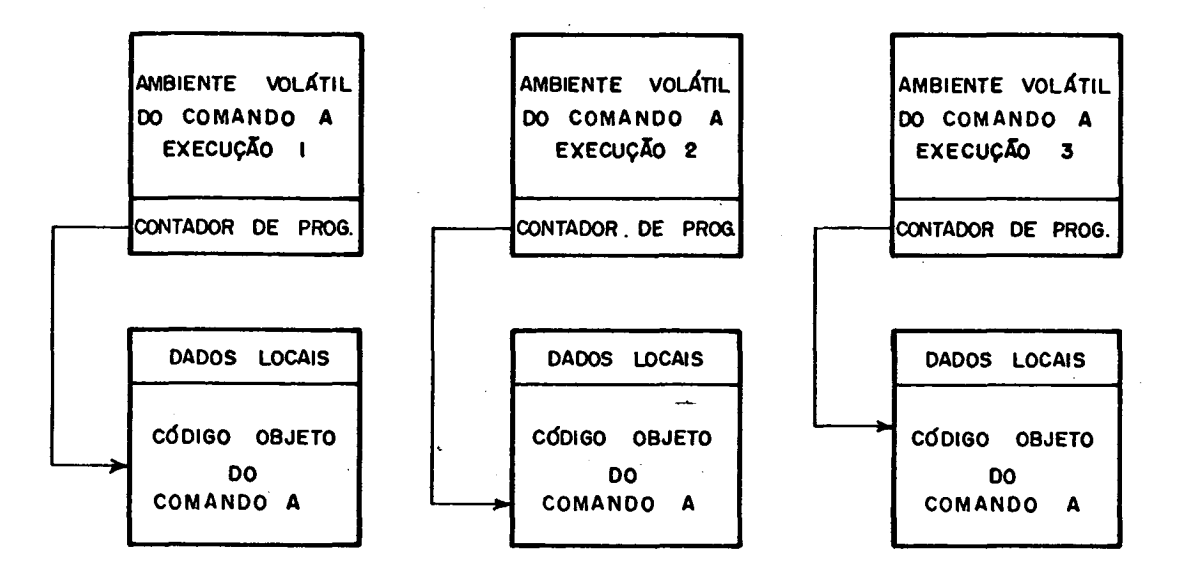

Figura 4.2 Diferentes execuções de um mesmo comando

Podemos economizar espaço de memória usando um unico conjunto de código objeto para cada comando ao invés de uma cópia para cada chamada. Isto é, multiplas chamadas remotas para um procedimento partilham o mesmo conjunto de codigo

objeto.

Um comando consiste de um conjunto de côdigo objeto mais dados locais. Esta área de armazenamento local <sup>É</sup> utilizada pelas variáveis de trabalho temporário e poderá ser alterada quando houver <sup>a</sup> comutação da execução corrente para <sup>a</sup> execução de uma outra chamada remota, causando <sup>o</sup> funcionamento inadequado do nosso sistema. Este problema pode ser Superado através da utilização de código puro.

# 4.3.1 COMANDO PURO OU REENTRANTE

Nos podemos separar os dados locais do conjunto de código objeto, para que este conjunto possa ser ativado mais que uma vez simultaneamente. Garantimos desta forma que uma execução não altera os dados locais de outra execução do mesmo comando. Comandos com esta propriedade são chamados puros ou reentrantes .

Um comando puro age sobre diferentes areas de dados locais dependendo da ativaçao corrente. Ele pode ter acesso <sup>a</sup> estes dados de uma fôrma indireta, através de um ponteiro de ª relocação que é associado a cada execução do comand<mark>o.</mark> Este ponteiro de relocaçao contem <sup>o</sup> endereço do começo dos dados locais de uma determinada execução (figura 4.3).

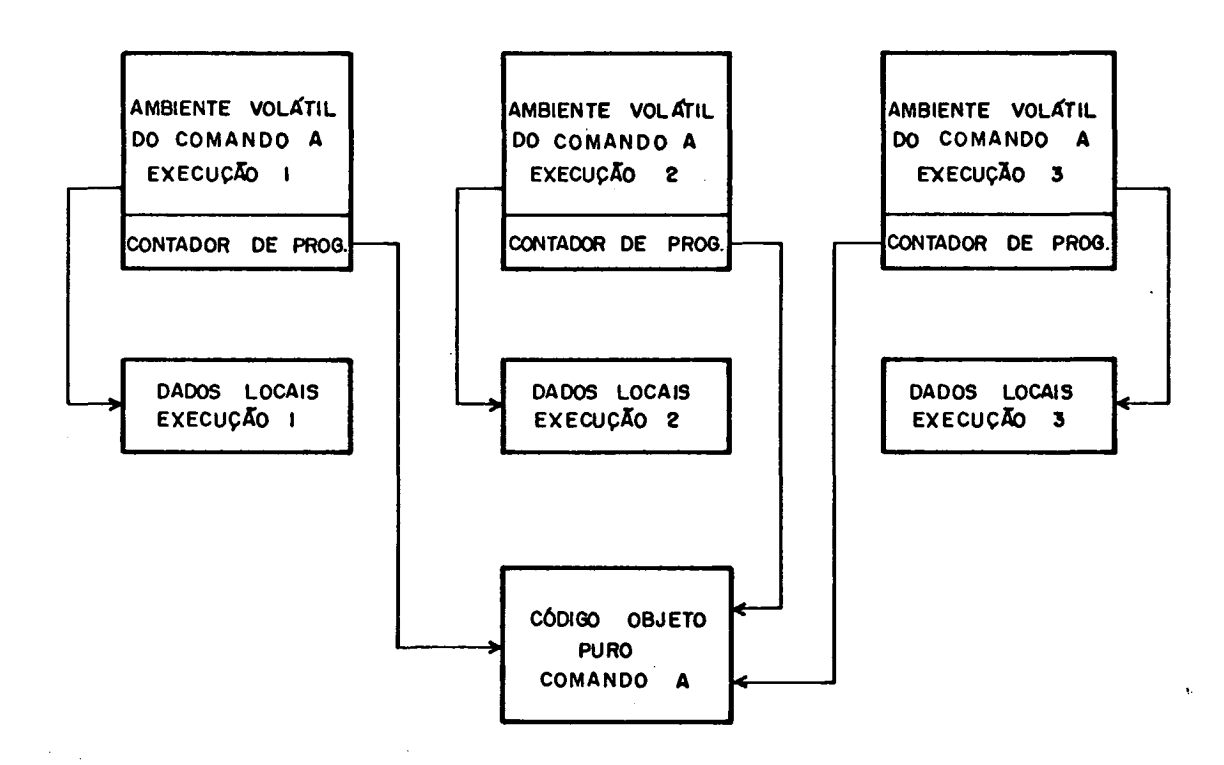

Figura 4.3 Comando puro ou reentrante

Na figura 4.3 temos <sup>o</sup> mesmo conjunto de cõdigo Objeto de um comando sendo utilizado por três execuções diferentes uma vez que eles utilizam diferentes áreas de dados locais. Cada execução não tem consciência do fato de outras chamadas usarem o mesmo conjunto de código.

# 4.4. ESTRUTURA 00 NÚ€LEO

Um processo ao fazer uma chamada remota fica bloqueado esperando <sup>o</sup> seu resultado; portanto cada processo terã no máximo um pedido de execução pendente de cada um dos outros processos. Como no nosso sistema cada processador executa um unico processo, uma tabela com um numero de entradas igual ao numero de processadores pode guardar todas as informaçoes necessarias para que <sup>o</sup> comando inicial <sup>e</sup> todas as chamadas externas de procedimentos eventualmente suspensas sejam retomados futuramente (figura 4.4).

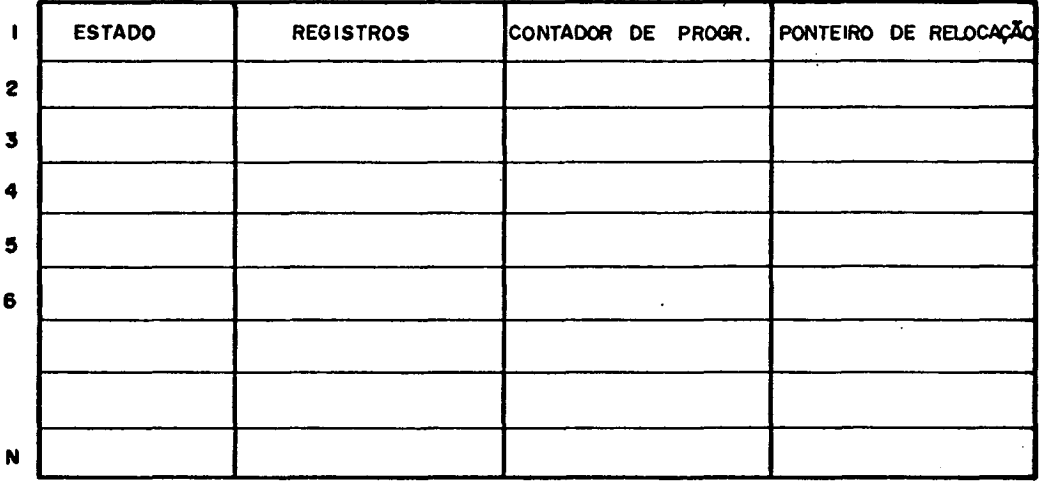

Figura 4.4 Tabela descritora de processos

Cada entrada <sup>5</sup> <sup>o</sup> descritor de um comando. <sup>O</sup> Índice indica <sup>o</sup> nãmero do processo que fez <sup>a</sup> chamada remota <sup>e</sup> <sup>o</sup> indice igual ao nãmero deste processo refere—se <sup>a</sup> execução do comando inicial. O campo estado é um valor booleano que, quando verdadeiro, indica que esta chamada remota esta suspensa e, caso contrário, que não existe chamada remota deste processador. O campo *hegisthadones* é o conjunto de registradores do processador operador. <sup>O</sup> contadon de pnognama fornece <sup>o</sup> endereço" onde <sup>o</sup> processo foi interrompido <sup>e</sup> <sup>o</sup> ponteiro de relocação fornece o endereço do início dos dados locais desta execução.

Estrutura de dados da tabela de processos:

CONST  $N = N$ umero-de-Processos; TYPE Descritor-de—Comando <sup>=</sup> REGISTRO

Estado: Booleano;

Registradores: ...;

Contador—de-programa: ... ; Ponteiro-de-Relocação: ... ;

END;

VAR Tabela-Comandos: Arranjo | 1..N | de Descritor-de-Comando;

c-cor: inteiro; (\* Comando corrente \*)

Tabela—Vazia: booleano;

Um processo pode fazer uma chamada remota de qualquer procedimento definido em outro processo. Desta forma, temos que reservar uma área de memória para dados locais suficientemente grande para acomodar <sup>a</sup> maior área de dados utilizada (figura 4.5).

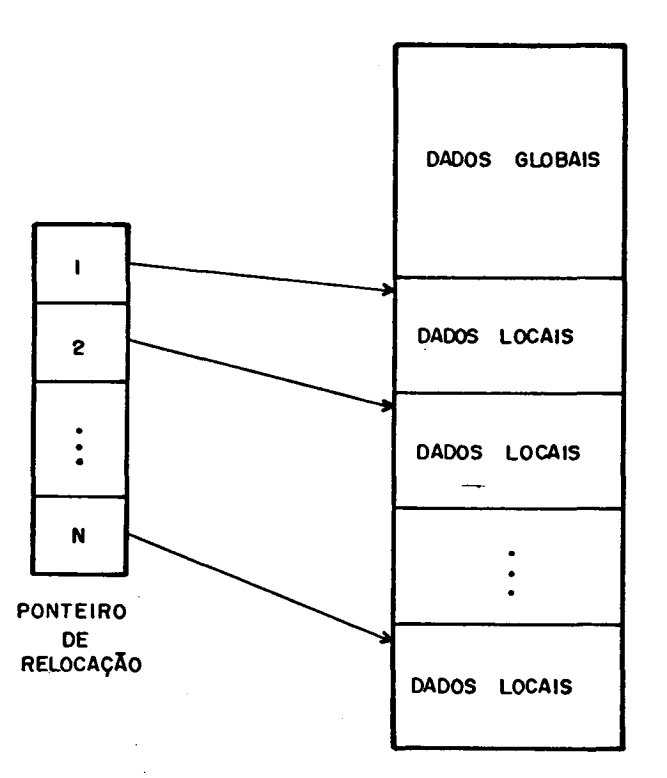

Figura 4.5 Estrutura dos dados

Um processo executa dois tipos de operações: o seu comando inicial <sup>e</sup> as chamadas remotas feitas pelos outros processos.  $Isto e$ Isto é feito intercalando a execução do comando inicial e as

chamadas remotas. <sup>O</sup> comando inicial <sup>e</sup> as chamadas remotas assumirão três estados durante <sup>a</sup> sua existência que são: EXECUTANDO, SUSPENSO <sup>e</sup> INATIVO. Um comando estã no estado EXECUTANDO quando ele possui <sup>o</sup> processador operador, no estado SUSPENSO quando ele cede <sup>o</sup> processador operador para que outro comando seja executado <sup>e</sup> no estado INATIVO quando ele termina ou ainda não foi chamado. <sup>A</sup> figura 4.6 mostra <sup>o</sup> diagrama de transição de estado de um comando.

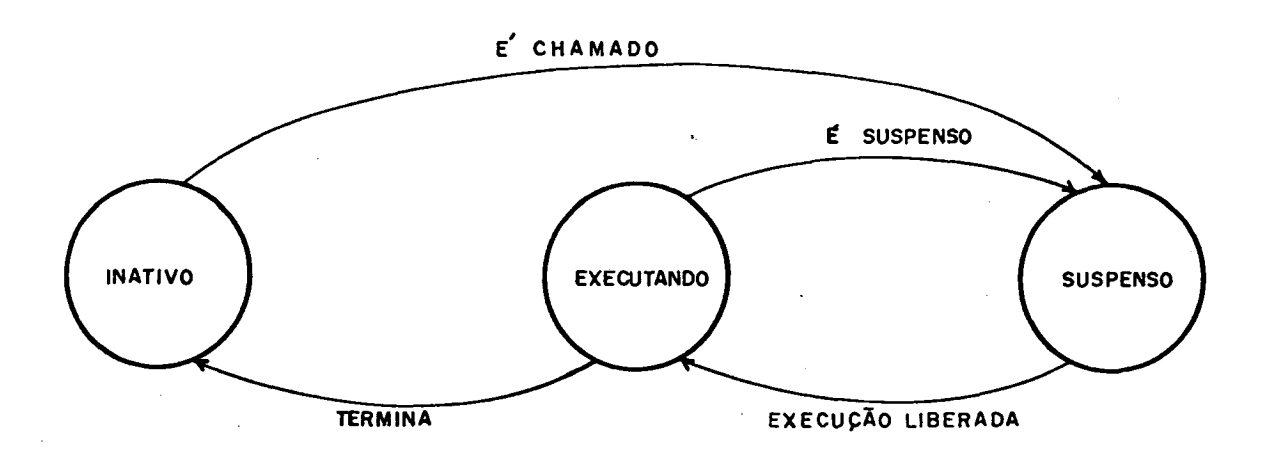

Figura 4.6 Transição de estado de um Comando

4.5 ESTRUTURA DO CONTROLADOR DO NÚCLEO

Para que estes Comandos sejam executados e preciso que sejam intercaladas as seguintes operaçães: INSPECIONA ENTRADA, SAĨDA, SELECIONA EXECUÇÃO e EXECUÇÃO. Estas operações têm o seguinte significado:

....

Inspecíona Entrada — verifica se ha algum pedido de execuçao de comando para este processador operador.

Saída - Envia. <sup>o</sup> resultado de uma chamada remota de procedimento.

Seleciona Execução - Determina o próximo comando cuja execução deva ser iniciada ou retomada, caso exista.

Execução - Executa o comando selecionado até que termine ou espere que alguma condição torne-se verdadeira.

A Figura 4.7 mostra a estrutura do controlador do núcleo.

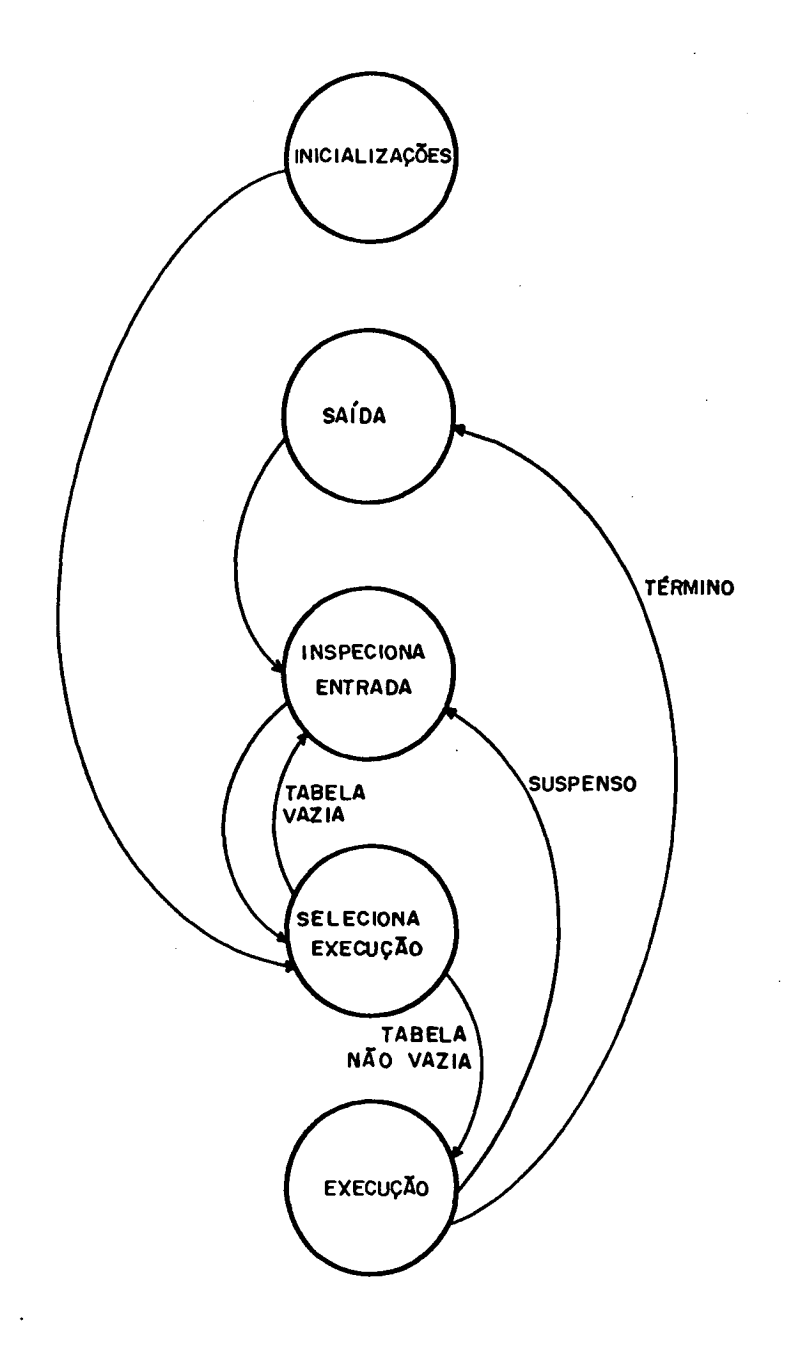

Figura 4.7 Controlador do Nucleo

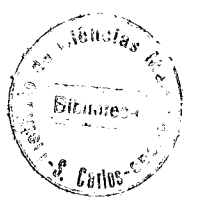

Numa chamada remota de procedimento <sup>o</sup> processo cliente faz uma requisição para execução de um procedimento externo <sup>e</sup> fica bloqueado esperando <sup>o</sup> resultado. Como <sup>o</sup> cliente <sup>e</sup> <sup>o</sup> servidor são executados em processadores operadores diferentes pode acontecer uma falha no sistema de comunicação ou em um processador operador. Desta forma <sup>o</sup> cliente pode ficar esperando um resultado indefinidamente. Podemos ter ainda, por exemplo, <sup>o</sup> caso de um processo <sup>A</sup> que & suspenso <sup>ã</sup> espera de que uma condição torne-se verdadeira <sup>e</sup> esta condição <sup>55</sup> pode ser mudada por uma chamada de um processo B. Se <sup>o</sup> processo <sup>B</sup> por sua vez for suspenso à espera de que uma condição torne-se verdadeira <sup>e</sup> esta condição sõ pode ser mudada por uma chamada do processo A, um processo ficara esperando pelo outro indefinidamente. Quando isto acontece dizemos que ocorreu um intertravamento dos processsos ou deadlock.

<sup>A</sup> confiabilidade não pode ser obtida sem <sup>o</sup> uso de mecanismos deselegantes que, passado um tempo estipulado, tomam providências caso uma das situações expostas acima aconteça | 25 | ,  $|26|$ ,  $|27|$ .

## 4.5.1 PRIMITIUA ENVIA

Uma mensagem é enviada de um processo para outro através de operações de saída usando uma porta de entrada/saída serial.

<sup>A</sup> primitiva bloqueada ENVIA, também chamada de ENVIA SÍNCRONO, tem <sup>a</sup> seguinte estrutura:

ENVIA (processo-destino, mensagem, VAR estado)

<sup>O</sup> processo emissor não pode proseguir ate que <sup>o</sup> processo receptor confirme' ter recebido <sup>a</sup> mensagem. <sup>O</sup> parâmetro "processo-destino" <sup>E</sup> <sup>o</sup> identificador do processador operador para onde <sup>a</sup> mensagem deve ser enviada, <sup>o</sup> parâmetro "mensagem" <sup>5</sup> um conjunto de bytes que constituem <sup>a</sup> informação que deve ser transmitida <sup>e</sup> "estado" retorna um valor booleano que, no caso de ser verdadeiro, significa que <sup>a</sup> mensagem foi enviada e, caso contrário, que <sup>a</sup> operação não obteve sucesso mesmo depois de várias tentativas. Neste Gltimo caso <sup>o</sup> NÚCLEO deve enviar mensagens alertando sobre <sup>o</sup> mau funcionamento do sistema.

#### 4.5.2 PRIMITIVA RECEBE

Uma mensagem é recebida de outro processo através de operações de entrada usando uma porta de entrada/saída serial.

ÍA primitiva bloqueada RECEBE, também chamada de RECEBE SÍNCRONO, tem <sup>a</sup> seguinte estrutura:

RECEBE (VAR mensagem, VAR estado, tempo—resposta)

O processo receptor não pode proseguir até que o processo emissor envie uma mensagem ou até que o tempo-resposta seja esgotado. <sup>O</sup> parâmetro "mensagem" <sup>é</sup> um conjunto de bytes que constituem <sup>a</sup> informaçao recebida <sup>e</sup> "estado" retorna um valor booleano gue, no caso' de ser Verdadeiro, significa que <sup>a</sup> mensagem foi recebida e, caso contrário, que passado <sup>o</sup> "tempo—resposta" nenhuma mensagem foi recebida.

# 4.5.3 PRIMITIVA CHAMADA REMOTA DE PROCEDIMENTO

<sup>A</sup> primitiva CHAMADA REMOTA DE PROCEDIMENTO (CRP) <sup>ê</sup> ativada durante <sup>a</sup> fase de EXECUÇÃO quando <sup>o</sup> processo faz uma referência <sup>a</sup> um procedimento externo. <sup>A</sup> implementação de uma primitiva CRP envolve <sup>o</sup> envio pelo cliente de uma requisição com uma mensagem para <sup>o</sup> servidor apropriado, em seguida <sup>a</sup> recepção da resposta do servidor. <sup>O</sup> .servidor recebe <sup>o</sup> pedido de execução de um procedimento, executa <sup>o</sup> trabalho <sup>e</sup> envia <sup>o</sup> resultado para <sup>o</sup> cliente.

<sup>A</sup> CHAMADA REMOTA DE PROCEDIMENTO tem <sup>a</sup> seguinte estrutura:

CHAMADA-REMOTA (servidor, cliente, procedimento, parâmetros—entrada, VAR resultado, VAR estadoCRP, tempo—resposta)

"servidor" especifica o processador operador que atende <sup>a</sup> CRP, "procedimento" <sup>e</sup> <sup>a</sup> especificação do procedimento <sup>a</sup> ser executado, "parâmetros-entrada" são os parâmetros pedidos pelo procedimento que vai ser executado remotamente, "resultado" recebe os parâmetros resultados enviados pelo servidor, "estadoCRP" retorna o estado da CRP e "tempo-resposta" especifica o tempo que o cliente podera esperar por uma resposta. <sup>O</sup> "estadoCRP" tem, para <sup>a</sup> chamada remota de procedimento, <sup>o</sup> seguinte significado:

estadoCRP <sup>=</sup> executado: <sup>O</sup> procedimento especificado foi executado pelo servidor <sup>e</sup> as respostas estao no "resultado".

 $estadoCRP = não recebido: Não existe o processador$ operador especificado ou este processador operador está com defeito ou <sup>o</sup> Sistema de Comunicação estã com defeito.

estadoCRP <sup>=</sup> não executado: <sup>O</sup> processador operador aceitou <sup>a</sup> chamada mas <sup>o</sup> tempo—resposta expirou <sup>e</sup> não chegou <sup>o</sup> resultado da execuçao remota.

<sup>O</sup> formato da mensagem na chamada do procedimento remoto <sup>e</sup> no retorno do resultado estã especificado na figura 4.8.

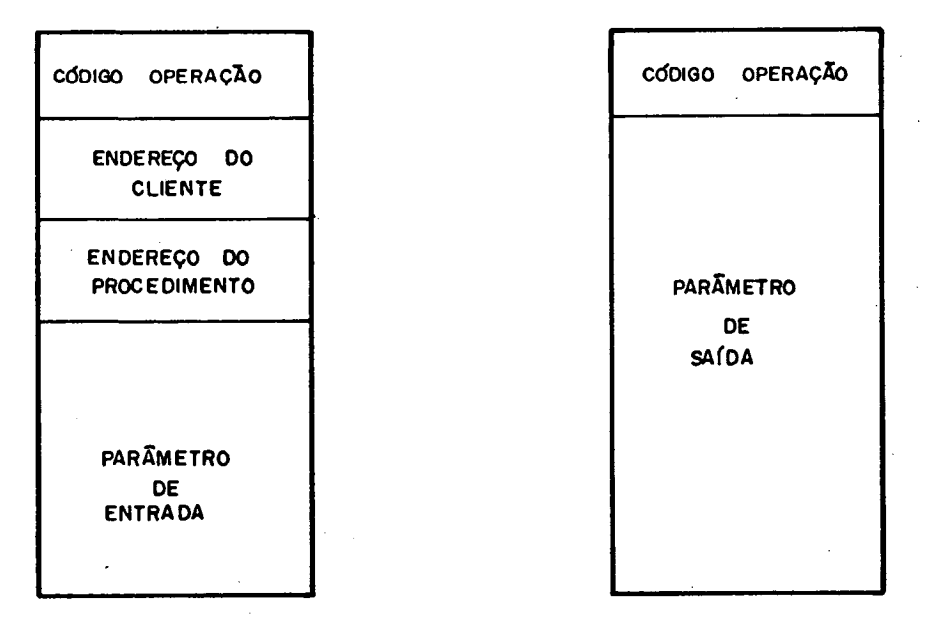

Figura 4.8 Formato da mensagem na CRP

0 codigo de operação tem o seguinte significado:

Cõdígo Operação <sup>=</sup> CRP: Significa que esta mensagem <sup>É</sup> uma chamada remota de procedimento.

 $C\overline{0}$ digo Operação = RES: Significa que esta mensagem  $\overline{e}$  o resultado de uma chamada remota de procedimento.

TIPO msg-c <sup>=</sup> REGISTRO

Código-Operação: byte; Endereço—Cliente: byte; Endereço—Procedimento: ... ; parâmetro: ...;

FIM

#### $msg - s = REGISTRO$

Código-Operação: byte; parâmetro: ... ; FIM

Discutimos & seguir <sup>a</sup> implementação da Chamada Remota de Procedimento prevendo a ocorrência de poss<mark>íveis falhas</mark>.

VAR mensagem: msg-c; result: msg—s;

'( (\* montagem da estrutura da mensagem \*)

mensagem.Cõdígo—de-Operação:= CRP;

ensagem.Endereço-Cliente:= ...

mensagem.Endereço—procedimento.= ...

mensagem.parâmetro-entrada:= ...

(\* ínícialízaçães \*)

retransmissão:=0;

feito:= FALSO;

(\* cliente solicita <sup>a</sup> execução remota do procedimento \*) REPITA

ENVIA (servidor, mensagem, estadoE);

SE estadoE

ENTÃO feito: = VERDADEIRO

SENÃO { retransmissão:=retransmissão + 1;

SE retransmissão <sup>=</sup> max

 $ENTÃO$  { estadoCRP: = não recebido;

feito,= VERDADEIRO ]]

 $\overline{\phantom{0}}$ 

ATÉ QUE feito;

(\* cliente espera <sup>o</sup> resultado da CRP \*) $feito := FALSE0;$ 

```
SE estadoE
```
ENTÃO

REPITA

```
RECEBE (result,estadoR,tempo—resposta);
SE estadoR
ENTÃO SE result.c6dígo—Operação = RES
       ENTÃO { resultado: = result.parâmetro;
                feito:= VERDADEIRO;
                estadoCRP: = executado }
       SENÃO Colocar-CRP-Tabela
SENÃO { estado-CRP: = não executado;
```
feito:= VERDADEIRO }

ATÉ QUE feito; }

4.6 OPERAÇÕES DO NÚCLEO

### 4.6.1 INSPECIONA ENTRADA

A operação Inspeciona Entrada executa a primitiva RECEBE e se uma mensagem for recebida ela deve ser transferida do buffer de recepção para <sup>a</sup> Tabela Descritora de Comandos. \*

"[ RECEBE (buffer,estadoR,tempo—resposta); SE estadoR ENTÃO Colocar-CRP-Tabela }

4.6.2'SATDA

Quando uma chamada remota estã em EXECUÇÃO <sup>e</sup> termina, <sup>o</sup> resultado desta chamada deve ser enviado para <sup>o</sup> processo cliente. Isto é feito pela operação SAÍDA que carrega os

parâmetros de saída no buffer <sup>e</sup> executa <sup>a</sup> primitiva ENVIA.

VAR buffer: msg—s '[ buffer.C5dígo-0peração.= RES; buffer.parametros:= ...; clíente:= c—cor; ENVIA (cliente, buffer, estadoE); SE NÃO estadoE ENTÃO Erro: cliente não recebeu <sup>O</sup> resultado da CRP; Tabela-de-Processos.estado | id | := FALSO }

### 4.6.3 SELECIONA EXECUÇÃO

A operação Seleciona Execução tem que determinar o próximo Comando que írã executar <sup>e</sup> restaurar <sup>o</sup> ambiente volãtíl deste Comando. Se não existir nenhum processo para ser executado <sup>a</sup> variavel booleana Tabela—Vazia retorna com <sup>o</sup> valor VERDADEIRO.

 $k:=0;$ 

 $p\text{-cor}} := p\text{-cor}$  MOD N + 1;

ENQUANTO\_NÃO Tabela-de-Processos  $|p\text{-cor}|$ .estado E (k  $\textcircled{N}$ ) \_  $F_ACA$  {  $p-cor:= p-cor MOD N + 1;$ 

 $k := k + 1$  }

 $SE$   $k>=N$ 

ENTÃO Tabela. Vazia: = VERDADEIRO

SENÃO Ambiente-Volátil:=Tabela-de-Processos  $[p-cor]$  }

## 4.6.4 EXECUÇÃO

Quando <sup>a</sup> operação Seleciona ExeCUção troca <sup>o</sup> contador de programa temos <sup>o</sup> inicio da execução de um novo Comando. Este Comando executa até que termine ou espere que alguma condição torne-se verdadeira. Se uma chamada remota de procedimento for feita então <sup>É</sup> chamada <sup>o</sup> procedimento CHAMADA-REMOTA <sup>e</sup> se <sup>a</sup> execução de uma chamada remota terminar então-é chamado-o procedimento SAÍDA.

## 4.6.5 INICIALIZAÇÓES

Toda inicialização <sup>ê</sup> comandada através de um programa que executa em um dos processadores operadores.

Este programa tem <sup>a</sup> função de sincronizar <sup>o</sup> inicio da execução do programa distribuído. O processo destinado a comandar <sup>a</sup> fase de inicialização será chamado de processo mestre, por sua vez os outros processos serão chamados de processos escravos .

Os processos escravos fazem as inicializaçães necessárias <sup>e</sup> permanecem esperando até que <sup>o</sup> processo mestre ordene <sup>o</sup> inicio da execução. <sup>O</sup> processo mestre faz suas inicializações <sup>e</sup> em seguida passa <sup>a</sup> enviar mensagens para todos os processos escravos informando—os de que podem iniciar sua execução. Se algum processo escravo nao receber <sup>a</sup> mensagem <sup>o</sup> processo mestre acusara <sup>o</sup> problema.

A inicialização nos processos escravos é feita da seguinte forma:

{ ... inicializações ...;

 $acabou := FALSE0;$ 

ENQUANTO NÃO acabou

FAÇA { estadoR:=FALSO;

ENQUANTO NÃO estadoR

FAÇA RECEBE (buffer, estadoR, tempo-resposta);

SE buffer. Codigo-Operação = INICIALIZAÇÃO

ENTÃO acabou: = VERDADEIRO } ;

atrasa(t); (\* tempo para o processo mestre enviar todas  $a s$ mensagens  $*$ )

inicialização no processo mestre é feita da seguinte  ${\bf A}$ forma:

{ ... inicializações ...;

 $Error := FALSE0;$  $I:=1;$ ENQUANTO I  $\Leftarrow$  N e NÃO Erro

FAÇA { SE I  $\sim$  N-op

THEN { ENVIA (I, mensagem, estadoE);

SE NÃO estadoE

ENTÃO Erro: = VERDADEIRO;

 $I := I + 1$  $\mathcal{F}$  $\cdot$  } ;

SE Erro

ENTÃO ... o processador op. I não recebe mensagem ...  $\mathcal{F}$ 

58

 $\mathbf{I}$ 

<sup>O</sup> programa distribuido fica gravado em diversas EPROMs <sup>e</sup> começa <sup>a</sup> ser executado quando <sup>o</sup> processador operador for ligado. Desta forma devemos ligar primeiro os processadores operadores que executam os processos servidores na fase de inicialização <sup>e</sup> sõ então ligarmos <sup>o</sup> procesador operador que executa <sup>O</sup> processo mestre.

Na fase de depuração do programa distribuído fica inviãvel gravar as EPROMs a cada alteração no programa. Pode-se usar programa para receber os codigos objetos desejados <sup>e</sup> carrega-los na posição de memõria adequada <sup>e</sup> um outro programa para enviar <sup>a</sup> todos os processadores operadores <sup>o</sup> cõdigo objeto alterado. Estes programas são executados antes do programa distribuido que começa com a execução das inicializações nos diversos processadores operadores.

# 4.7 IMPLEMENTAÇÃO

<sup>O</sup> Núcleo Básico na forma discutida neste capítulo 'foí implementado usando como processador operador um sistema de computação com central de processamento Z-80A, memória principal com <sup>64</sup> kbytes, interface para impressora, terminal de video <sup>e</sup> unidades de disco flexível. Na comunicação do processador operador com <sup>o</sup> processador de comunicaçao utilizou—se uma interface serial.

Foi utilizado <sup>o</sup> sistema operacional CDOS (Cromemco Disk Operating System) que <sup>E</sup> uma extensão do sistema CP/M. Usou—se <sup>a</sup> linguagem Pascal <sup>e</sup> Assembler no desenvolvimento do Nucleo Basico.

O Sistema de Comunicação utilizado pelo Nucleo Basico esta descrito no capítulo seguinte e as listagens estão no apêndice  $A2.$ 

# CAP<sup>T</sup>TULO<sub>5</sub>

# SUPORTE PARA IMPLEMENTAÇÃO DO NÚCLEO BÃSICO

# 5.7. INTRODUÇÃO

<sup>O</sup> Nãcleo Básico para um Sistema Distribuido de Tempo Real necessita de mecanismos que façam <sup>a</sup> transmissão <sup>e</sup> recepção de mensagens entre os processadores operadores. Como j<mark>á foi vist</mark>o no capítulo 2 esta transferência de informações é feita através "de um Sistema de Comunicação que pode ser do tipo ponto-a—ponto ou por difusão.

Sistemas de tempo real adaptam—se melhor ao sistema de comunicação do tipo difusão.. No entanto, para permitir <sup>a</sup> experimentação das ideias desenvolvidas no capítulo 4, optou-se por utilizar o sistema de comunicação que se encontrava disponivel.

Foi usado <sup>o</sup> Sistema de Comunicação ponto—a-ponto do Sistema de Desenvolvimento para Sistemas Distribuidos | 28 |,

IZ9I, ISOI, |3ll. Este Sistema de Desenvolvimento permite <sup>o</sup> desenvolvimento de projetos <sup>e</sup> estudos em Sistemas Distribuídos nas areas de: topologia, protocolos, desempenho, linguagens, etc. <sup>O</sup> Sistema de Comunicação <sup>É</sup> composto por unidades básicas denominadas Processadores de Comunicação, que têm <sup>a</sup> finalidade de encaminhar as mensagens através deste sistema.

# 5.2. SISTEMA DE DESENVOLVIMENTO PARA SISTEMAS DISTRIBUÍDOS

<sup>O</sup> Sistema de Desenvolvimento para Sistemas Distribuídos tem um Sistema de Comunicação com topologia irregular, com conexão ponto—a—ponto <sup>e</sup> opera no modo "armazena <sup>e</sup> envia" (store—and—forward). <sup>O</sup> sistema <sup>É</sup> composto por processadores operadores ligados <sup>a</sup> processadores de comunicação. Os processadores de comunicação por sua vez são interligados por linnas de comunicação formando <sup>o</sup> Sistema de Comunicação. <sup>O</sup> processador operador realiza <sup>o</sup> processamento local, <sup>o</sup> pedido de execução remota e o atendimento de pedidos de execução remota.

Os principais fatos que resultaram nesta escolha foram: .

- implementação de baixo custo

— possibilidade de utilizar qualquer processador cómercial como processador operador

- possibilidade de utilização de quatro canais de comunicação serial "full-duplex"

- interface serial SIO-Z80 incorpora algumas características bãsicas do HDLC <sup>e</sup> permite comunicaçao assincrona

<sup>A</sup> figura 5.1 mostra <sup>a</sup> configuração genérica do Sistema de Desenvolvimento para Sistemas Distribuidos.
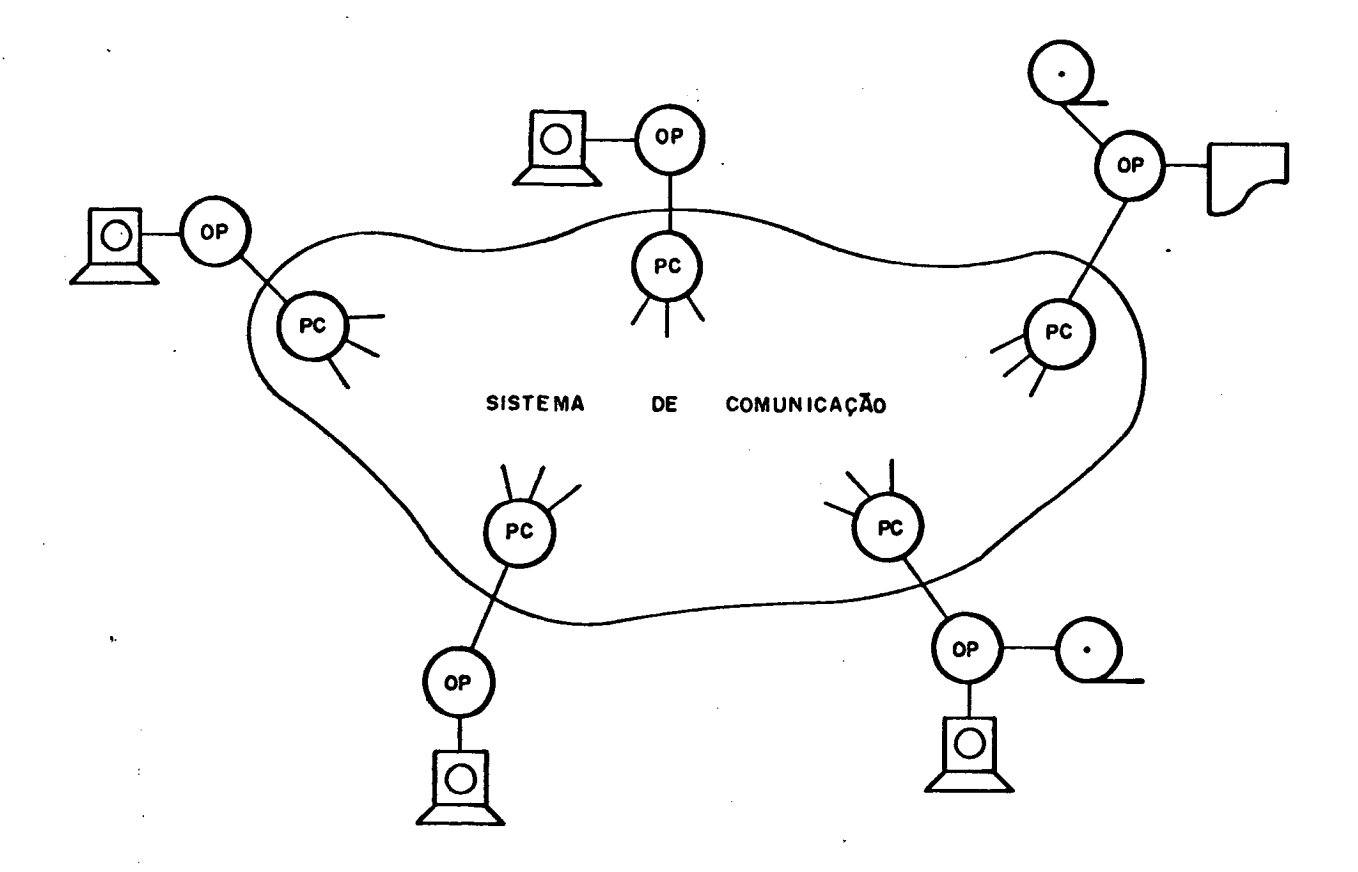

Figura 5.1 Sistema Distribuído Genérico

<sup>O</sup> processador de comunicação <sup>É</sup> composto por um microprocessador de oito bits Z—80 (Z—80 CPU Central Processing Controller) com duas interfaces com dois canais de comunicação serial "full—duplex" cada uma, duas "EPROMs" 2732 <sup>e</sup> <sup>8</sup> <sup>K</sup> de memoria "RAM".

Dos quatro canais seriais "full—duplex" um <sup>É</sup> usado para <sup>a</sup> comunicação com o processador operador e três para a comunicação com os outros processadores de comunicação de acordo com <sup>a</sup> conveniência. <sup>A</sup> figura 5.2 mostra <sup>a</sup> arquitetura do processador de comunicação.

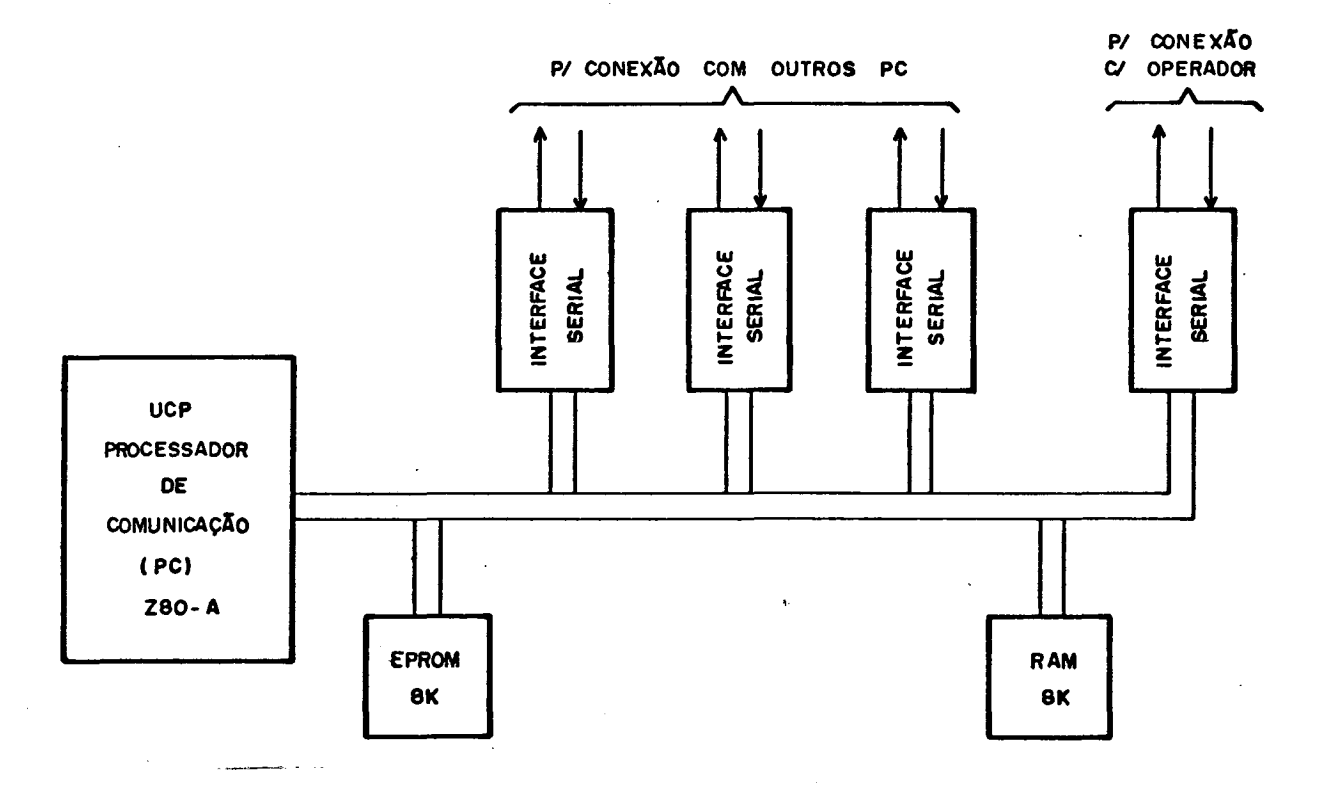

Figura 5.2 Arquitetura do Processador de Comunicação

### 5.3. SUPERVISOR

num sistema distribuido a comunicação e sincronização de processos, localizados em processadores operadores diferentes, se realiza pela se realiza pela troca de mensagens atraves do Sistema de Sistema de Comunicação. 0 Supervisor é um programa residente em cada processador de comunicaçao (PC) que tem por função encaminhar as mensagens através do Sistema de Comunicação, fazendo com que cheguem ao processador operador destino.

Na arquitetura proposta |30| todos os »canais de comunicação são bi-direcionais, isto é, se o PC i pode transmitir mensagem para <sup>o</sup> PC <sup>j</sup> então <sup>o</sup> PC j pode transmitir para <sup>o</sup> PC i. <sup>A</sup> transferência de mensagens entre um PC <sup>e</sup> outro <sup>É</sup> feita através de uma interface serial (SIO-Z80). Cada processador de comunicação tem três interfaces seriais, <sup>o</sup> que permite <sup>a</sup> troca de mensagens diretamente com três outros PCs do Sistema de Comunicação, <sup>e</sup> uma interface serial para <sup>a</sup> comunicaçao com <sup>o</sup> processador operador.

Quando um PC quer enviar uma mensagem para outro com quem não estã diretamente ligado, terá que enviar <sup>a</sup> mensagem para um PC que esteja ligado diretamente ou através do qual seja possível chegar ao PC destino. Desta forma as mensagens fluem através do Sistema de Comunicação até chegar ao PC destino."

<sup>O</sup> Supervisor <sup>E</sup> <sup>o</sup> programa que faz com que estas mensagens fluam pelo Sistema de Comunicação, alternando recepção <sup>e</sup> transmissão, <sup>e</sup> sincronizando esta atuação para que nenhuma mensagem seja perdida. <sup>O</sup> supervisor testa também se <sup>a</sup> mensagem foi recebida sem erro, em caso positivo prossegue com <sup>o</sup> encaminhamento da mensagem, caso contrario pede nova transmissao.

#### 5.4. TRANSMISSÃO <sup>E</sup> RECEPÇÃO

Os procedimentos de recepção e transmissão | 31 | têm como parâmetros as variaveis NBYTE, INIBT, INIBR, FIMBR, ESTADO-SIO com os seguintes significados:

NBYTE NGmero de bytes <sup>a</sup> serem transmitidos

INIBT - Início do buffer de transmissão INIBR — Inicio do buffer de recepção FIMBR — Fim do buffer de recepção

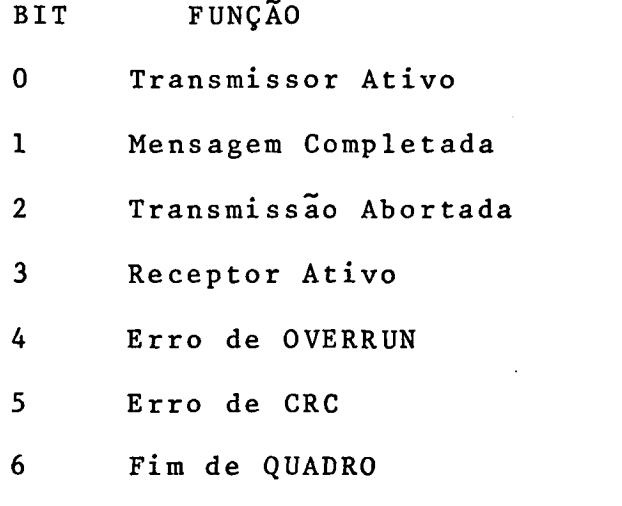

<sup>7</sup> Detectado aborto na recepção

Para fazer uma transmissão <sup>o</sup> supervisor inicializa <sup>a</sup> variavel NBYTE com o numero de bytes que serão transmitidos e a variavel INIBIT com <sup>o</sup> inicio do buffer & ser transmitido, <sup>e</sup> chama um procedimento de transmissão. <sup>O</sup> procedimento inicializa todos os seus ponteiros <sup>e</sup> deVOlve <sup>o</sup> controle para <sup>o</sup> Supervisor. Em seguida, de acordo com <sup>a</sup> necessidade, atende interrupções até que todo o QUADRO seja transmitido. Neste instante fica assinalado na variável ESTADO—SIO- que <sup>a</sup> mensagem foi completada.

<sup>A</sup> recepção'ocorre de maneira semelhante <sup>e</sup> ao seu têrmino <sup>a</sup> variavel ESTADO—SIG assinala FIM DO QUADRO <sup>e</sup> as variáveis INIBR <sup>e</sup> FIMBR indicam respectivamente <sup>o</sup> inicio <sup>e</sup> <sup>o</sup> fim do 'QUADRO recebido.

## 5.5. ESTRUTURA 00 PROCESSADOR DE COMUNICAÇÃO

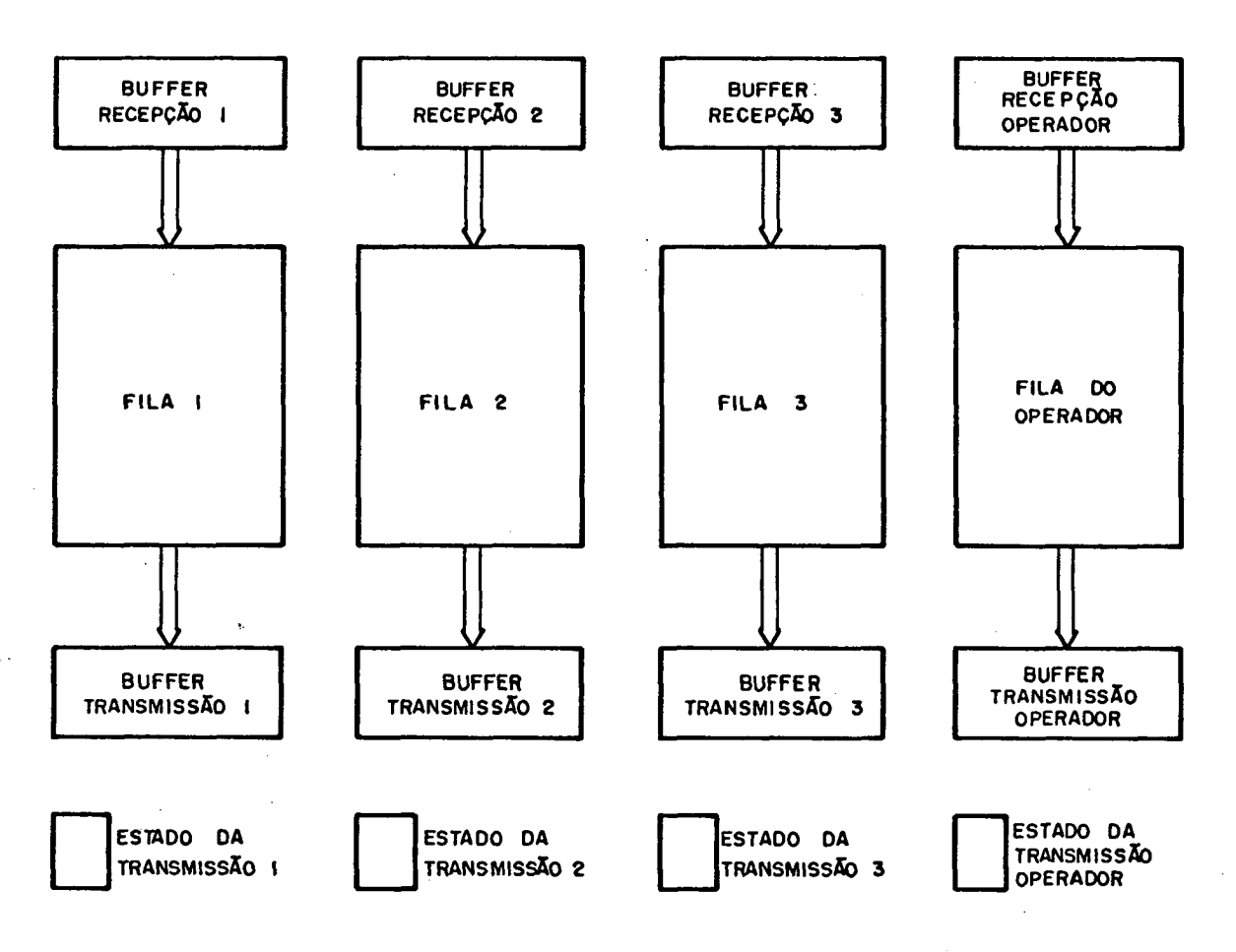

Figura 5.3 Estrutura das filas do PC

Uma mensagem recebida pelo supervisor & encaminhada para uma de Suas quatro filas sendo três filas de espera de transmissão para outro PC <sup>e</sup> uma de transmissão para. <sup>O</sup> processador operador. <sup>A</sup> determinação da fila onde <sup>a</sup> mensagem deve ser colocada para ser transmitida e feita por uma rotina de determinação de ROTA. Esta rotina consulta uma matriz "DISTÂNCIA ENTRE PCs", através da qual é possivel determinar o prõxímo PC para onde <sup>a</sup> mensagem deve ser transmitida |32|.

Para que não tenhamos que fazer constantes movimentos do buffer para <sup>a</sup> fila <sup>e</sup> da fila para <sup>o</sup> buffer, <sup>a</sup> fila foi implementada com <sup>a</sup> estrutura de uma lista encadeada. Assim, por exemplo, <sup>a</sup> transferência do buffer para .a fila consiste

simplesmente na colocação do buffer como um elemento da lista encadeada <sup>e</sup> definição de uma nova area de buffer. <sup>A</sup> nova área de buffer vem de uma lista encadeada de posiçães disponíveis para as quatro filas.

' Apesar de as filas usarem a mesma <mark>area de posiçõe</mark>s lisponiveis não será permitido que uma fila use toda a área disponivel, o que em caso de falha de um PC ou um processador operador provocaria <sup>o</sup> bloqueio do processador de comunicaçao. Foi garantido um tamanho mínimo para cada uma das filas.

<sup>A</sup> área de armazenamento nas filas <sup>É</sup> igual para todo quadro <sup>e</sup> igual ao tamanho do maior quadro que pode ser aceito, mas <sup>É</sup> feita <sup>a</sup> transmissão somente dos bytes do quadro ignorando—se <sup>o</sup> restante.

As filas guardam, alem dos quadros, o endereço do próximo quadro <sup>e</sup> <sup>o</sup> tamanho deste quadro.

| ENDEREÇO PRÓXIMO<br>QUADRO |  |
|----------------------------|--|
| TAMANHO DESTE<br>QUADRO    |  |
| <b>QUADRO</b>              |  |
| ENDEREÇO PROXIMO           |  |
| QUADRO                     |  |
| TAMANHO DESTE              |  |
| <b>QUADRO</b>              |  |
| QUADRO                     |  |
|                            |  |
|                            |  |

Figura 5.4 Organização das filas

### 5.6. PROTOCOLO

<sup>O</sup> protocolo implementado <sup>E</sup> uma simplificação do protocolo HDLC (High Level Data Link Control) <sup>e</sup> <sup>a</sup> interface SIO-ZBO oferece facilidades para <sup>o</sup> seu tratamento.

QUADRO com INFORMAÇÃO

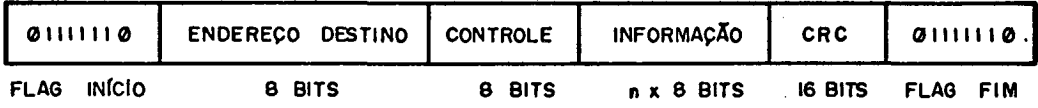

QUADRO SEM INFORMAÇÃO (CONTROLE DO SUPERVISOR)

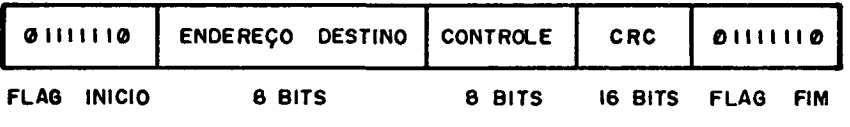

Figura 5.5 Protocolo de comunicação

<sup>É</sup> feita <sup>a</sup> seguir <sup>a</sup> descriçao de cada um dos campos que formam a mensagem:

Flag início - Indica o início de um novo quadro

ENDEREÇO DESTINO - Endereço do processador operador destino para onde <sup>o</sup> quadro deve ser transmitido.

CONTROLE — Especifica <sup>o</sup> tipo do quadro que pode ser igual a :

1: Informação - Indica que este quadro carrega uma informação

2: Transmissão Rejeitada - Indica que <sup>a</sup> Última transmissão foi recebida com erro, <sup>e</sup> que deve ser transmitido novamente <sup>o</sup> ultimo quadro

3: Recebido <sup>e</sup> Liberado — Indica que <sup>a</sup> Última transmissão

foi recebida corretamente <sup>e</sup> uma nova transmissão pode ser feita

4: Recebido <sup>e</sup> Não Liberado - Indica que <sup>a</sup> Gltima transmissão foi recebida corretamente, mas não existe espaço na fila <sup>e</sup> portanto não pode ser feita outra transmissão

5: Inicialização - Indica que <sup>o</sup> Sistema de Comunicação vai ser inicializado ou reinicializado

6: Reconfiguraçao — Indica que <sup>o</sup> Sistema de Comunicação vai ser reconfigurado por falha ou por congestionamento de alguma rota

INFORMAÇÃO — Este campo <sup>E</sup> <sup>o</sup> texto da mensagem

CRC - Cõdigo de Redundância Ciclica

Flag Fim — Indica <sup>o</sup> fim do quadro

5.7. ESTRUTURA DE FUNCIONAMENTO DO SISTEMA DE COMUNICAÇÃO

O estado da transmissão é uma variável que pode assumir um dos seguintes valores:

1. Recebido <sup>e</sup> Liberado

Significa que a <mark>ultima transmissão realizada foi recebida</mark> corretamente <sup>e</sup> existe espaço na fila de recepçao para receber <sup>a</sup> mensagem transmitida.

2. Recebido e Não Liberado

Significa que a ultima transmissão realizada foi recebida corretamente mas não existe espaço na fila de recepção para esta mensagem.

3. Esperando Confirmação

Significa que a transmissão foi realizada e o supervisor está esperando o reconhecimento.

da variavel estado-transmissão é sincronizar a  $funç\tilde{a}$ o  $\mathbf{A}$ transferência de mensagens entre PCs, assinalando o estado atual de um módulo TRANSMISSÃO/RECEPÇÃO do supervisor. A figura 5.6 mostra o diagrama de estado deste modulo.

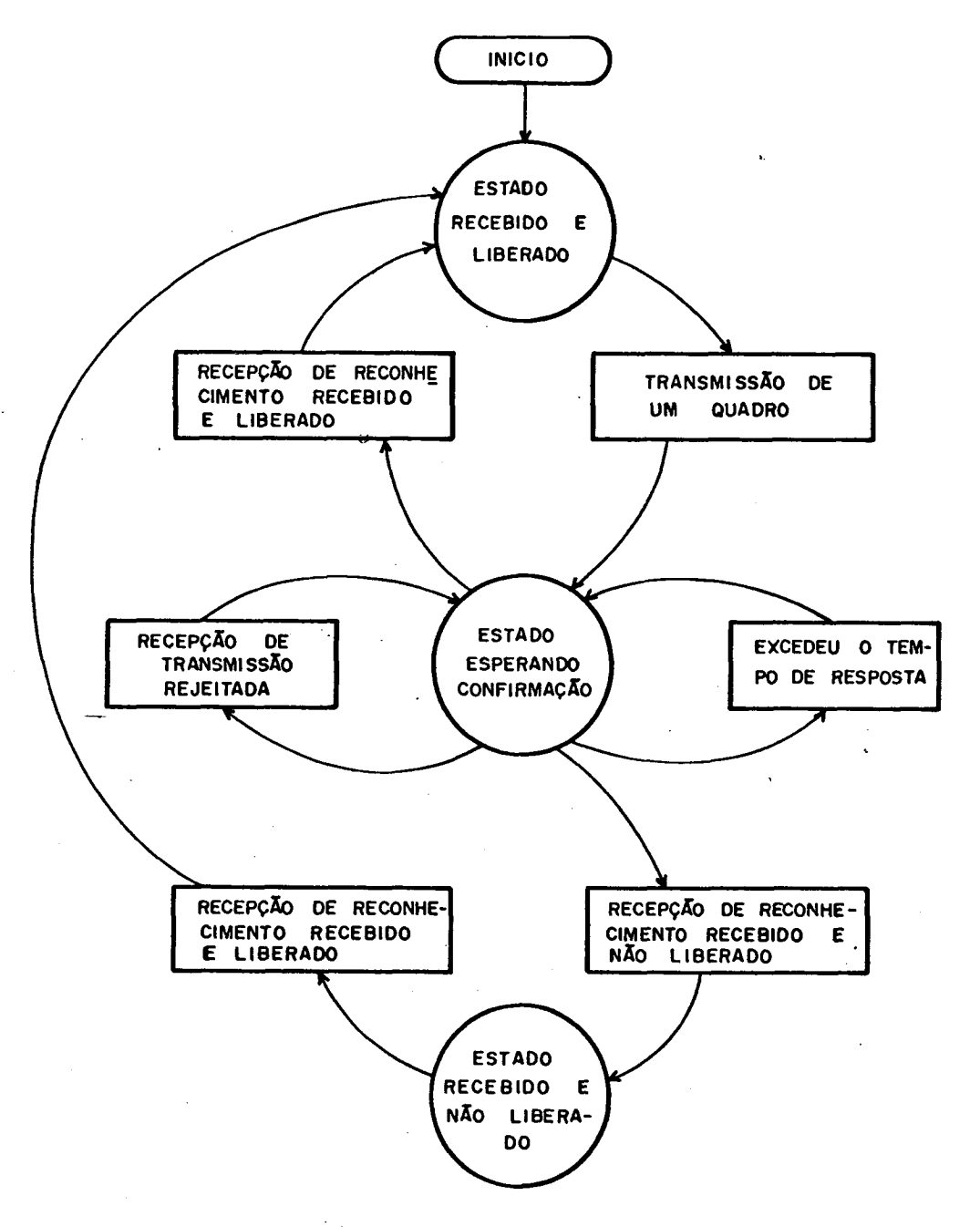

Figura 5.6 Diagrama de estado

<sup>o</sup> mõdulo estando no éstado RECEBIDO <sup>E</sup> LIBERADO poderá fazer uma transmissão de um quadro da fila de espera <sup>e</sup> passar para <sup>o</sup> estado ESPERANDO CONFIRMAÇÃO até que ocorra <sup>a</sup> recepção de um reconhecimento.

Do estado ESPERANDO CONFIRMAÇÃO o modulo passa para o estado RECEBIDO <sup>e</sup> LIBERADO caso ocorra <sup>a</sup> recepção de um reconhecimento "recebido <sup>e</sup> liberado" ou para <sup>o</sup> estado RECEBIDO <sup>e</sup> NÃO LIBERADO com a recepção de um reconhecimento "recebido <sup>e</sup> não liberado". Ainda neste estado é possível receber uma mensagem de "transmissão rejeitada" ou ultrapassar <sup>o</sup> tempo de resposta estipulado, nestes casos <sup>É</sup> feita nova transmissão <sup>e</sup> <sup>o</sup> estado não é alterado.

Do estado RECEBIDO <sup>e</sup> NÃO LIBERADO no caso de recepção de um reconhecimento "recebido e liberado" o modulo passa para o estado RECEBIDO <sup>e</sup> LIBERADO.

#### 5.8. COMUNICAÇÃO ENTRE PO <sup>E</sup> PC

Um dos quatro canais seriais das interfaces SIO-Z80 e reservado para  $-a$  comunicação entre o processador operador e  $a_{-}$ processador de comunicação. Se <sup>o</sup> processador operador possuir <sup>a</sup> mesma interface que. <sup>o</sup> processador de comunicação, ou uma equivalente, podera ser usada a estrutura utilizada na comunicação PC—EC. Desta forma tanto <sup>a</sup> comunicação dentro do Sistema de Comunicação, assim como <sup>a</sup> comunicação entre <sup>o</sup> Sistema de Comunicação <sup>e</sup> <sup>o</sup> processador operador terão <sup>o</sup> mesmo padrão.

Como a maioria dos computadores comerciais tem uma interface serial que opera de acordo com <sup>a</sup> norma RS-232, foi desenvolvido um protocolo assincrono segundo esta norma usando <sup>a</sup> mesma interface serial SIO—Z8O do processador de comunicação.

Os procedimentos de recepção assíncrona de uma cadeia de bytes têm <sup>a</sup> seguinte forma:

RECEBE-A(NBYTE,Var Buffer—R,tempo—resposta)

onde:

NBYTE: Numero de bytes a ser recebido

Buffer—R: Buffer de recepção

tempo—resposta: Intervalo de tempo que <sup>o</sup> procedimento pode esperar para que <sup>a</sup> recepçao aconteça

<sup>O</sup> procedimento de transmissao assíncrona de uma cadeia de bytes tem a seguinte forma:

TRANSMITE—A(NBYTE,Var Buffer-T)

onde:

NBYTE: Numero de bytes a ser transmitido

Buffer—T: Buffer de transmissão

<sup>O</sup> processador de comuniCação fica varrendo os quatro canais de Entrada/Saida fazendo recepções <sup>e</sup> transmissães. Desta forma <sup>o</sup> processador de comunicação não pode ficar somente <sup>a</sup> espera de que <sup>o</sup> processsador operador faça uma transmissão, mas se ela for feita sem que <sup>o</sup> processador de comunicação esteja esperando, esta transmissão serã perdida. Da mesma forma <sup>o</sup> processador operador não pode ficar somente esperando uma transmissao do processador de comunicaçao, mas tem tambem que

executar os seus processos.

É preciso antes de fazer uma transmissão ter certeza que o destinatário está pronto para receber, seja ele o processador operador ou processador de comunicação. A solução é ficar enviando uma mensagem para o destinatário até que ele responda que está pronto para receber uma mensagem.

Procedimento RECEPÇÃO (Buffer-R, tempo-resposta, Var recebeu);  $[NBYTE: = N-pequeno;$ 

RECEBE-A (NBYTE, B-aux-R, tempo-resposta);

SE B-aux-R =  $C\overline{O}$ digo quero transmitir

ENTÃO {  $B-aux-T$ : = Codigo pode transmitir;

TRANSMITE-A(NBYTE, B-aux-T);

 $NBYTE := N-grande;$ 

RECEBE-A (NBYTE, Buffer-R, tempo-resposta);

 $\mathbf{E}$ 

recebeu: = VERDADEIRO

SENÃO recebeu: = FALSO  $\rightarrow$ 

Procedimento TRANSMISSÃO (Buffer-F, Van transmitiu);  $[NBYTE: = N-pequeno;$ transmitiu:= FALSO;  $N$ -tentativas: = 0; ENQUANTO NÃO transmitiu E N-tentativas < Nt-max FAÇA {  $N$ -tentativas: =  $N$ -tentativas + 1; TRANSMITE-A(NBYTE, B-aux-T); RECEBE-A(NBYTE, B-aux-R, tempo-max); SE B-aux-R =  $C\overline{0}$ digo pode transmitir

> ENTÃO transmitiu: = VERDADEIRO  $\}$  :

SE transmitiu

 $ENTÃO$  { NBYTE: = N-grande;

TRANSMITE-A(NBYTE, Buffer-T) } }

<sup>O</sup> problema agora <sup>E</sup> conseguir <sup>a</sup> comunicação entre oPO' <sup>e</sup> <sup>o</sup> P0 livre de erros, jã que <sup>a</sup> linha física de transmissão que faz esta interconexão está sujeita a diversos tipos de interferências <sup>e</sup> mal funcionamento que resultam em erros de transmissão. Estes erros podem ser a alteração, perda ou duplicação da informação.

Nosso objetivo <sup>E</sup> conseguir um canal virtual capaz de transmitir informações de forma confiavel apesar da linha física existente poder introduzir erros na transmissão.

<sup>A</sup> linha de transmissão pode apresentar erros que causam <sup>a</sup> alteração ou perda completa da informação transmitida. Temos entao <sup>a</sup> necessidade.de informar ao emissor que <sup>a</sup> informação foi adequadamente recebida pelo receptor. Este mecanismo <sup>É</sup> chamado de confirmação (ACK - "acknowledgment").

Se um quadro for perdido não havera confirmação e o emissor ficara esperando eternamente uma confirmação. Uma solução <sup>E</sup> <sup>a</sup> utilização de um mecanismo de temporização no emissor associado com <sup>o</sup> mecanismo de confirmação. Se <sup>o</sup> emissor não receber <sup>a</sup> confirmação dentro de um tempo estipulado, ele dever<mark>á enviar novamente o quadro não confirmado</mark>.

<sup>A</sup> solução apresentada permite que aconteça <sup>o</sup> seguinte caso: <sup>o</sup> receptor recebe corretamente um quadro,'e envia sua confirmaçao. Se <sup>a</sup> confirmaçao se perder <sup>o</sup> emissor vai

retransmitir <sup>o</sup> quadro jã recebido <sup>e</sup> aceito. Teremos entao <sup>a</sup> duplicação de um quadro.

<sup>0</sup> erro exposto pode ser superado se <sup>o</sup> receptor tiver <sup>a</sup> capacidade de distinguir entre quadros novos <sup>e</sup> quadros retransmitidos. Isto pode ser feito usando um número de seqüência de quadros. O emissor mantém o número do último quadro enviado e não confirmado. O receptor mantém o número do ultimo quadro recebido. Ao receber um quadro, <sup>o</sup> receptor compara o número de sequência do quadro recebido com o número que mantém armazenado. Se forem diferentes, é um novo quadro e ele confirma o recebimento. Se forem iguais, é um quadro duplicado; <sup>o</sup> receptor ignora este quadro <sup>e</sup> envia novamente <sup>a</sup> confirmaçao.

<sup>A</sup> figura 5.7 mostra <sup>o</sup> protocolo utilizado na comunicação PO—PC.

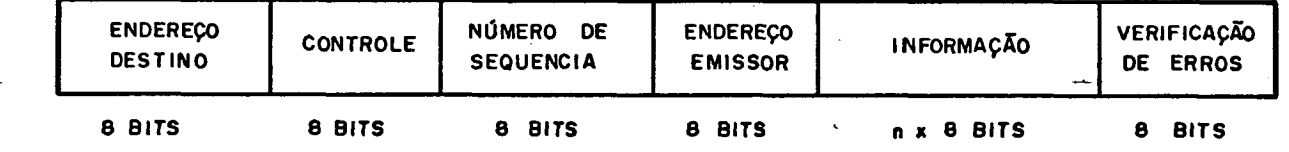

Figura 5.7 Protocolo de comunicação PO—PC

<sup>A</sup> temporizaçao pode influir no bom funcionamento do protocolo. Suponhamos <sup>o</sup> caso em que ocorra <sup>a</sup> temporizaçao enquanto <sup>a</sup> confirmaçao estava <sup>a</sup> caminho. <sup>O</sup> emissor envia novamente o quadro e recebe a confirmação do quadro anterior,

supondo que seja do Último quadro enviado. <sup>O</sup> receptor recebe <sup>o</sup> quadro duplicado que <sup>E</sup> rejeitado <sup>e</sup> faz <sup>a</sup> sua confirmação. Se neste momento <sup>01</sup> emissor. envia um quadro que <sup>E</sup> perdido <sup>e</sup> em seguida recebe a confirmação do quadro duplicado como se fosse do quadro perdido, teremos então <sup>a</sup> perda de um quadro que não <sup>E</sup> detectada. <sup>A</sup> solução pode ser conseguida fazendo com que <sup>a</sup> confirmação traga o número de seqüência do quadro recebido.

const tam-msg = ...; TIPO msg <sup>=</sup> arranjo |l..tam—msg| de byte; QUADRO = REGISTRO

> endereço: byte; controle: byte; sequencia: inteiro; end—emís: byte; info: msg;

FIM;

Procedimento ENVIA(processo-destino,mensagem, Var estado);

'( quadro.enderego.= processo—destino; quadro.controle.= Cõdígo informação; quadro.sequência: = número-sequência; quadro.end—emís:= endereço—emissor; quadro.ínfo:= mensagem; estadoz= VERDADEIRO;

TRANSMISSÃO(quadro,transmitiu); SE transmitiu

ENTÃO '( Acabou:= VERDADEIRO;

N—tentativas:= 0;

ENQUANTO not Acabou e N-tentativas < Nt-max FAÇA { RECEPÇÃO (B-aux-R, tempo-max, Recebeu) ; SE Recebeu ENTÃO B-aux-R.controle Codigo **SE** informação ENTÃO B-aux-R.sequência **SE** nūmero-sequência

ENTÃO Acabou: = VERDADEIRO};

78

 $N-tentatives$ : = N-tentativas + 1 };

SE NÃO Acabou

ENTÃO estado: = FALSO

SENÃO SE numero-sequência = seq-max

ENTÃO número-sequência: = número-sequência + 1 }  $SENÃO$  estado: = FALSO }

Procedimento RECEBE (Var mensagem, Var estado, tempo-resposta);  $\{$  estado: = VERDADEIRO;

RECEPÇÃO (quadro, tempo-resposta, Recebeu); SE Recebeu ENTÃO { SE quadro.sequência =  $n-seq$ -esperado ENTÃO { mensagem: = quadro.info; SE  $n-seq-esperado = seq-max$ ENTÃO número-sequência: =  $1$ SENÃO  $n$ umero-sequência:= numero-sequência+1}

SENÃO estado: = FALSO;

B-aux-T.endereço: = quadro.end-emis; B-aux-T.controle:= Codigo confirmação; B-aux-T.sequência: = quadro.sequência;

TRANSMISSÃO (B-aux-T, transmitiu); }

SENÃO estado: = FALSO }

# CAPÍTULO <sup>6</sup>

### <sup>C</sup> 0 <sup>N</sup> <sup>C</sup> <sup>L</sup> <sup>U</sup> <sup>S</sup> <sup>Ã</sup> O'

<sup>0</sup> Sistema de Comunicação ponto-a-ponto discutido no capitulo 5 tem desempenho proporcional ao numero de processadores de comunicação. Na estrutura apresentada onde <sup>o</sup> processador de comunicação tem três interfaces seriais para comunicação com os outros processadores de comunicação, é possivel ter quatro processadores de comunicação totalmente interligados. Isto É, todo processador de.comunicaçao pode se comunicar diretamente com qualquer outro do Sistema de Comunicação. Se for usado um número maior de processadores deve-se procurar agrupa-los de tal forma que os processos que tenham um tempo critico de comunicação estejam diretamente conectados. Se <sup>o</sup> problema não puder ser solucionado desta forma então ou aumenta-se o número de interfaces do Sistema de Comunicação ou será necessária a utilização de um outro Sistema de Comunicação do tipo "broadcast" (difusão).

<sup>O</sup> modelo de computação distribuída utilizado baseado em Distributed Processes de Brinch Hansen tem algumas limitações em certas circunstâncias.

O fato de cada processador executar um unico processo torna a estrutura muito rígida e pode não explorar todo o potencial do Sistema Distribuido. As consequências deste fato  $s a \overline{o}$ :

<sup>1</sup> — Quanto ao Custo

Se <sup>o</sup> objetivo for obter um Sistema Distribuido de baixo custo então pode ser desejãvel que cada processador execute mais que um processo.

<sup>2</sup> — Quanto <sup>ã</sup> Flexibilidade

Nenhum processo novo pode ser introduzido no Sistema Distribuido sem <sup>a</sup> alteração da arquitetura do hardware, restringindo <sup>a</sup> possibilidade de expansão. Alguns sistemas podem requerer que <sup>o</sup> numero de processos no sistema varie com <sup>a</sup> carga de trabalho do sistema;

<sup>3</sup> - Quanto ã Confiabilidade

Os problemas de confiabilidade são resolvidos com <sup>a</sup> introdução de modulos processador/memoria redundantes no Sistema Distribuido. Quando uma falha ocorre <sup>o</sup> sistema <sup>5</sup> reconfigurado usando <sup>o</sup> mãdulo reserva; Se houver uma alocação rigida dos processos nos processadores <sup>a</sup> reconfiguração se torna mais dificil.

<sup>4</sup> - Quanto a Generalidade

A generalidade do Sistema Distribuido e afetada pela rigidez da estrutura adaptando-se melhor <sup>a</sup> aplicações com um

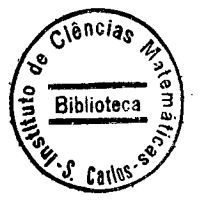

pequeno número de processos fixos.

0 Nucleo Basico para um Sistema Distribuído pode ser expandido para incorporar <sup>a</sup> execução de mais de um processo por processador. Cada processador operador executarã chamadas externas para seus procedimentos <sup>e</sup> <sup>o</sup> comando inicial de cada um dos seus processos. Como cada processo ao fazer uma chamada remota fica bloqueado até obter seu resultado, isto não vai alterar- a estrutura proposta. Mas <sup>o</sup> fato do processador operador executar mais que um processo precisa ser representado na Tabela Descritora de Comandos.

Uma solução & <sup>a</sup> inclusão de um campo de ligação na tabela descritora que indique qual o próximo processo a ser executado. <sup>A</sup> figura 6.1 mostra <sup>a</sup> extensão da tabela descritora de comandos de um processador operador que executa três processos concorrentes .

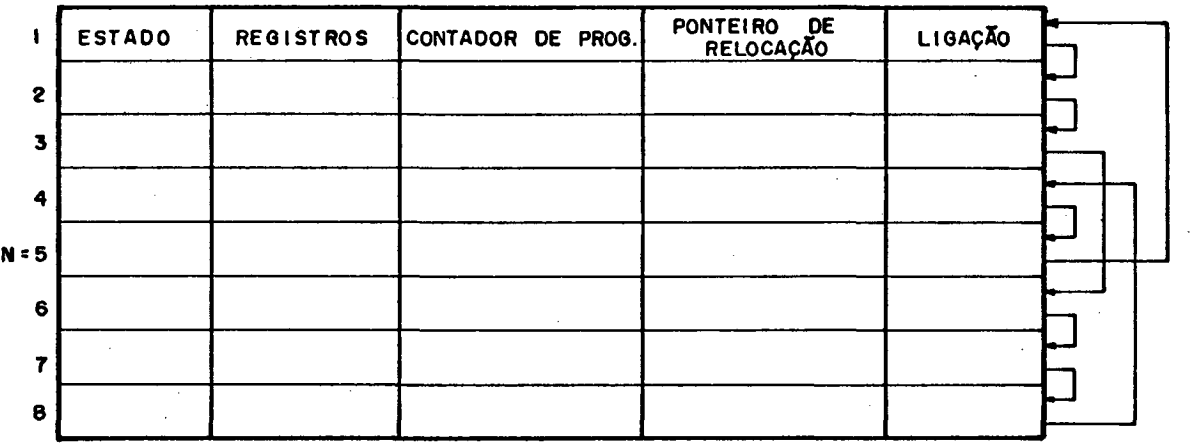

Figura 6.1 Tabela Descritora de Comandos

Esta expansão torna <sup>o</sup> Núcleo Básico mais genérico <sup>e</sup> possibilita <sup>a</sup> execução de um ou mais processos no mesmo processador operador, de acordo com <sup>a</sup> necessidade do momento. Entretanto, ao alocar dois processos em um mesmo processador operador deve-se tomar <sup>o</sup> cuidado de verificar se como conseqãência não teremos um aumento demasiado no tempo de resposta, um fator crítico em sistemas de tempo real.

#### A P Ê N D I C E  $A<sub>1</sub>$

LISTAGENS DO NÚCLEO BÁSICO PARA UM SISTEMA DISTRIBUIDO DE TEMPO REAL

Fascal/MT+ Release 5.2 Copyright (c) 1980 MT MicroSYSTEMS<br>Compilation of: NUCLEOBA

 $\bar{z}$ 

 $\sim$ 

لمنعت

 $\sim$   $\sim$ 

 $\sim$  .

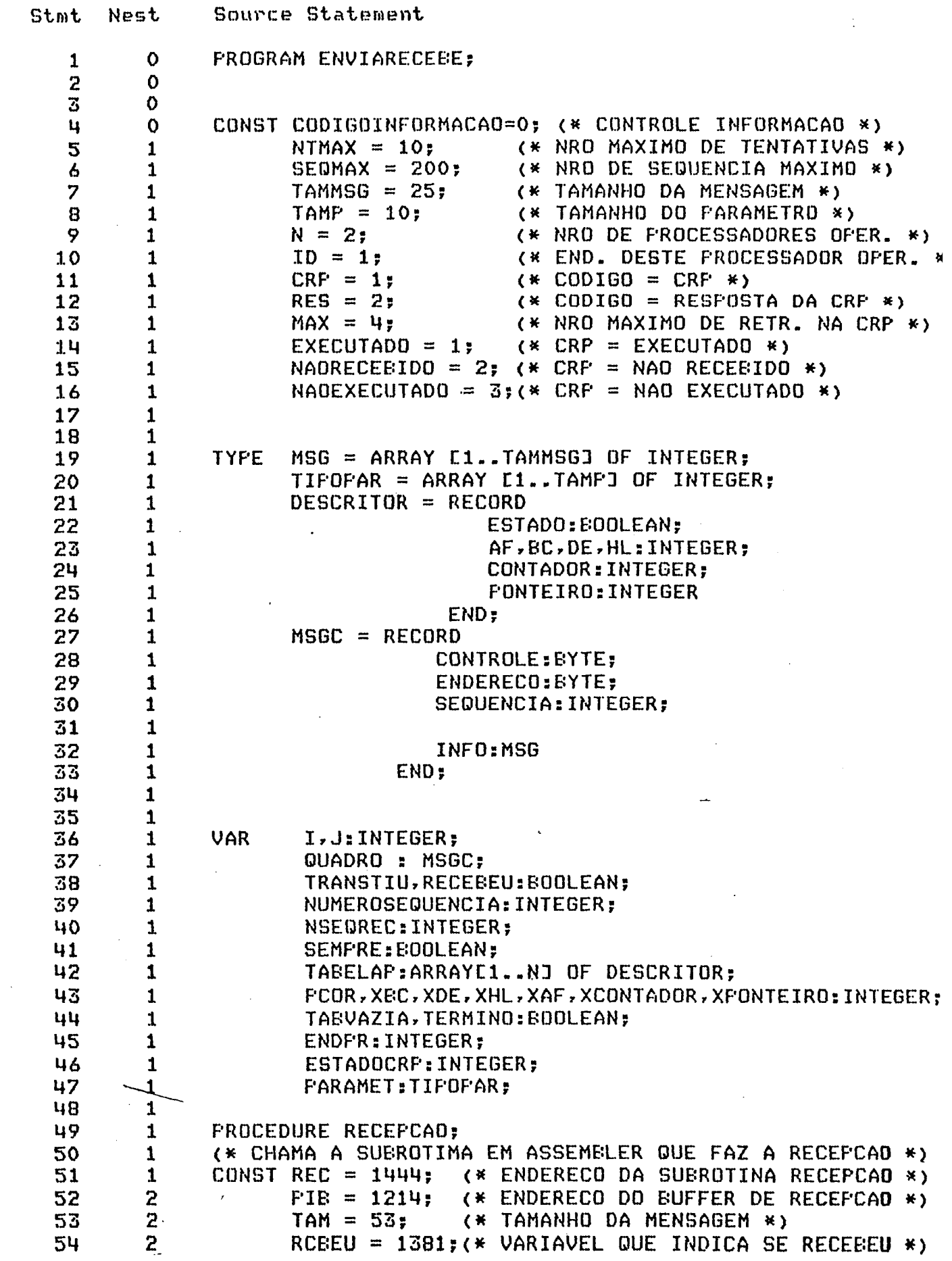

**Pascal/MT+ Release 5.2 Copyright (c) 1980 MT MicroSYSTEMS**<br>Compilation of: NUCLEOEA

 $\ddot{\phi}$  ,  $\ddot{\phi}$ 

Ñ.

 $\mathcal{R}^{(n)}$ 

 $\ddot{\phantom{0}}$ 

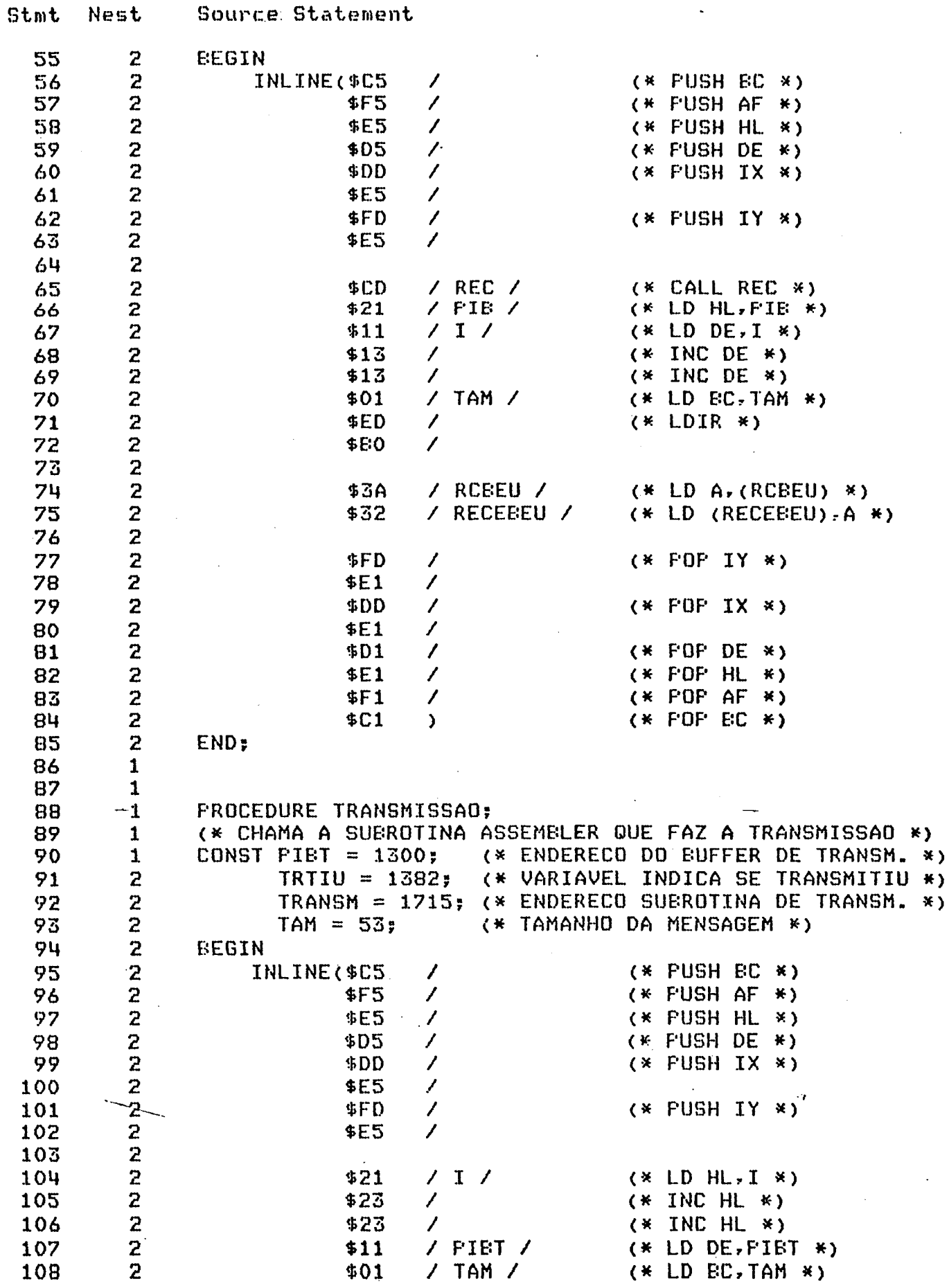

Fascal/MT+ Release 5.2 Copyright (c) 1980 MT MicroSYSTEMS<br>Compilation of: NUCLEOBA

 $\sim 10^7$ 

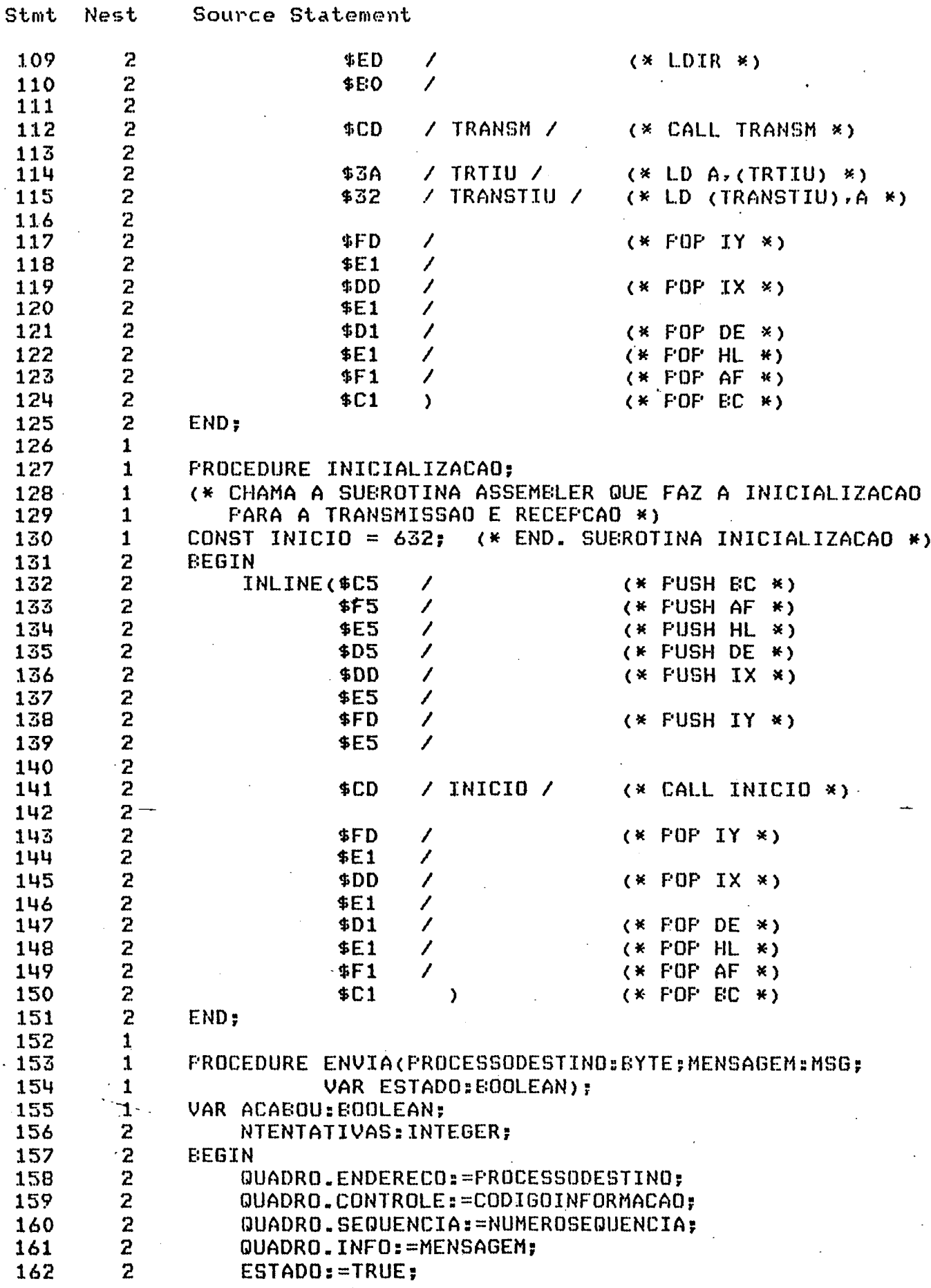

 $\sim$ 

. خف

Pascal/MT+ Release 5.2 Copyright (c) 1980 MT MicroSYSTEMS<br>Compilation of: NUCLEOBA

 $\overline{\phantom{a}}$ .

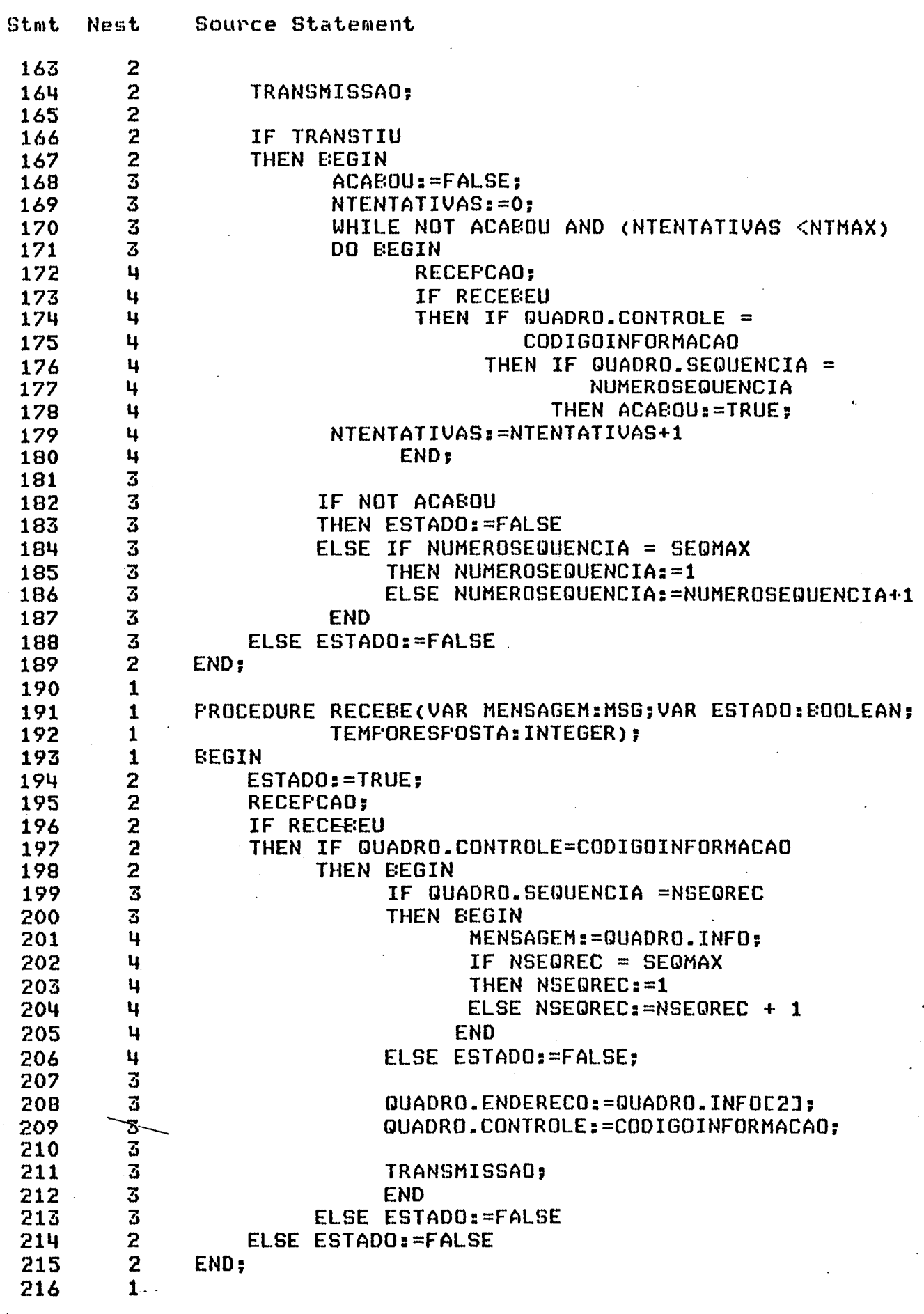

 $\mathbf{r}$ 

Pascal/MT+ Release 5.2 Copyright (c) 1980 MT MicroSYSTEMS<br>Compilation of: NUCLEOBA

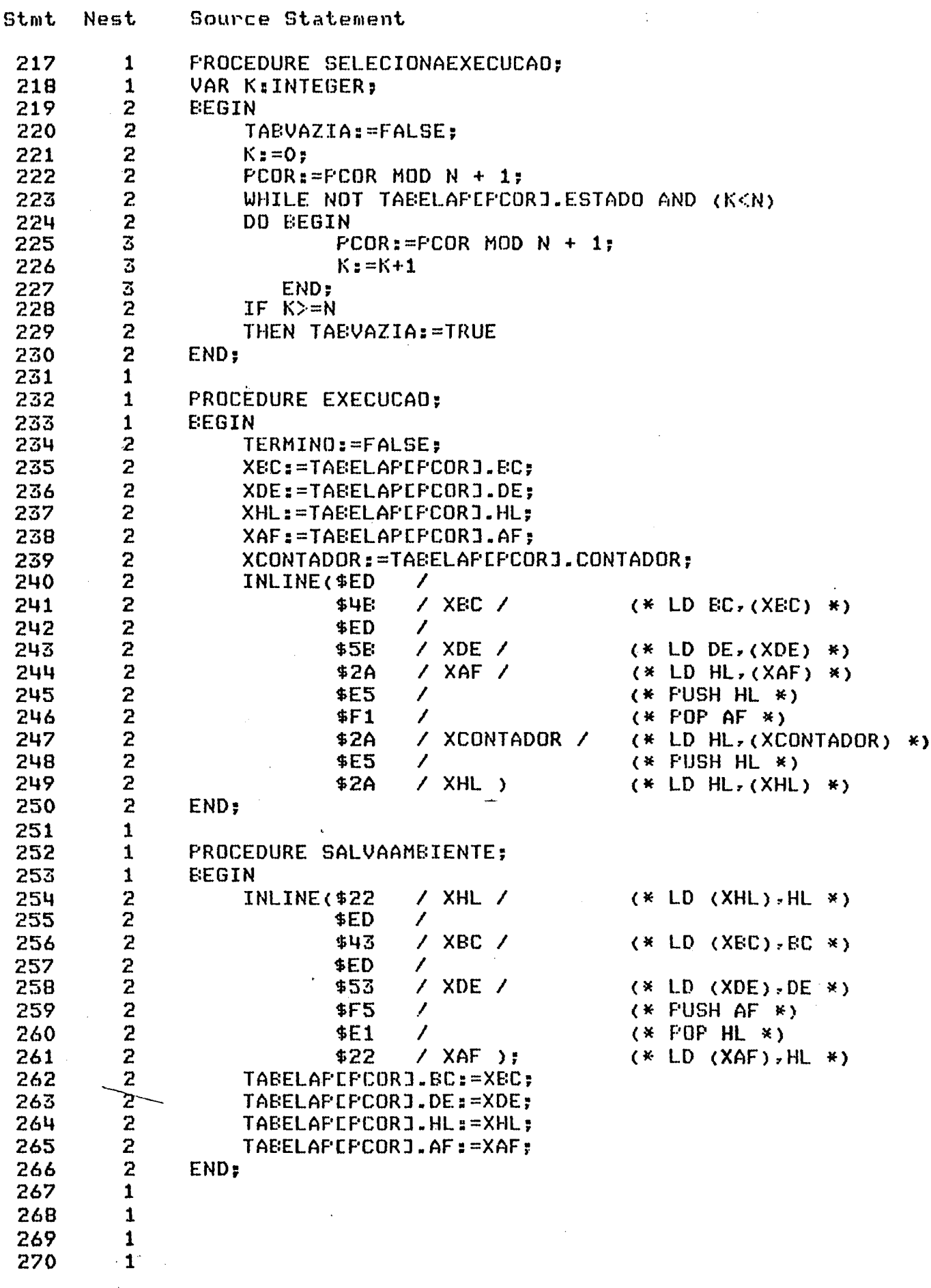

 $\sim 10^6$ 

 $\frac{1}{2} \left( \frac{1}{2} \right)^2$ 

 $\Delta/\Delta$   $\omega$ 

 $\Delta$ 

 $\sim$ 

 $\bar{\phantom{a}}$ 

 $\sim 10^{11}$ 

 $\mathcal{S}_\mathbf{S}$ 

Pascal/MT+ Release 5.2 Copyright (c) 1980 MT MicroSYSTEMS<br>Compilation of: NUCLEOBA

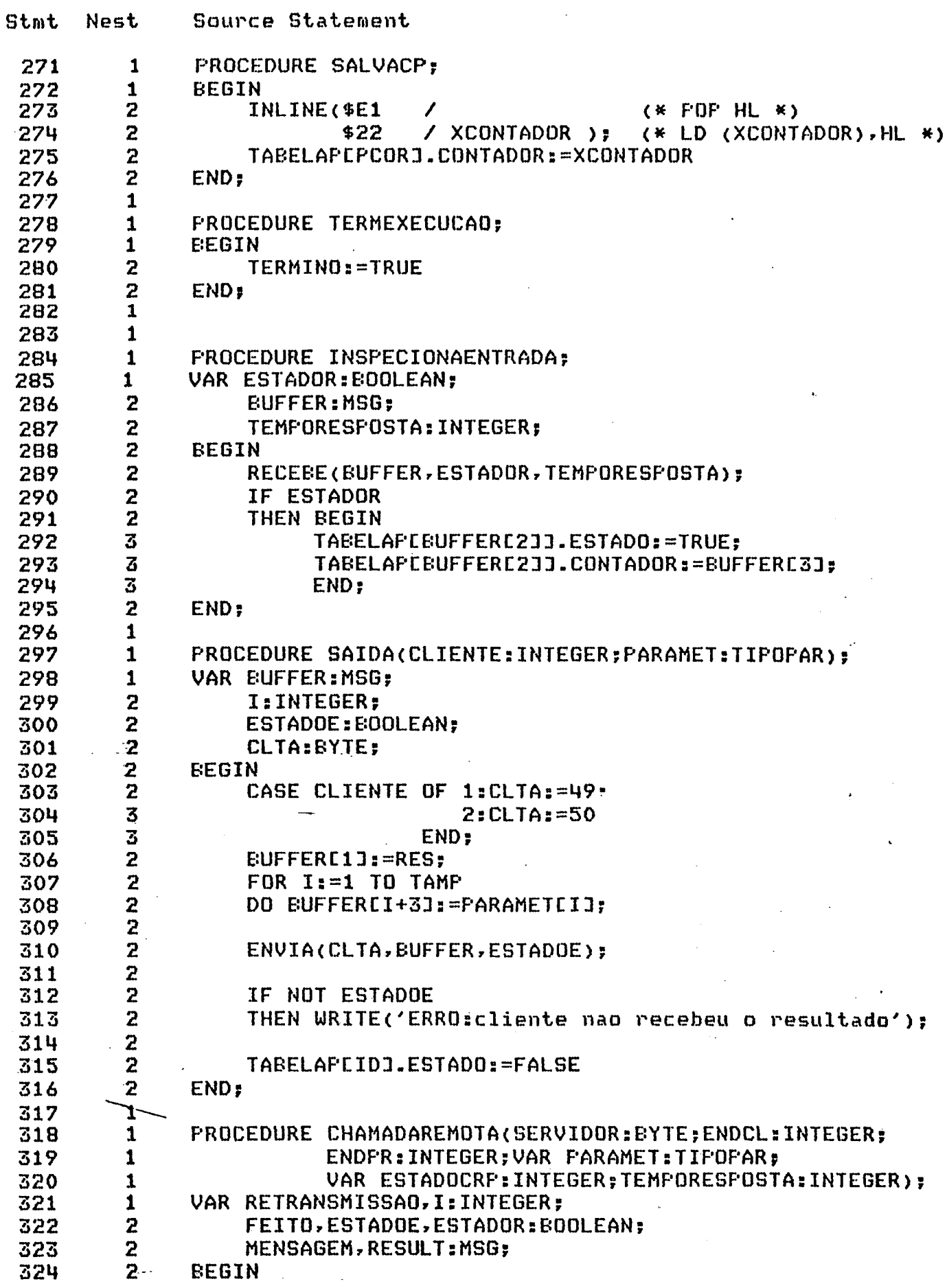

Fascal/MT+ Release 5.2 Copyright (c) 1980 MT MicroSYSTEMS<br>Compilation of: NUCLEOBA

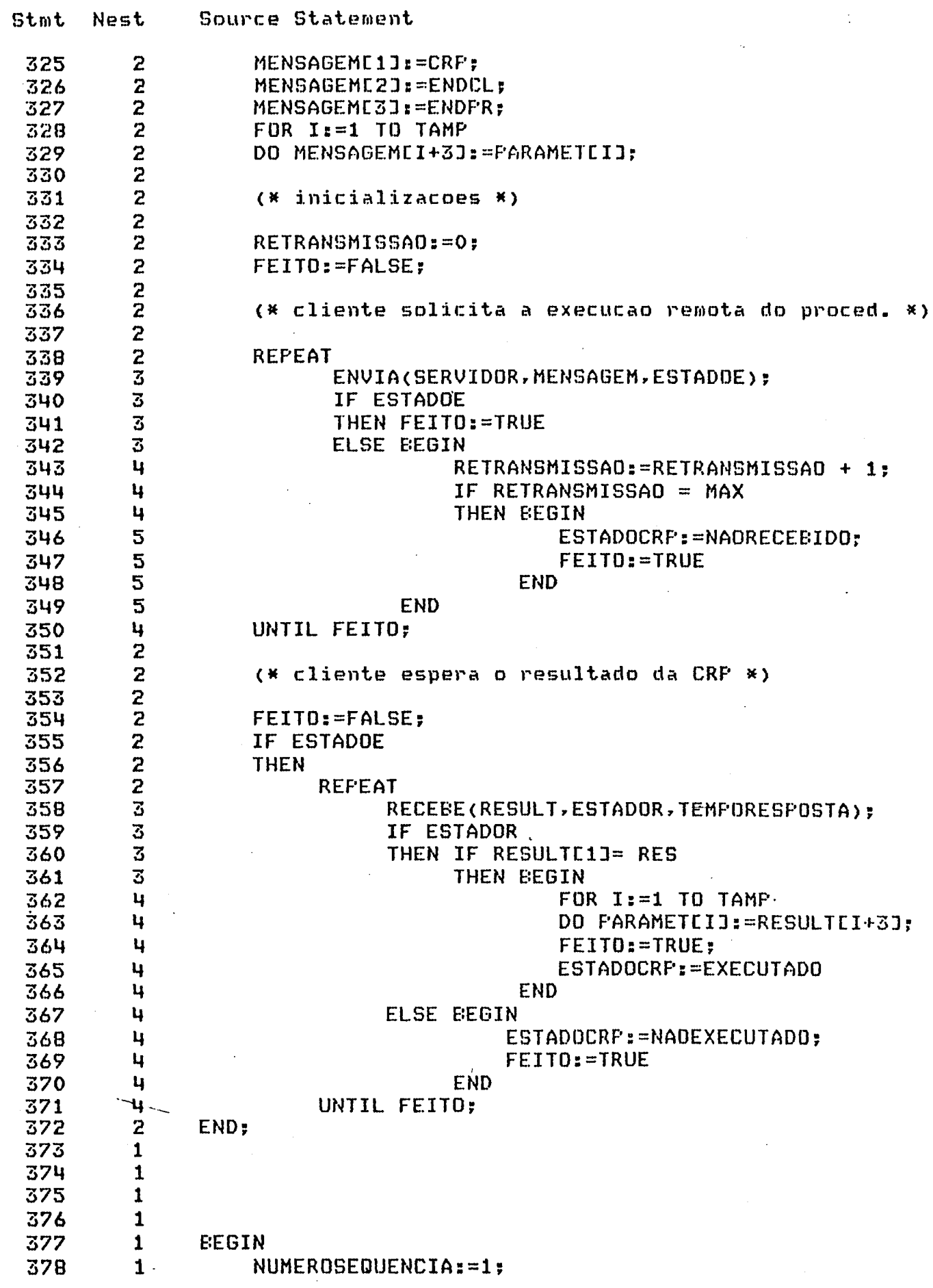

91

 $\Box$  is  $\Box$ 

Fascal/MT+ Release 5.2 Copyright (c) 1980 MT MicroSYSTEMS<br>Compilation of: NUCLEOBA

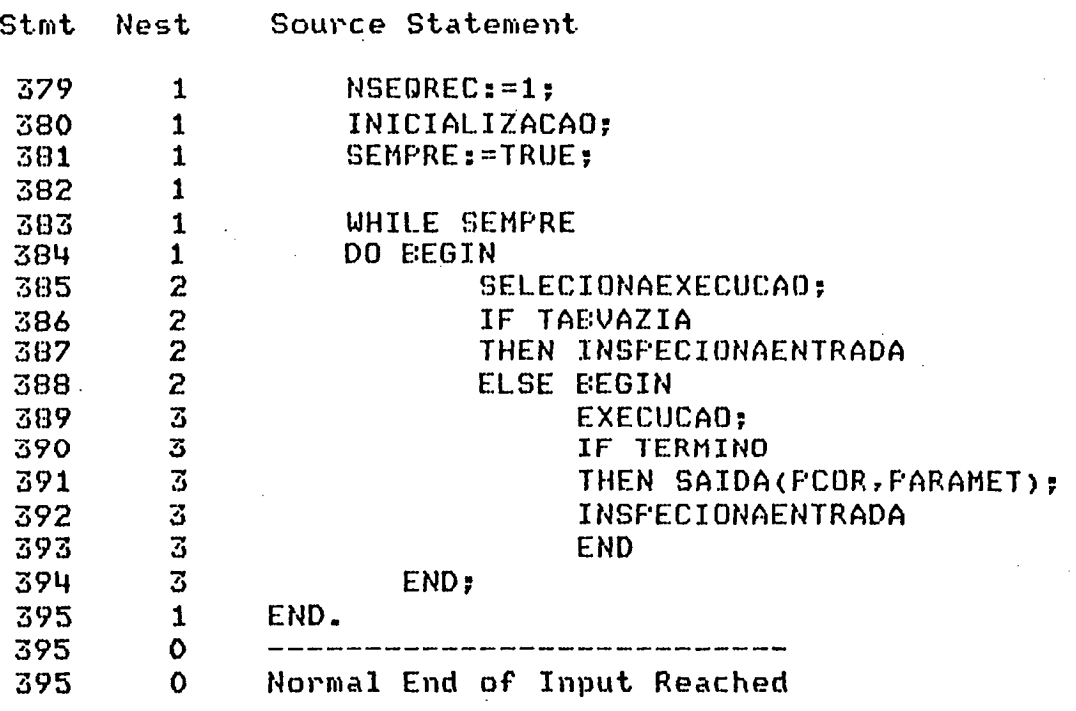

 $\left\langle \cdot , \cdot \right\rangle_{\mathcal{L}_{\infty}}$ 

# CROMEMCO Z80 Macro Assembler version 03.08 **KKK ENTSAIDA KKK**

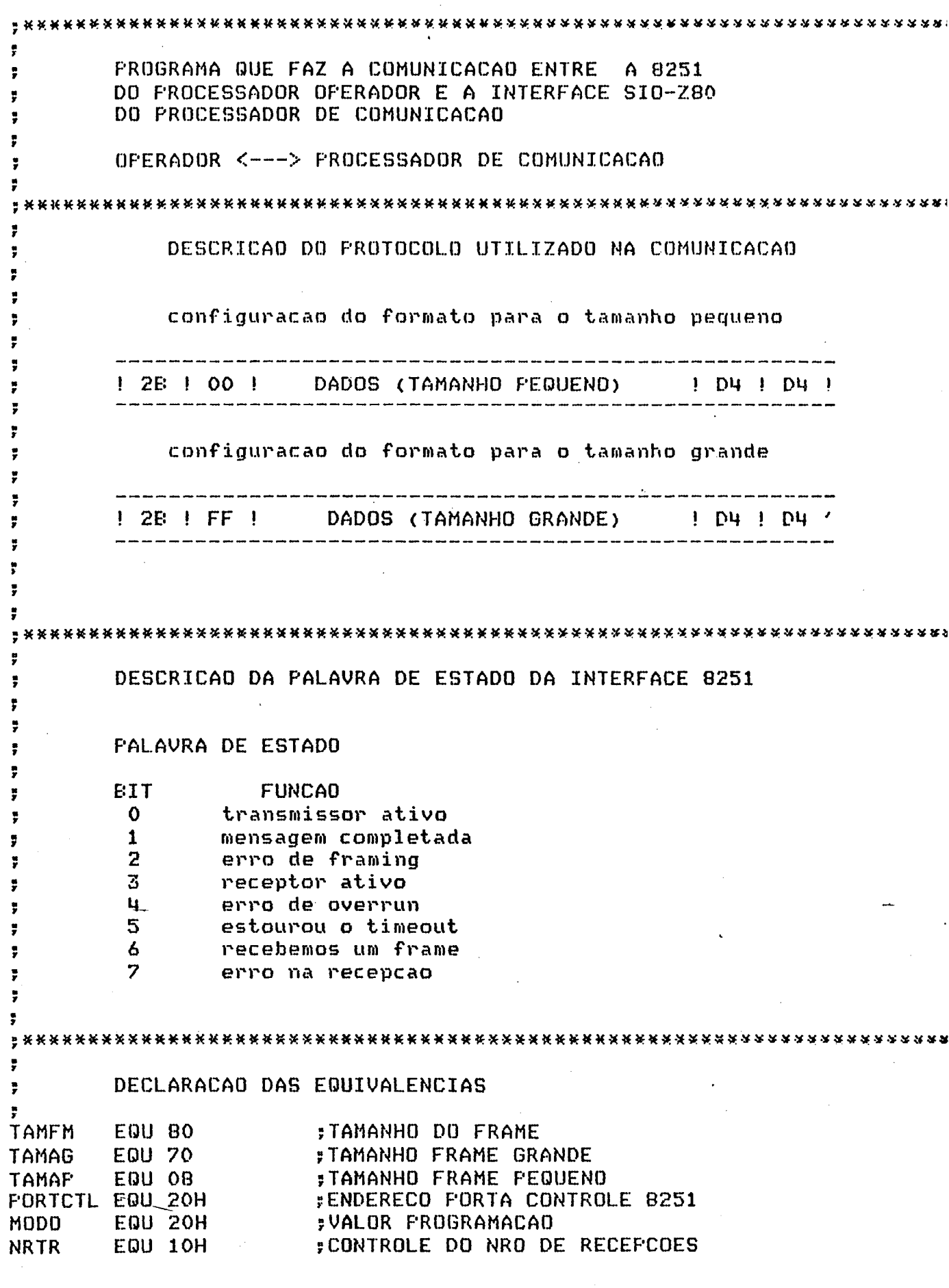

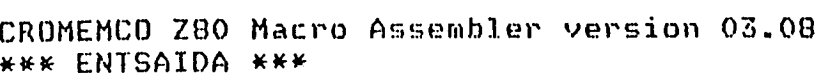

 $\ddot{\phantom{0}}$ 

 $\ddot{\phantom{0}}$ 

 $\sim$ 

 $\frac{1}{2}$ 

 $\bar{\mathcal{A}}$ 

 $\ddot{\phantom{0}}$ 

 $\frac{1}{2}$ 

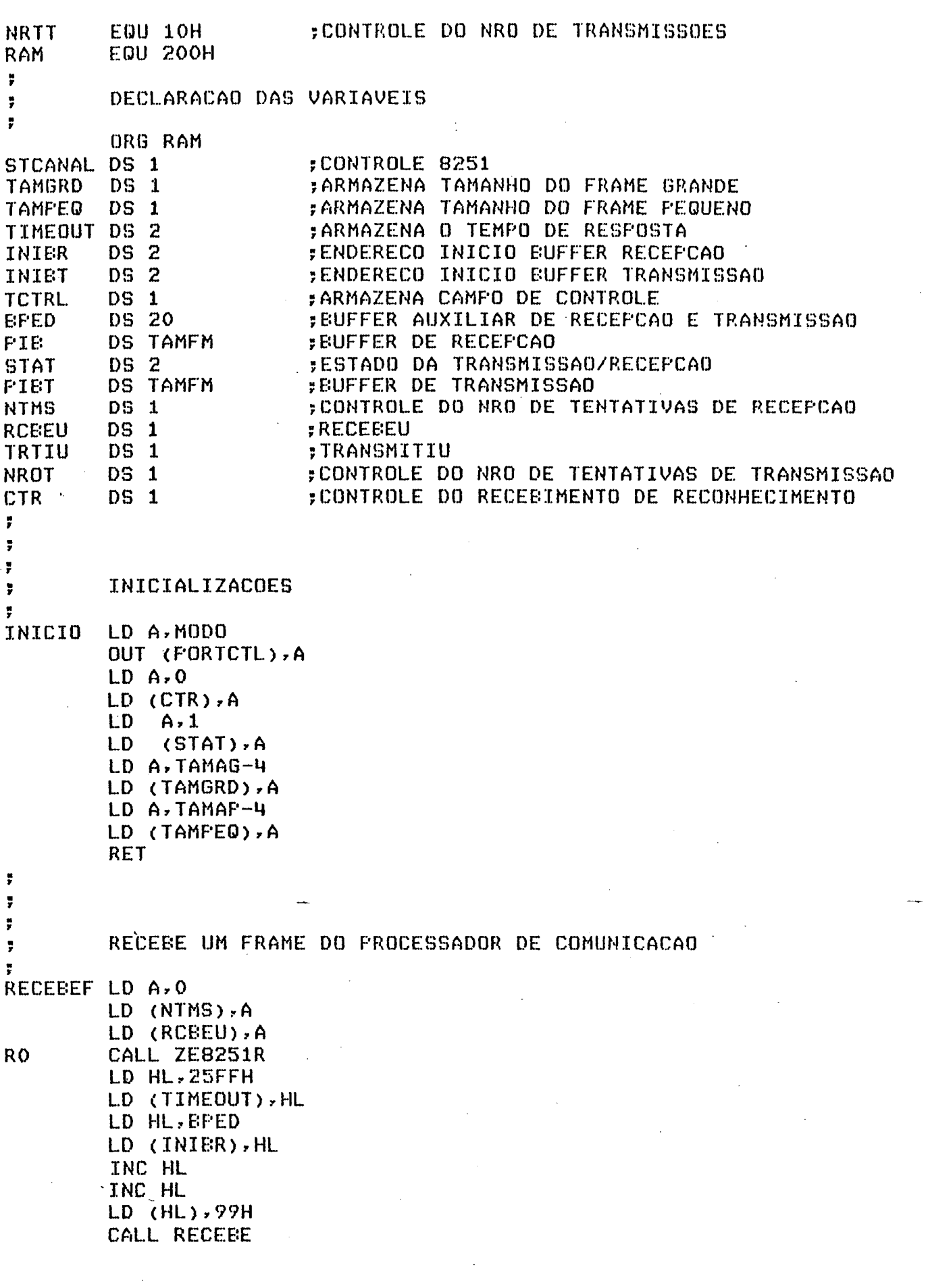

 $\hat{\mathcal{A}}$ 

 $\bar{z}$ 

 $\sim$ 

94

 $\hat{\mathcal{L}}$ 

 $LD A, (BPED+2)$ CF OA1H JP NZ, CTRO CALL FREFEF LD HL, BPED LD (INIET), HL INC HL INC HL LD (HL), OB1H CALL ZE8251T CALL TRANSMIT LD HL, PIB LD (INIER), HL CALL ZE8251R CALL RECEBE  $LD A, (FIB+2)$ LD (TCTRL), A  $\ddot{r}$ TESTA SE TEM ERRO  $\ddot{\phantom{0}}$  $\ddot{\phantom{0}}$ LD A, (STCANAL) EIT 4,A **;SE ERRO** JP NZ, EF2  $EIT 7.A$ **;SE ERRO** NZ, EF2  $J<sub>F</sub>$  $\ddot{\bullet}$ ÷ TESTA O CAMPO DE CONTROLE ÷, ï  $0 - INFORMACAD$ 3 1 - RECONHECIDO E LIBERADO ÷ 2 - RECONHECIDO E NAO LIBERADO Ţ. 3 - TRANSMISSAO REJEITADA  $\overline{\phantom{a}}$ 4 - INICIALIZACAO ÷ ŗ LD A, (TCTRL) FTESTA SE O CAMPO CONT. = INFORMACAO CP 0 JP NZ, ICO JF ENREC ICO  $CP 1$ - ; TESTA SE CAMPO CTRL.=RL JF NZ, IC1 CALL MENRL **RET**  $CP<sub>2</sub>$ FTESTA SE CAMPO CTRL=RNL IC1 JP NZ, IC2 CALL MNRNL **RET** IC<sub>2</sub>  $CP<sub>3</sub>$ FIESTA SE CAMPO CTRL.=TR JF NZ, IC3 CALL TRANN **RET**  $CF$  4 IC3 FTESTA SE CAMPO CTRL.=INICIALIZACAO  $JF-MZ$ , IC4 CALL INICIO IC4 **RET** 

÷, CONTROLE DO NUMERO DE TENTATIVAS DE RECEPCAO  $\ddot{ }$ ÿ. **CTRO** LD A. (NTMS) INC A LD (NTMS), A CF NRTR JP Z, RETORNO JF RO Ŧ RETORNO LD A.O LD (RCBEU), A **RET**  $\ddot{r}$  $\ddot{\bullet}$ ENREC - ENVIA RECONHECIMENTO  $\ddot{\bullet}$ ÷  $LD A.1$ **ENREC** LD (CTR), A CALL THRL ; TRANSMITE - RECEBIDO E LIBERADO  $LD A, 1$ LD (RCBEU), A **RET**  $\ddot{\bullet}$ TRATAMENTO DE ERRO ÿ. ÷ EF<sub>2</sub> CALL ZE8251R  $LD A, (STAT)$  $CF$ 3 **JP** Z, RECEEEF #TRANSMITE - TRANSMISSAD REJEITADA CALL TMRJT  $\mathbb{R}^2$ JP RECEBEF ţ. ÿ.  $\overline{\mathbf{y}}$  . TRANSMITE RECEBIDO E LIBERADO  $\overline{\mathbf{y}}$  : F  $LD A, 1$ **TMRL**  $LD$  (FIET+2), A CALL TRPC  $LD A.1$ LD (STAT), A RET  $\ddot{\bullet}$  $\ddot{\phantom{0}}$ TRANSMITE - TRANSMISSAO REJEITADA  $\ddot{r}$ ÿ. TMRJT  $LD A.3$  $LD$  (FIBT+2), A CALL TRPC **RET** ÷  $\overline{\bullet}$  $\ddot{\phantom{a}}$ F

#### CROMEMCO Z80 Macro Assembler version 03.08 **\*\*\* ENTSAIDA \*\*\*** ÷ TRANSMITE NOVAMENTE ÷.  $\pmb{r}$ **TRANN** CALL TRPC **RET**  $\ddot{\phantom{a}}$ AJUSTA STATUS P/ RECEBIDO E LIBERADO  $\overline{\mathbf{y}}$ ÷ **MENRL**  $LD A, 1$ LD (STAT), A **RET** ţ AJUSTA STATUS P/ RECEBIDO E NAO LIBERADO ÿ. F MNRNL  $LD A.2$ LD (STAT), A **RET**  $\ddot{ }$ TRANSMITE UM FRAME PARA O PROCESSADOR DE COMUNICACAO  $\ddot{\tilde{r}}$ ţ.  $\ddot{ }$ **TRFC**  $LD A, 0$ LD (NROT), A LD (TRTIU), A TRPRO

CALL ZE8251T LD HL, OSFFH LD (TIMEOUT), HL CALL FREPEF LD HL, BPED LD (INIET), HL<br>INC HL INC HL LD (HL), OA1H CALL TRANSMIT LD HL, BFED LD (INIER), HL CALL ZE8251R INC HL INC HL LD (HL), 99H CALL RECEBE LD  $A$ , (EFED+2) CF OB1H JF NZ, CTR1 LD HL, PIBT LD (INIET), HL **FUSH HL** FOP IX LD (IX), 02EH LD (IX+1), OFFH · LD (IX+TAMFM-4), OD4H LD (IX+TAMFM-3), OD4H **CALL ZE8251T** CALL TRANSMIT

 $LD A, 3$ 

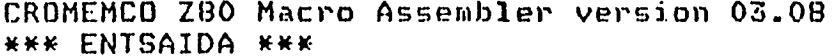

LD (STAT), A LD A, (CTR)  $CP$  1 JP Z, TRPO CALL RECEEEF  $LD A, 1$ LD (TRTIU), A **TRFO**  $LD A, 0$ LD (CTR), A **RET**  $\ddot{\bullet}$ CONTROLE DO NRO DE TENTATIVAS DE TRANSMISSAO  $\ddot{\phantom{a}}$ ÷ CTR1 LD A, (NROT) INC A LD (NROT), A CP NRTT JP Z, RETOR1<br>JP TRFRO<br>LD A, O RETOR1 LD (TRTIU), A **RET** ÿ. ÷ PREPARA O BUFFER AUXILIAR PARA FAZER UMA TRANSMISSAO  $\overline{\phantom{a}}$ **FREFBF** LD IX, BPED  $LD (IX), O2EH$ LD (IX+1), OH LD (IX+6), OD4H LD (IX+7), OD4H **RET**  $\ddot{ }$ У. INICIALIZA A PALAVRA DE CONTROLE DA 8251  $\ddot{\phantom{a}}$ FARA A RECEFCAD F ZEB251R LD HL, STCANAL  $RES$   $3$ ,  $(HL)$ **RES 4, (HL)** RES 5, (HL) RES 6, (HL) RES 7, (HL) **RET**  $\ddot{\phantom{a}}$ ţ. INICIALIZA A PALAVRA DE CONTROLE DA 8251  $\ddot{\phantom{0}}$ FARA A TRANSMISSAO ř ZE8251T LD HL, STCANAL RES 0, (HL)  $RES$   $1$ ,  $(HL)$  $RES_2$ , (HL) **RET** ÷
CROMEMCO Z80 Macro Assembler version 03.08 **\*\*\* ENTSAIDA \*\*\*** 

ÿ Ţ.  $\ddot{\phantom{a}}$ ROTINA DE RECEFCAO DE UMA CADEIA DE BYTES ï ř CASO A RECEFCAD DO FRAME SE INTERROMPA, O COMANDO E DEVOLVIDO FARA O FROGRAMA FRINCIFAL. ; Ŧ SEMPRE QUE UM CARACTERE DEMORA MAIS DO QUE O **TEMPO** ÷ DO TIMEOUT FARA CHEGAR, O COMANDO E DEVOLVIDO AO ţ PROGRAMA FRINCIPAL, E E ASSINALADA A CONDICAO DE F ESTOURO DO TEMFO DE RESFOSTA. ÷ ÷ **RECEEE RET**  $\ddot{ }$ F ÿ ÷ ROTINA DE TRANSMISSAO DE UMA CADEIA DE EYTES ÿ TRANSMITE UMA CADEIA DE BYTES E RETORNA ŧ FARA O FROGRAMA FRINCIFAL ş ÷ **TRANSMIT RET** ţ.

**END** 

ï

### APENDICE A2

## LISTAGEM DO SUPERVISOR DO PROCESSADOR » DE COMUNICAÇÃO

 $\frac{1}{2}$ 

CROMEMCO Z80 Macro Assembler version 03.08<br>\*\*\* SUPERVIS \*\*\*

 $\bar{\beta}$ 

 $\hat{\boldsymbol{\beta}}$ 

 $\ddot{\phantom{1}}$ 

 $\bar{\mathcal{A}}$ 

 $\ddot{\phantom{0}}$ 

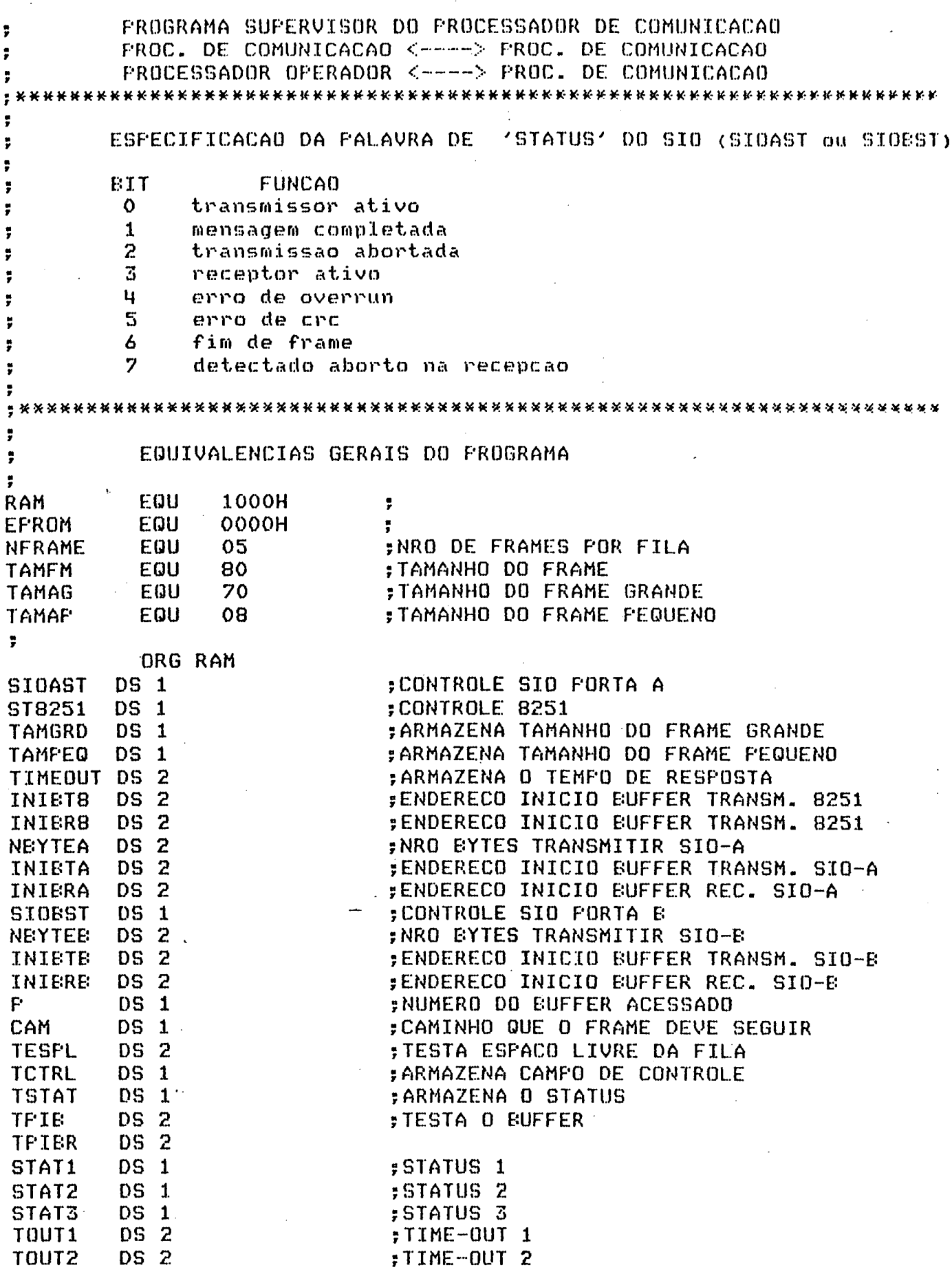

101

 $\sim$   $\mu$ 

 $\sim$ 

 $\bar{z}$ 

 $\hat{\boldsymbol{\gamma}}$ 

 $\bar{\mathcal{A}}$ 

FINE-OUT 3 **TOUT3** DS 2 **; TRANSMISSAD CORRETA** DS 1 TC. ;FILA NAD CHEIA DS 1 **FNC** ;CONTROLE DE RETRANSMISSAO **NZV** DS<sub>2</sub> FIIME-OUT LIMITE TLIMIT DS 2 :NRO DO EUFFER TRANSMITIR **NET**  $DS<sub>1</sub>$ :TIME-OUT LIMITE DA 8251 DS 2 **TOL3** DS 2 **TSI0** DS 2 TTO. DS 20 **BUFFER AUXILIAR DA 8251 EFED**  $\overline{\mathbf{u}}$ DS 20 **BUFFER AUXILIAR XUA** ÷ ÿ ,,,,,,,,,,,,,,,,,,,,,,,,,,,,,,,,,,,, DS 2 ESFL1 :- ESPACO LIVRE DA FILA(I) ESFL<sub>2</sub>  $DS<sub>2</sub>$  $DS<sub>2</sub>$ g accumulation and the contract of the contract and contract of the ESPL3  $\overline{\bullet}$  as more more complex complex complex complex complex complex complex complex complex complex complex complex complex complex complex complex complex complex complex complex complex complex complex complex complex PCF1 DS 2 :- FONTEIRO COMECO DA FILA(I) D.S. 2 FCF<sub>2</sub> **FCF3** DS 2 **DS 2** FFFL1 DS 2 :- FONTEIRO FIM DA FILA(I) FFFL<sub>2</sub> DS 2 **FFFL3** ÷ DS TAMFM PIBT1 ;- FONTEIRO INICIO EUFFER TRANSMISSAO(I) DS TAMFM **FIBT2 FIBT3**  $\frac{1}{2}$  and the mean the theoretical contains are the theoretical contains that the contact of the contact of the contact of the contact of the contact of the contact of the contact of the contact of the contact of the DS TAMFM DS TAMFM  $\frac{16}{16}$  and may now one one of a set one was now that any case and may now one one FIB1 DS TAMFM :- PONTEIRO INICIO DO BUFFER DE RECEPCAO(I) FIE<sub>2</sub> ,,,,,,,,,,,,,,,,,,,,,,,,,, DS TAMFM **FIB3** FIF1 DS NFRAME\*TAMFM DS NFRAME\*TAMFM ;- INICIO FOSICOES RESERVADAS FILA(I) FIF<sub>2</sub>  $\begin{smallmatrix} 0 & \text{if} & \text{if} & \$ DS NFRAME\*TAMFM **FIF3** EQU \$ FIF4 3 EQU PIF2 PFF1 :- FIM POSICOES RESERVADAS FILA(I) EQU FIF3 FFF<sub>2</sub> EQU PIF4 **PFF3** ÷ TAMANHO EQU 300  $\ddot{ }$ EQU \$ **FILHA** ÷, ¥ ORG EFROM LD SF, FILHA INICIO LD HL.FIF1  $\frac{1}{2}$  are not not not not the set we can be the set of the contract the set of the set of ;- INICIALIZACOES DAS FILAS LD (FCF1), HL LD (FFFL1), HL  $\frac{1}{2}$  – :- FONTEIRO COMECO DA FILA(I) RECEBE LD HL, PIF2 ;- INICIO POSICOES RESERVADAS FARA FILA(I) LD (FCF2), HL  $\frac{a}{y}$  – LD (FFFL2), HL  $LD - HL$ ,  $FIF3$  $\frac{1}{2}$  – LD (PCF3), HL  $\frac{1}{2}$  –  $\frac{16}{3}$  , which are now that there are now that there are now that there are then there is no that the  $\frac{1}{3}$ LD (FFFL3), HL

#### CROMEMCO Z80 Macro Assembler version 03.08 \*\*\* SUFERVIS \*\*\*

 $\ddot{\phantom{a}}$ 

÷

ř

÷

ţ.

ţ.

 $\overline{\mathbf{r}}$ 

R<sub>0</sub>

LD HL, NFRAME\*TAMFM ;---------------------;- INICIALIZACAO DO ESPACO LIVRE NA FILA(I) LD. (ESPL1),HL  $y =$  $LD$  $(ESPL2)$ , HL  $(ESFL3)$ , HL **LD**  $\frac{1}{2}$  and an extended the contract and the contract contract contract contract  $\frac{1}{2}$ LD.  $A, 0$ :- INICIALIZA VARIAVEIS COM ZERO **LD**  $(F)$ ,  $A$ LD.  $(NBT)$ , A  $\frac{1}{2}$  –  $LD$  $(TC)$ , A  $\frac{1}{r}$  – LD.  $(FNC)$ , A  $\frac{1}{2}$  – LD.  $(TOUT1), A$  $\frac{1}{r}$  –  $\frac{1}{r}$  – LD.  $(T0UT2)$ , A  $\frac{1}{2}$  and an extended the set of the set of the set of the set of the set of the set of the set of the set of the set of the set of the set of the set of the set of the set of the set of the set of the set of the set LD.  $(TOUT3)$ , A  $\frac{1}{2}$  are an increase the contract that the contract that the contract the contract contract. LD.  $A, 1$ ;- INICIALIZA STATUS COM RECEBIDO E LIBERADO LD  $(STAT1)$ , A  $\sharp -$ LD.  $(STAT2)$ , A  $\frac{1}{2}$  compared to the contract of the contract contract of the contract of the contract of the contract of the contract of the contract of the contract of the contract of the contract of the contract of the contract o LD.  $(STAT3)$ ,  $A_1$ ,,,,,,,,,,,,,,,,,,,,,,,,,,, LD. A,15H :- INICIALIZA O TEMPO MAXIMO DE ESPERA POR  $(TLIMIT), A$ LD : - UMA TRANSMISSAO LD  $A, 6$ ;- TEMFO MAXIMO DE ESPERA DA 8251 LD  $(TOL3)$ , A LD. A,OFFH  $\frac{1}{2}$  – :- E O NUMERO DE RETRANSMISSOES LD.  $(NZV)$ ,  $A$  $\frac{1}{2}$  -compared to the compared of the compared of the compared of the compared of  $\frac{1}{2}$  $\frac{1}{2}$  and the context context context context context context context context context context context. LD. HL, PIBT1 (INIETA), HL = = = = INICIALIZA ENDERECO DO EUFFER DE LD. **;- TRANSMISSAO E RECEPCAO** LD. HL, PIB1 (INIERA), HL  $\frac{1}{2}$ LD. LD. HL,PIBT2  $\frac{1}{2}$  – (INIETE), HL LD.  $\ddot{z}$ LD HL, PIB2  $\ddot{\ }$ .<br>∦ man wan wan kan kan tan tan man man kan kan kwa kan kan tan tan tan tan kan kan tan tan tan kan kan kan kan LD (INIERE), HL LD A, TAMAG-4 LD (TAMGRD), A LD A, TAMAF-4 LD (TAMPEQ), A VERIFICA AS RECEPCOES  $LD A, (F)$ INC A  $(P)$ , A LD - $CF$  4 ; TESTA SE JA FERCORREU OS 3 BUFFERS JF Z.ROTO  $CP<sub>1</sub>$ STESTA SE E O BUFFER 1 JP NZ, R1 LD BC, SIOAST  $LD A, (EC)$  $A \cdot A$ -FFE  $JF Z$ , RF LD (TSIO), BC ;TRANSFERE SIOST PARA TSID

#### CROMEMCO Z80 Macro Assembler version 03.08 \*\*\* SUPERVIS \*\*\*

 $LD HL, (ESFLI)$ ; TRANSFERE ESPACO LIVRE 1 PARA TESPL LD (TESPL), HL LD DE, FIE1 LD (TPIER), DE ÷ LD DE, FIET1 LD (TPIE), DE **; TRANSFERE ENDERECO BUFFER DE TRANSMISSAO ;FARA TFIB** LD A, (FIE1) LD (TCTRL), A FIRANSFERE CAMPO DE CONTROLE PARA TOTRL  $LD A, (STAT1)$ LD (TSTAT), A **; TRANSFERE O STATUS1 PARA TSTAT** LD HL, TOUT1 LD (TTO), HL **; TRANSFERE O TIME OUT 1 PARA TTO** JP LA  $CP<sub>2</sub>$ FTESTA SE E O BUFFER 2 JF NZ, R2 LD BC, SIDEST  $LD A, (EC)$ BIT 6,A JP Z, RF LD (TSIO), BC LD HL, (ESPL2) LD (TESPL), HL LD DE.FIE2 LD (TFIER), DE LD DE, FIET2 ; LD (TPIB), DE  $LD A, (FIE2)$ LD (TCTRL), A  $LD A, (STAT2)$ LD (TSTAT), A LD HL, TOUT2  $LD$   $(TTO)$ ,  $HL$ JF LA RECEPCAO DO OPERADOR LD HL, OSFFH LD (TIMEOUT), HL LD HL, BPED  $\ddot{\mathbf{r}}$ LD (INIER8), HL INC HL INC HL LD (HL), 99H CALL ZE8251R CALL RECEBE  $LD A.$  ( $EFED+2$ ) CP 0A1H JF NZ, RO CALL FREPBF LD HL, EFED LD-(INIET8), HL INC HL INC HL

 $\ddot{ }$  $R1$ 

> ţ. ţ. ÷

CROMEMCO Z80 Macro Assembler version 03.08 **KKK SUPERVIS KKK** 

> LD (HL), OB1H CALL ZE8251T CALL TRANSMIT LD HL, FIB3 LD (INIER8), HL CALL ZE8251R CALL RECEBE LD EC, ST8251 LD (TSIO), EC LD HL, (ESFL3) LD (TESPL), HL LD DE.FIB3+2 LD (TFIER), DE LD DE.FIBT3+2 LD (TFIB), DE  $LD A, (FIE3+2)$ LD (TCTRL), A LD A, (STAT3) LD (TSTAT), A LD HL, TOUT3 LD (TTD), HL

TESTA SE TEM ERRO LD BC, (TSIO)  $LD A, (EC)$ EIT 4, A  $JF$ NZ, EF2  $EIT S, A$  $JP$ NZ, EF2

EIT 7,A  $J<sub>P</sub>$ NZ, EF2

LD HL, (TSIO)  $RES$   $6$ ,  $(HL)$ 

 $\sim$ 

TESTA O CAMPO DE CONTROLE

1 - RECONHECIDO E LIBERADO

2 - RECONHECIDO E NAO LIBERADO

 $0 - INFORMACAO$ 

3 - TRANSMISSAD REJEITADA 4 - INICIALIZACAO LD A. (TETRL)  $CF<sub>0</sub>$ JP NZ, ICO JP EFER  $LAT$ JP NZ, IC1

CALL MENRL

FIESTA SE O CAMPO CONT. = INFORMACAO

; TESTA SE CAMPO CTRL.=RL

ICO

 $\pmb{\sharp}$  $\ddot{r}$ 

 $\frac{1}{\nu}$  $\ddot{\phantom{0}}$ LA

> $\ddot{\phantom{a}}$ ÿ

 $\ddot{\phantom{a}}$  $\ddot{\bullet}$ 

 $\ddot{r}$ 

 $\ddot{\phantom{a}}$ ę

ŗ

 $\ddot{\bar{r}}$ 

ÿ

ÿ

 $\ddot{r}$  $\ddot{\tilde{r}}$  CROMEMCO Z80 Macro Assembler version 03.08 **KKK SUPERVIS KKK** 

JF RO  $CFZ$ ; TESTA SE CAMPO CTRL=RNL IC1 JF NZ, IC2 CALL MNRNL JF RO  $CP-3$ ; TESTA SE CAMPO CTRL. = TR IC<sub>2</sub> JF NZ, IC3 CALL TRANN JF RO  $CP - 4$ ; TESTA SE CAMPO CTRL. = INICIALIZACAO IC3 JF NZ, IC4 JP INICIO IC4 JF RO Ţ. EFER - ENCAMINHA FILA E ENVIA RECONHECIMENTO  $\ddot{\phantom{a}}$ ř, TC=0 - TRANSMISSAO CORRETA  $\ddot{r}$ TC=1 - TRANSMISSAO INCORRETA ŗ FNC=0 - FILA NAO CHEIA y.  $FNC=1$  - FILA CHEIA ÿ.  $\ddot{ }$ CALL ROTA EFER  $LD A, (CAM)$ ;TESTA SE E FARA A FILA 1  $CF<sub>1</sub>$ JP NZ, ROO CALL EXEC1 **TFC**  $LD A, (FNC)$ FTESTA SE FILA NAD CHEIA CF 0 JP NZ,EF1 #TRANSMITE - RECEBIDO E LIBERADO CALL TMRL JF RO CALL THRNL ; TRANSMITE - RECEBIDO E NAO LIBERADO EF1 JF RO ŗ,  $\ddot{\ddot{\bf r}}$ TRATAMENTO DE ERRO ţ. ÷ EF<sub>2</sub> LD HL, (TSIQ)  $RES$   $3$ ,  $(HL)$ RES 4, (HL) **RES 5, (HL)** RES 6, (HL) **RES 7, (HL)**  $LD$  $A, (TSTAT)$  $CF$ 3  $Z$ , RO  $JF$ CALL TMRJT ; TRANSMITE - TRANSMISSAO REJEITADA JP RO ¥. TESTA SE E PARA FILA 2  $\frac{\pi}{2}$ ÷,  $CF<sub>2</sub>$ **R00**  $JF-NZ, R11$ CALL EXEC2 JP TFC

CROMEMCO Z80 Macro Assembler version 03.08 **\*\*\* SUPERVIS \*\*\***  $\ddot{\phantom{a}}$ TESTA SE E PARA FILA 3  $\ddot{\bullet}$  $\ddot{\bullet}$ R11  $CE<sub>5</sub>$ JF NZ, RO CALL EXEC3 JF TFC ŗ VERIFICA SE A FILA 1 ESTA NO FIM DAS SUAS POSICOES  $\ddot{\bullet}$ EXEC1 LD HL, FFF1 LD IY, FFFL1  $LD A, (IY)$  $CP L$ JP NZ, CC1  $LD A, (IY+1)$ CP H JP Z,R000 CC1 CALL EXEC11 RET :  $\ddot{\phantom{0}}$ VERIFICA SE A FILA 2 ESTA NO FIM DAS SUAS POSICOES Ţ. ţ.  $\mathcal{L}^{\pm}$ ţ. LD HL, FFF2<br>LD IY, FFFL2 EXEC2  $LD A, (IY)$ CP L JP NZ, CC2  $LD A. (IY+1)$ CF H JF Z, R111 CALL EXEC22 CC<sub>2</sub> **RET**  $\frac{1}{2}$ VERIFICA SE A FILA 3 ESTA NO FIM DAS SUAS POSICOES  $\ddot{\bullet}$ ÷ **EXEC3** LD HL, PFF3 LD IY. PFFL3  $LD A, (IY)$  $CF_{1}L$ JP NZ, CC3 LD A. (IY+1) CP H JP Z, R222 CC3 CALL EXEC33 **RET**  $\ddot{\phantom{a}}$ COLOCA A MENSAGEM RECEBIDA NA FILA 1 ÷. ÷ EXEC11 LD HL, (TPIER) LD DE, (PFFL1) LD BC. TAMFM LDIR LD (FFFL1), DE

لدا عبدان

CROMEMCO Z80 Macro Assembler version 03.08 **\*\*\* SUFERVIS \*\*\*** 

 $LD$ HL, (ESPL1) LD. **EC.TAMFM SCF** CCF  $HL$ ,  $BC$ **SEC** LD.  $(ESH.1)$ , HL LD.  $A, H$ CF 0 JP NZ, EXF1  $LD$  $A, L$ CP 0  $JF$ NZ, EXF1 LD  $A, 1$ LD  $(FNC)$ , A EXF1 **RET** COLOCA A MENSAGEM RECEBIDA NA FILA 2 LD.HL, (TPIER) EXEC22 LD DE, (FFFL2) LD BC, TAMFM LDIR LD (FFFL2), DE LD  $HL$ ,  $(ESFL2)$ LD **EC.TAMFM SCF** CCF **SEC**  $HL$ ,  $EC$ **LD**  $(ESFL2)$ , HL  $LD$  $A, H$ **CP**  $\mathbf o$ **JF** NZ, EXF2 LD  $A, L$  $CP$  $\mathbf{o}$  $J<sub>F</sub>$ NZ, EXF2  $LD$  $A - 1$  $(FNC)$ , A LD EXF<sub>2</sub> **RET** COLOCA A MENSAGEM RECEBIDA NA FILA 3 EXEC33 LD HL. (TFIER) LD DE. (FFFL3) LD BC, TAMFM LDIR LD (FFFL3), DE LD HL, (ESPL3) LD BC, TAMFM **SCF** CCF SEC HL, EC LD (ESPL3), HL  $LD-A, H$ CP 0

 $\ddot{\mathbf{r}}$  $\ddot{r}$ 

÷

 $\ddot{\phantom{a}}$ 

 $\ddot{ }$ y

JP NZ, EXF3

CROMEMCO Z80 Macro Assembler version 03.08 \*\*\* SUFERVIS \*\*\*  $LD A, L$  $CF<sub>o</sub>$ JP NZ, EXF3  $LD A, 1$ LD (FNC) - A EXF3 **RET**  $\ddot{\phantom{a}}$ DESLOCAR AS MENSAGENS DA FILA 1 FARA RECUPERAR  $\ddot{\phantom{0}}$ ESPACO DE ARMAZENAMENTO  $\ddot{r}$ ÿ **ROOO**  $L.D$  $HL$ ,  $(FCF1)$ LD IX, PFFL1 LD.  $A.H$  $CF$  $(1X+1)$ **JP** NZ, RDO LD  $A, L$  $CF$  $(IX)$  $\rm{J}F$ NZ, RDO HL, FIF1 L.D LD.  $(FCF1)$ , HL  $(FFFL1)$ , HL  $LD$ CALL EXEC11 **RET** LD DE, PIF1 RD<sub>0</sub> LD HL, NFRAME\*TAMFM  $EC$ ,  $(ESFL1)$ LD **SCF CCF** SEC HL, EC  $B, H$ LD.  $LD$   $C, L$ LDIR LD IX, FIF1  $LD (PCF1) .IX$ LD (FFFL1), DE CALL EXEC11 **RET** ř DESLOCAR AS MENSAGENS DA FILA 2 PARA RECUPERAR  $\overline{\phantom{a}}$ ESPACO DE ARMAZENAMENTO ţ  $\ddot{\ddot{}}$ ţ. R111 LD  $HL$ , ( $FCF2$ ) LD IX-FFFL2 LD.  $A.H.$  $CP (IX+1)$ JP NZ.RD1 LD  $A - L$ **CP**  $(IX)$  $J<sub>F</sub>$ NZ, RD1 HL, PIF2 LD. (FCF2), HL LD.  $LD-(PFFL2)$ , HL CALL EXEC22 **RET** 

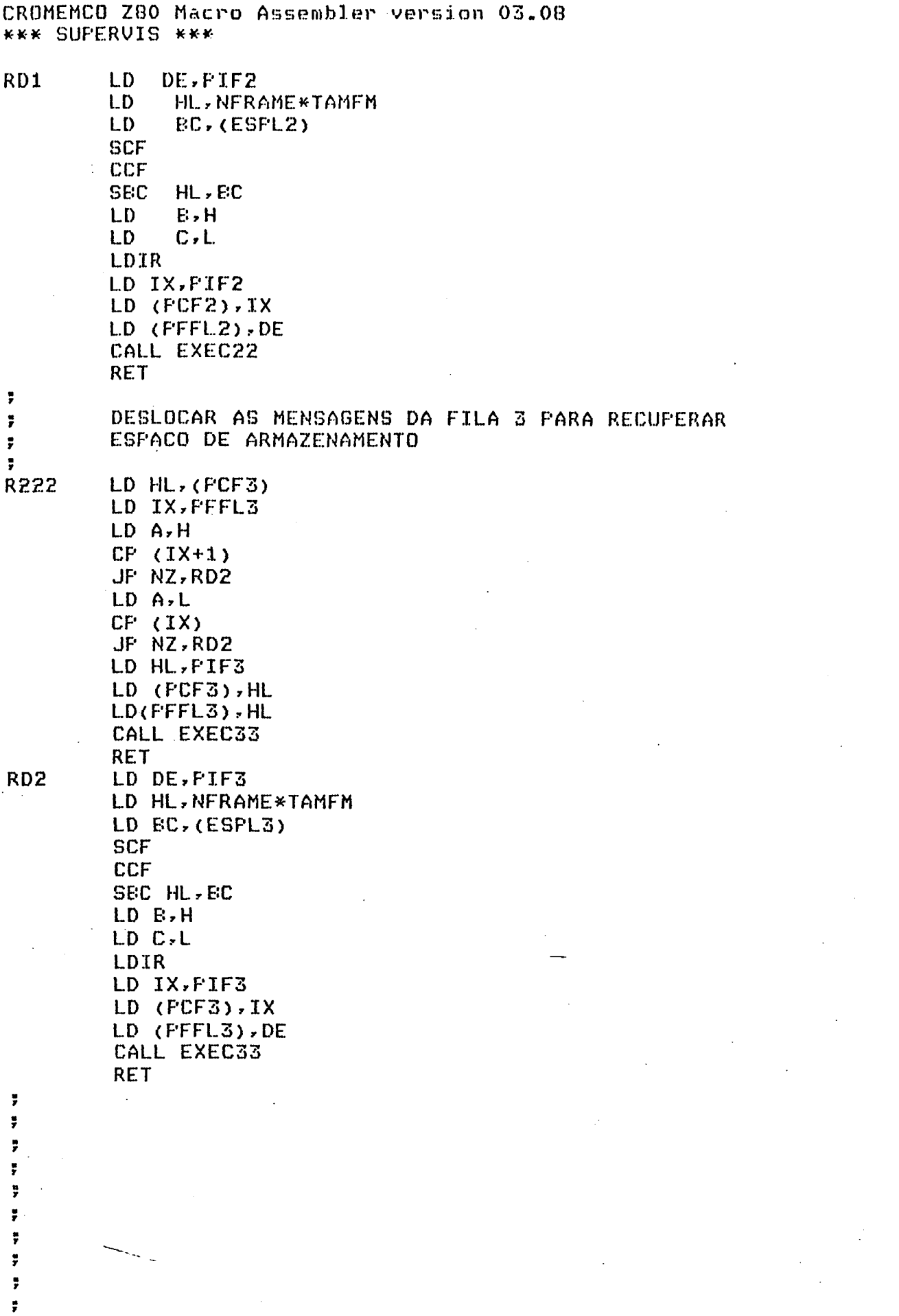

CROMEMCO Z80 Macro Assembler version 03.08 **\*\*\* SUPERVIS \*\*\*** 

F. ROTINA QUE DETERMINA O CAMINHO QUE A MEMSAGEM DEVE ÷ SEGUIR. ÿ. 1 VARIAVEL CAM RECEBE O NRO DA FILA PARA ONDE A ŧ MENSAGEM DEVE SER COLOCADA. ; **RET ROTA**  $\ddot{\phantom{0}}$ ÿ  $\ddot{ }$ TESTA O STATUS E O TIME-OUT  $\ddot{r}$ ž. 3 - ESPERANDO CONFIRMACAO  $STATUS =$  $\ddot{r}$ 2 - RECEBIDO E NAO LIBERADO F 1 - RECEBIDO E LIBERADO  $\ddot{ }$ ÷ **RF** LD A, (TSTAT) FIESTA SE STATUS=ESPERANDO CONFIRMACAO  $CP<sub>3</sub>$ JP NZ, TRNL LD HL, (TTO).  $LD A, (HL)$ PUSH HL  $LD E, A$  $LD A, (F)$  $CF<sub>3</sub>$ JP Z,RF01 LD HL, TLIMIT **RF00** LD A.B CP (HL) FIESTA SE O TIME-OUT ULTRAFASSOU O TEMPO **;LIMITE POP HL** JF Z, NVEZ INC A  $LD$   $(HL)$ , A JP RO LD HL.TOL3 RF01 JP RFOO NVEZ  $(HL)$ , 0 **LD** LD A, (NZV) DEC A (NZV), A LD. CF 0 TESTA SE E N-EZIMA VEZ JP Z,ER2  $\ddot{\phantom{a}}$ ÷ ÷ LD BC, (TSIO)  $LD A, (BC)$ 

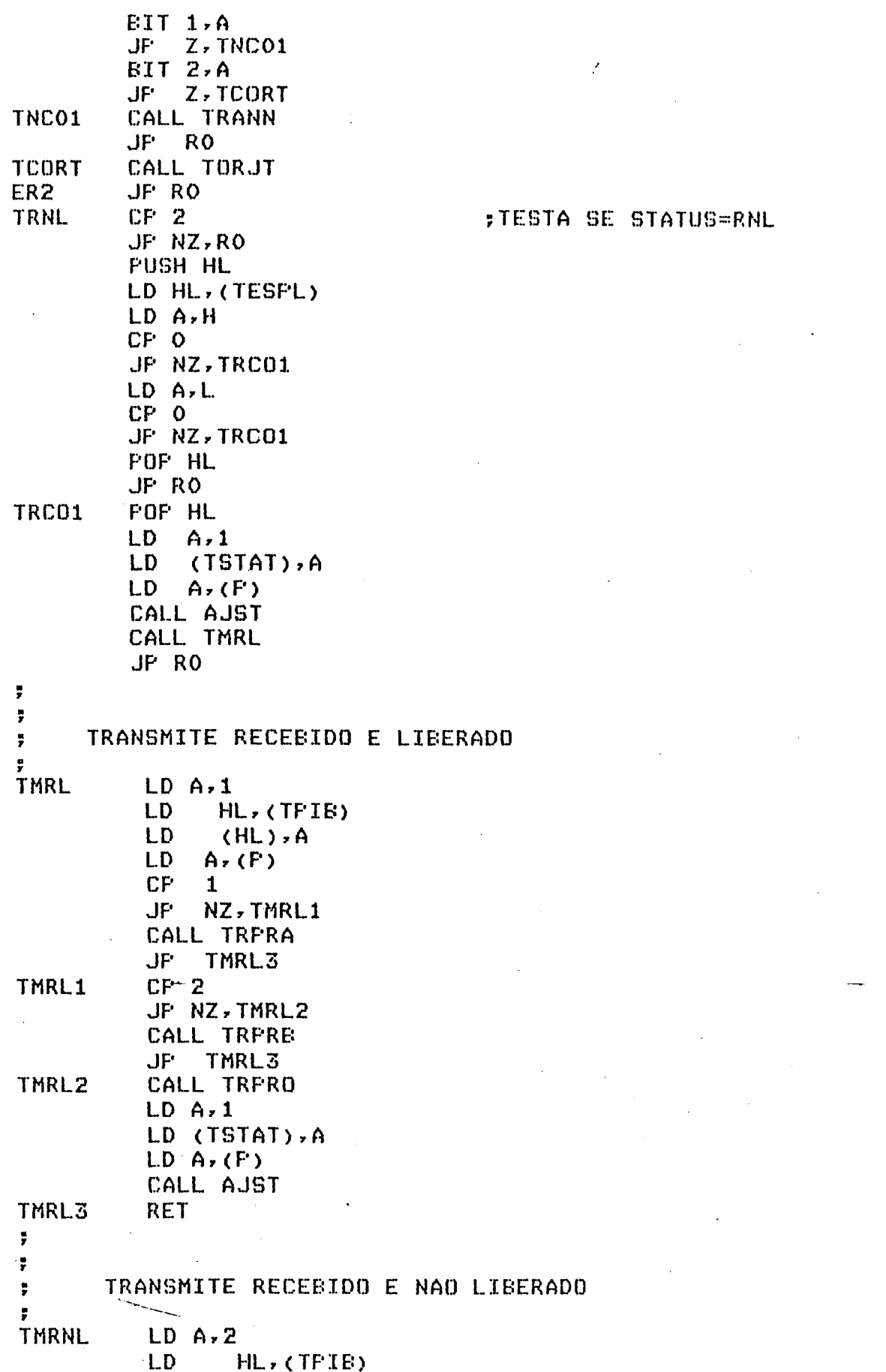

# CROMEMCO Z80 Macro Assembler version 03.08<br>\*\*\* SUFERVIS \*\*\*

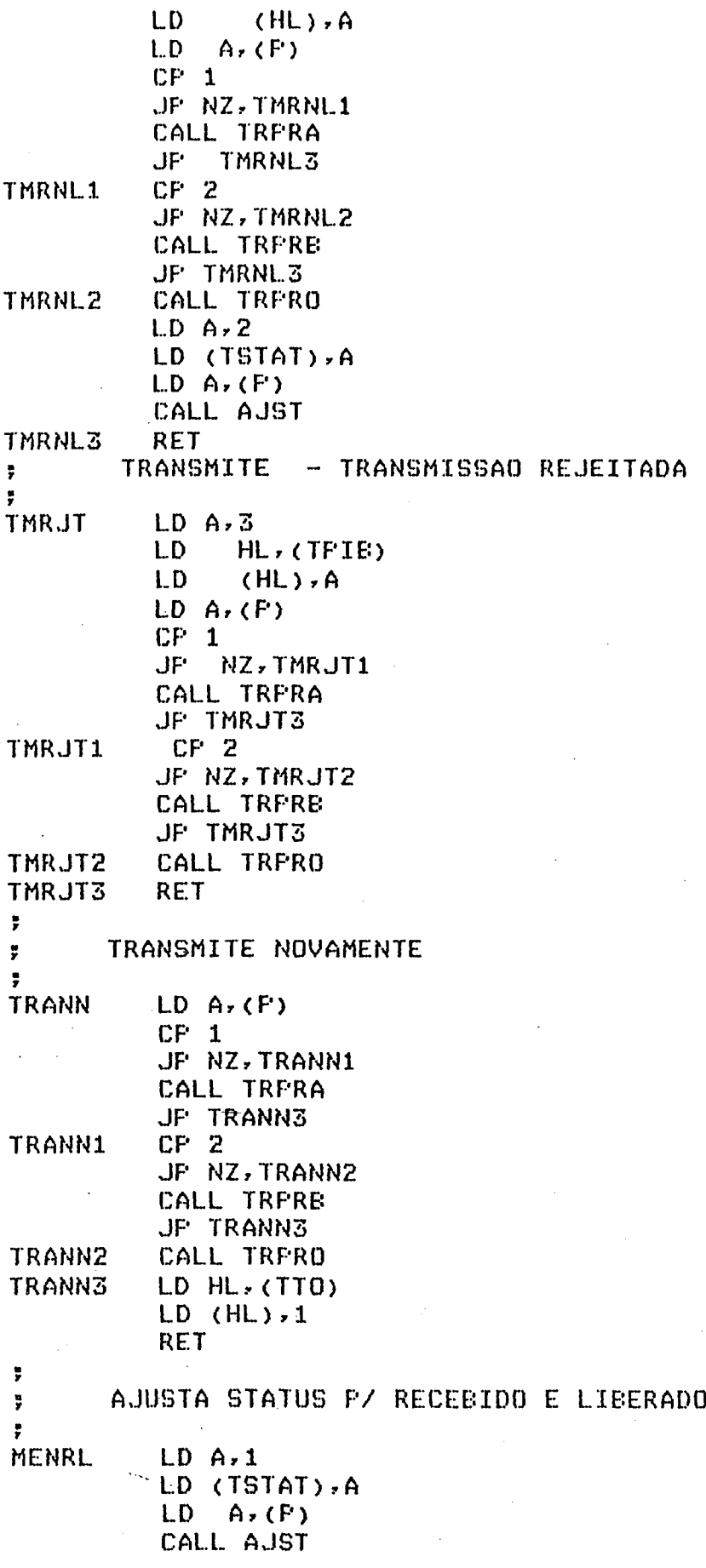

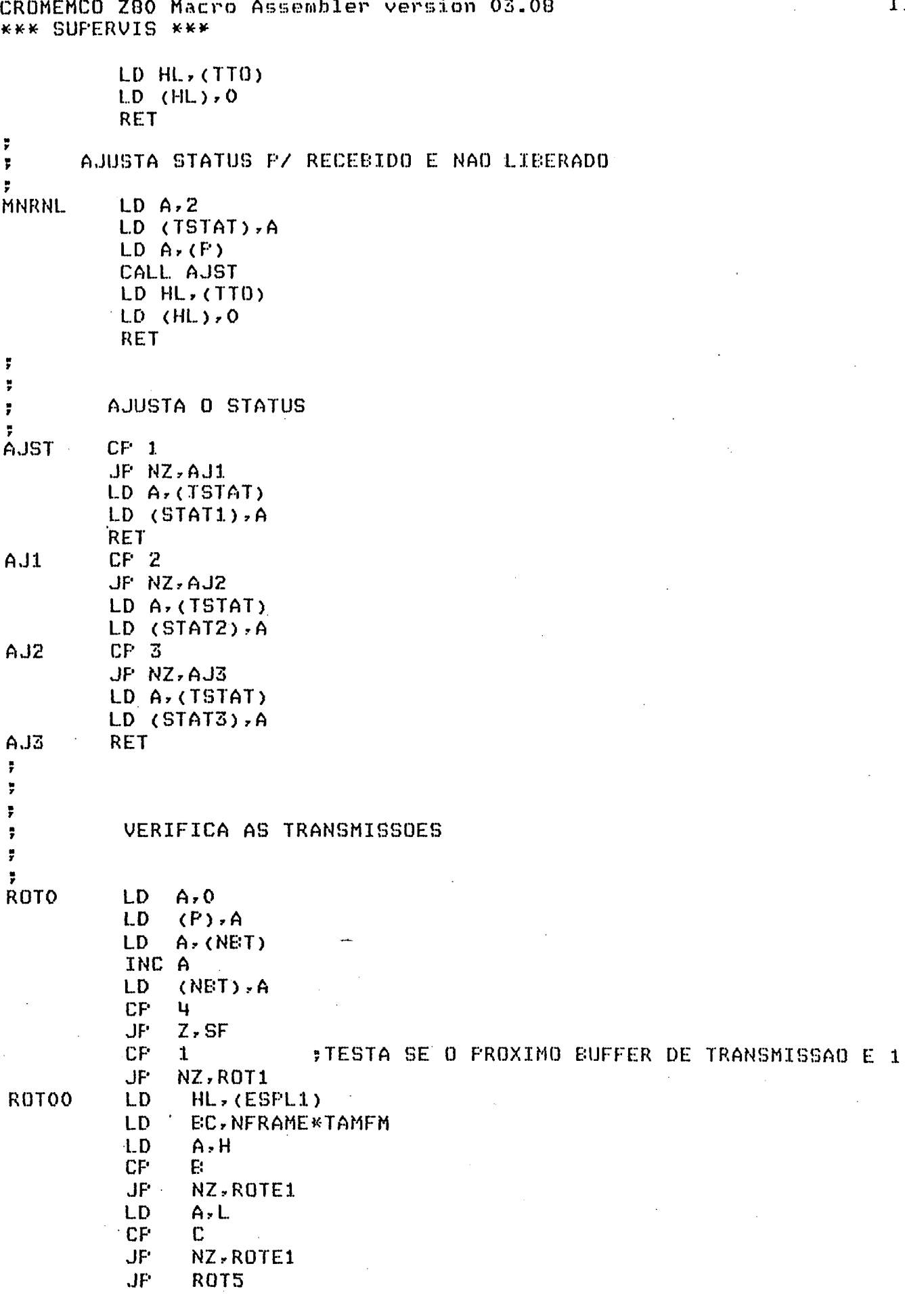

 $\bar{\beta}$ 

CRDMEMCD 280 Macro Assembler version 03.08 115 \*\*\* SUF'ERUIS \*\*\*

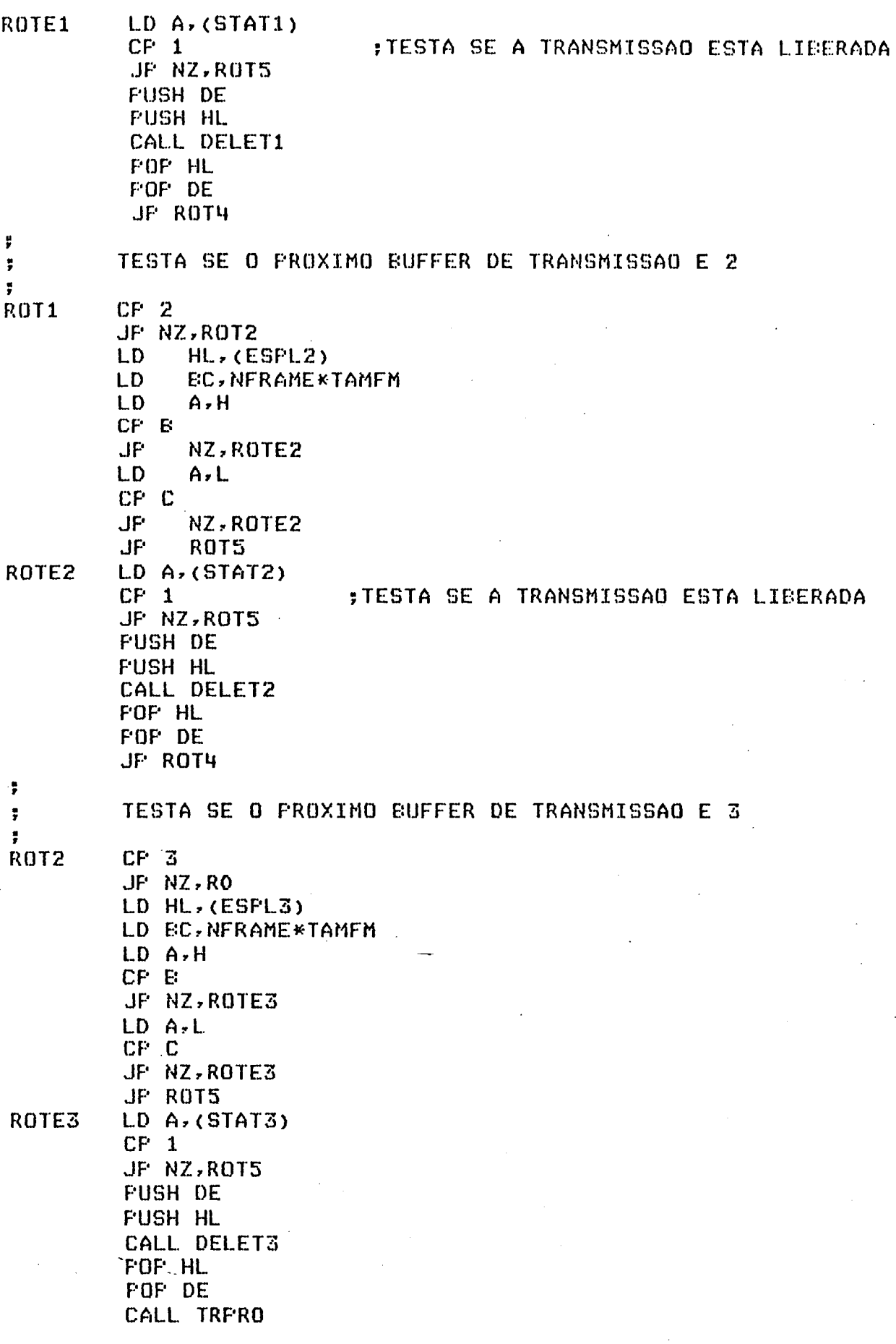

 $\pmb{\ddot{\textbf{y}}}$  $\ddot{ }$  JF RO

ROT4 LD HL, SIOAST RES 0, (HL) **RES 1, (HL)** RES 2, (HL) LD HL, TAMFM-2 LD. (NEYTEA), HL CALL TRANSA  $LD A, 3$ LD (TSTAT), A LD A, (NBT) CALL AJST  $JP$ R<sub>0</sub> ÿ F ROT5  $L.D$  $A \cdot (NET)$  $CP$ 3 JP  $Z$ ,  $RO$ **JP** ROTO  $\ddot{\tilde{r}}$ RETIRA MENSAGEM DA FILA 1  $\ddot{r}$ ÷ **DELET1** LD HL, (PCF1) LD DE.FIBT1 LD BC, TAMFM LDIR LD (FCF1), HL  $LD$   $HL$ ,  $(ESFL1)$ **LD BC.TAMFM SCF** CCF **ADC**  $HL$ ,  $EC$ LD  $(ESFL1)$ , HL **RET**  $\ddot{ }$ RETIRA MENSAGEM DA FILA 2  $\ddot{\phantom{1}}$ ÷ DELET2 LD HL, (PCF2) LD DE.FIET2 LD BC, TAMFM LDIR LD (FCF2), HL LD  $HL$ , (ESPL2) LD EC, TAMFM **SCF CCF** ADC HL, EC LD.  $(ESPL2)$ , HL **RET**  $\ddot{\phantom{a}}$ RETIRA MENSAGEM DA FILA 3  $\ddot{ }$ ÷

DELET3 LD HL, (PCF3)

CROMEMCO Z80 Macro Assembler version 03.08 **\*\*\* SUFERVIS \*\*\*** 

> LD DE.PIBT3+2 LD BC. TAMEN-2 LDIR INC HL INC: HL LD (FCF3), HL LD HL, (ESPL3) LD BC, TAMFM **SCF** CCF ADC HL, BC LD (ESFL3), HL **RET**

 $A - 1$  $LD$  $(NET)$ , A **LD** JP ROTOO

TRANSMITE PELA PORTA A DA SIO

LD HL, TAMFM-2 LD (NEYTEA), HL LD HL, SIOAST RES 0, (HL) RES 1, (HL) RES 2, (HL) CALL TRANSA **RET** 

TRANSMITE PELA PORTA B DA SIO

**TRPRB** 

 $\ddot{\overline{r}}$  $\ddot{\tilde{r}}$ ÿ.

**SF** 

¥  $\ddot{\tilde{r}}$ ÿ  $\ddot{ }$ 

 $\ddot{\bullet}$ ÷

 $\ddot{\tilde{r}}$ 

 $\ddot{r}$ F

**TRFRA** 

LD HL, TAMFN-2 LD (NEYTEE), HL LD HL, SIOBST RES 0, (HL) RES 1, (HL) RES 2, (HL) CALL TRANSB **RET** 

TRANSMITE PARA O OPERADOR

**TRFRO** 

 $\overline{\overline{r}}$ 

¥

CALL ZE8251T

LD HL, OSFFH LD (TIMEOUT), HL . CALL FREFEF LD HL, BPED LD-(INIET8), HL INC HL INC HL

CROMEMCO Z80 Macro Assembler version 03.08 **KKK SUPERVIS KKK** 

> LD (HL), OA1H CALL TRANSMIT LD HL, BPED LD (INIER8), HL CALL ZE8251R INC HL INC HL LD (HL), 99H CALL RECEBE  $LD A, (EFED+2)$ CF OB1H JF NZ, TRFRO LD HL, FIBT3 LD (INIET8), HL PUSH HL FOF IX LD (IX), 02EH LD (IX+1), OFFH LD (IX+TAMFM-4), OD4H LD (IX+TAMFM-3), OD4H CALL ZE8251T CALL TRANSMIT  $LD A, (P)$  $CF<sub>O</sub>$ JP NZ, FORAT LD A,3 LD (TSTAT), A LD A. (NET) CALL AJST **RET**

TRANSMITE TRANSMISSAO REJEITADA

FORAT 7

 $\ddot{ }$ 

y TORJT

**PUSH HL LD**  $A, \overline{3}$ **LD**  $A \cdot (AUX)$ 

 $HL, 4$ LD LD (NEYTEA), HL LD  $HL$  ,  $AUX$ LD (INIETA), HL LD  $A, O$ LD HL, SIDAST LD.  $(HL)$ , A CALL TRANSA FOF. HL **RET** 

FREFARA O BUFFER DE TRANSMISSAO

**PREPBF** 

 $\ddot{\bullet}$ 

 $\ddot{\overline{r}}$ 

LD IX, BPED LD (IX), 02EH  $LD (IX+1), OH$  $LD \prec IX+6$ ), OD4H LD (IX+7), OD4H **RET** 

```
119
CROMEMCO Z80 Macro Assembler version 03.08
KKK SUPERVIS KKK
7
     INICIALIZA A PALAVRA DE CONTROLE DA 8251
÷
     FARA A RECEFCAO
÷
ZE8251R LD HL, ST8251
     RES 3, (HL)
     RES 4, (HL)
     RES 5, (HL)
     RES 6, (HL)
     RES 7, (HL)
     RET
J,
     INICIALIZA A PALAVRA DE CONTROLE DA 8251
÷
     FARA A TRANSMISSAD
\ddot{z}÷
ZE8251T LD HL, ST8251
     RES 0, (HL)
     RES 1, (HL)
     RES 2, (HL)
     RET
\overline{\phantom{a}}ŗ
÷
TRANSE RET
÷
    ROTINA DE TRANSMISSAO DE UMA CADEIA DE BYTES PELA PORTA B DA
÷
    INTERFACE SERIAL SIO-Z80
÷.
ŗ.
TRANSA RET
\mathbf{r}ROTINA DE TRANSMISSAO DE UMA CADEIA DE BYTES PELA PORTA A DA
\ddot{ }INTERFACE SERIAL SIO-Z80
÷
÷
\ddot{r}. .
TRANSMIT RET
÷
     ROTINA DE TRANSMISSAO DE UMA CADEIA DE BYTES PELA INTERFACE
÷
     SERIAL SIO-Z80 FARA O FROCESSADOR OFERADOR
ÿ.
э
÷
÷
÷
÷
\ddot{r}
```
CROMEMCO Z80 Macro Assembler version 03.08 \*\*\* SUFERVIS \*\*\*

 $\ddot{ }$ **RECEEE RET**  $\ddot{\tilde{r}}$ ROTINA DE RECEPCAO DE UMA CADEIA DE BYTES PELA INTERFACE SERIAL  $\overline{\mathbf{r}}$ SIO-Z80 DO FROCESSADOR OFERADOR  $\ddot{r}$  $\ddot{\phantom{0}}$  $\ddot{r}$  $\ddot{\phantom{0}}$  $\ddot{\mathbf{r}}$ END

#### REFERENCIAS.BIBLIOGRÁFICAS

lll DIJKSTRA, E. W. — "The Structure of the "THE" Multiprogramming System" — Commun. ACM, 11,5, (May 1968), pg 341-346.

|2| JONES, A. K., e SCHWARZ, P. - "Experience Using Multiprocessor Systems — <sup>A</sup> Status Report" - ACM Comput. Surv.,12,2, (June 1980), pg 121-165.

|3l. DIJKSTRA, E. W. - "Solution of <sup>a</sup> Problem in Concurrent Programming Control". - Commun. ACM, 8,9, (Sept. 1965), pg 569.

|4| DIJKSTRA, E. W. — "Cooperating Sequential Processes" em Programming Languages, (ed. F. Genuys), Academic Press, NY, 1968, pg 43—112.,

|5| KNUTH, D. E. — "Additional Comments on <sup>a</sup> Problem in Concurrent Programming Control" - Commun. ACM, 9,5, (May 1966),

|6| BRUIJN, N. G. — "Additional Comments on & Problem in Concurrent Programming Control" — Commun. ACM, 10,3, (Mar 1967), pg 137-138.

|7| EISENBERG, M. A. <sup>e</sup> McGUIRE, M. R. — "Further Comments on Dijkstra's Concurrent Programming Control Problem" — Commun. ACM, 15,11, (Nov 1972), pg'999.

18] LAMPORT, L. — " <sup>A</sup> New Solution .to' Dijkstra's Concurrent Programming Problem" — Commun. ACM, 14,8, (Aug 1974), pg 453-455.

[9] HOARE, C. A. R. - "Towards 'a Theory of Parallel Programming" em Operating Systems Techniques, Academic Press, NY, 1972, pg 61—71.

|10| BRINCH HANSEN, P. - "Operating Systems Principles", Prentice-Hall, NJ, 1973.

llll HOARE, C. A. R. - "Monitors: An Operating System Structuríng Concept" — Commun. ACM, 17, 10, (Oct 1974), pg 61—71.

 $|12|$  BRINCH HANSEN, P. - "The Programming Language Concurrent

Pascal", - IEEE Trans. Soft. Eng., 1, 2, (June 1975), pg 199-207.

|13| WIRTH, N. — "Modula: <sup>A</sup> Language for Modular Multíprogrammíng" - Software: Practice and Experience ,7 , 1, (Jan 1977), pg 3-35.

 $|14|$  HOARE, C. A. R. - "Communicating Sequential Processes" -Commun. ACM, 21, 8, (Aug 1978), pg 666-677.

|15| BRINCH HANSEN, P. — "Distributed Processes: <sup>A</sup> 'Concurrent Programming Concept" - Commun. ACM, 21, 11, (Nov 1978), pg 934-941.

|16| LE LANN, G. - "Distributed System — Towards & Formal Approach", Information Processing 77, Ed. B. Gílchríst, IFIP, North-Holland Publishing Company, 1977, pg 155-160.

|17| ZIMMERMANN, H. — "ISO Reference Model — The ISO Model of Architecture for Open System Interconection", IEEE Trans. Comm., (April 1980), pg 425-432.

[18] TANENBAUM, A. S. — "Computer Networks", Prentice—Hall, NJ, 1981.

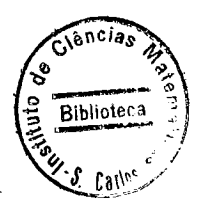

|19| LAUER, H. 0. <sup>e</sup> NEEDHAM, R. M. — "On the Duality of Operating Systems Structures" — Poceedings of the 2nd International Symposium on Operating Systems, IRIA, (Oct 1978), re-impresso em Operating Systems Review 13, <sup>2</sup> (April 1979), pg  $3 - 19.$ 

|20| NELSON, B. J. - "Remote Procedure Call" — Dissertação de Doutorado — Departament of Computer Science, Carnegie—Mellon University, 1981.

 $\begin{bmatrix} 21 & \text{ANDREWS, G. R. e.} \end{bmatrix}$  SCHNEIDER, F. B. - "Concepts and Notations for Concurrent Programming" — ACM Comp. Surv, 15, 1, (March 1983), pg 3-43.

[22] WIRTH, N. — "Toward a Discipline of Real—Time Programming" — Commun. ACM, 20, 8, (Aug 1977), pg 577—583.

|23| DIJKSTRA, E. W. — "Guarded Commands, Nondeterminacy, «and Formal Derivation of Programs" - Commun. ACM, 18, 8, (Aug 1975), pg 453—457.

|24| ALLWORTH, S. T. — "Introduction to Real—Time Software Design" — The Macmillan Press LTD, London,1981.

|25| MAROVAC, N.'- "On Interprocess Interaction in Distributed Architectures" — Computer Architecture News 11, 4, (Sept 1983),

126] SPECTOR, A. Z. — "Performing Remote Operations Efficiently on <sup>a</sup> Local Computer Network" — Commun. ACM, 25, 4, (April 1982), pg 246—260.

| 27| SHRIVASTARA, S. K. e PANZIERI, F. - "The Design of a Reliable. Remote Procedure Call Mechanism", IEEE, Transactions on Computers,July 1982

[28] KIRNER, C. — "Suporte para Desenvolvimento de Sistemas Distribuídos: Uma Implementação" — <sup>4</sup> Congresso da SBC, ll Seminario Integrado de Software <sup>e</sup> Hardware , 1984.

[29] MORON, C. — "Suporte para Desenvolvimento de Sistemas Distribuídos: Supervisor do Processador de Comunicação" - 4 Congresso da SBC, 11 Seminario Integrado de Software Hardware, 1984.

|30| TEIXEIRA, C. A. C. — "Suporte para Desenvolvimento de Sistemas Distribuídos: Arquitetura do Processador de Comunicação" - 4 Congresso da SBC, 11 Seminário Integrado de Software e Hardware, 1984.

l311 MARQUES, E. - "Suporte para Desenvolvimento de Sistemas Distribuidos: Implementação do Software Básico de Comunicação". IV Simposio de Software Basico - São José dos Campos, ITA 1984.

[32] BRAYER, K. & LAFLEUR, V. - "A Testbed Approach to  $the$ Design of a Computer Comunication Network" - Computer, october,  $1982, pg.14-23.$